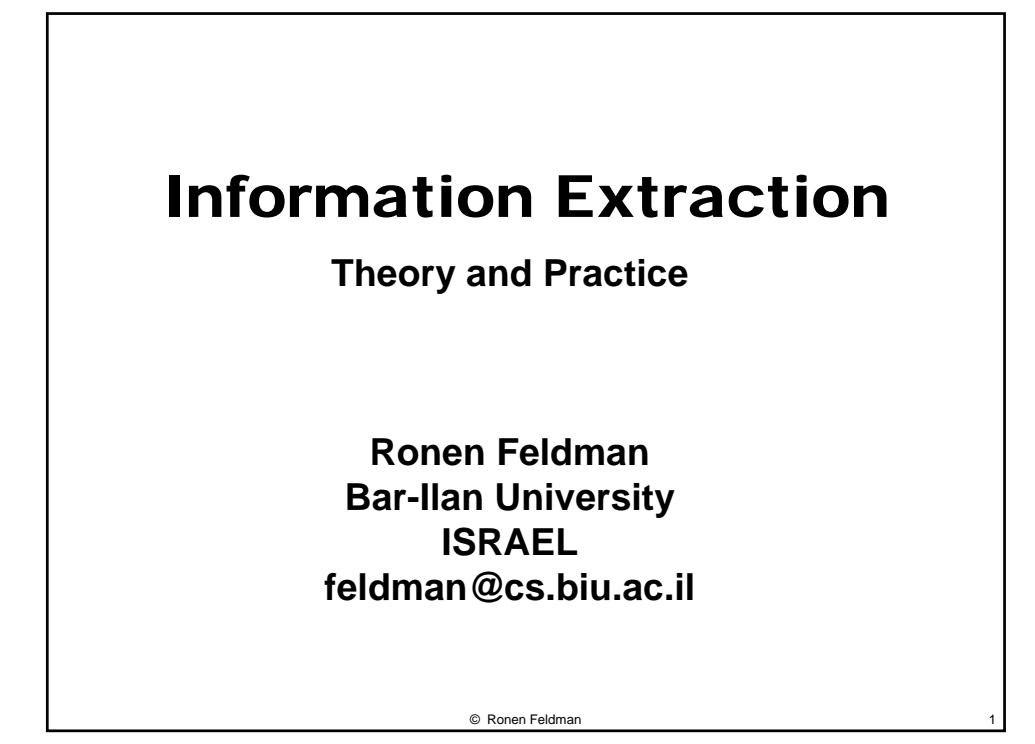

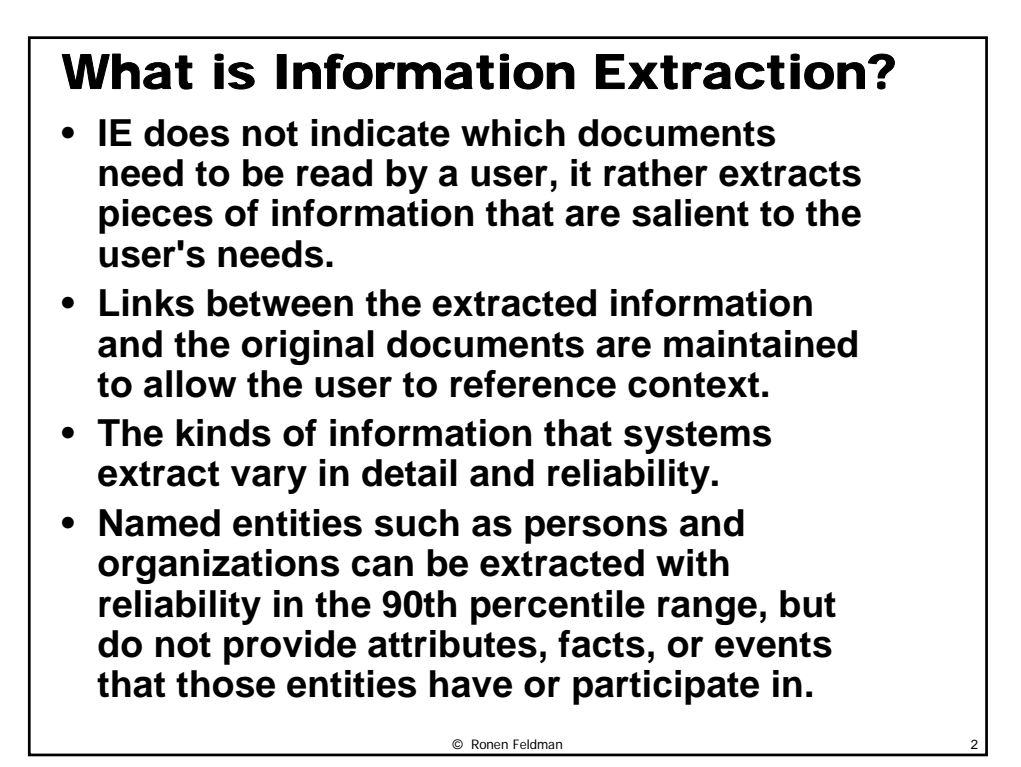

## Relevant IE Definitions

- **Entity: an object of interest such as a person or organization.**
- **Attribute: a property of an entity such as its name, alias, descriptor, or type.**
- **Fact: a relationship held between two or more entities such as Position of a Person in a Company.**
- **Event: an activity involving several entities such as a terrorist act, airline crash, management change, new product introduction.**

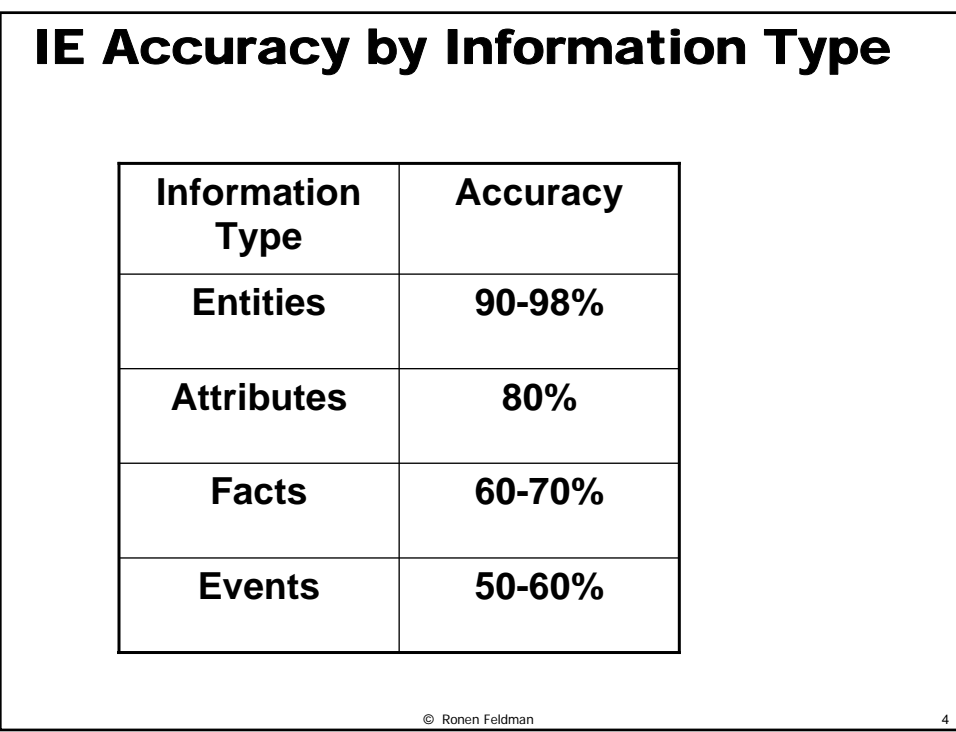

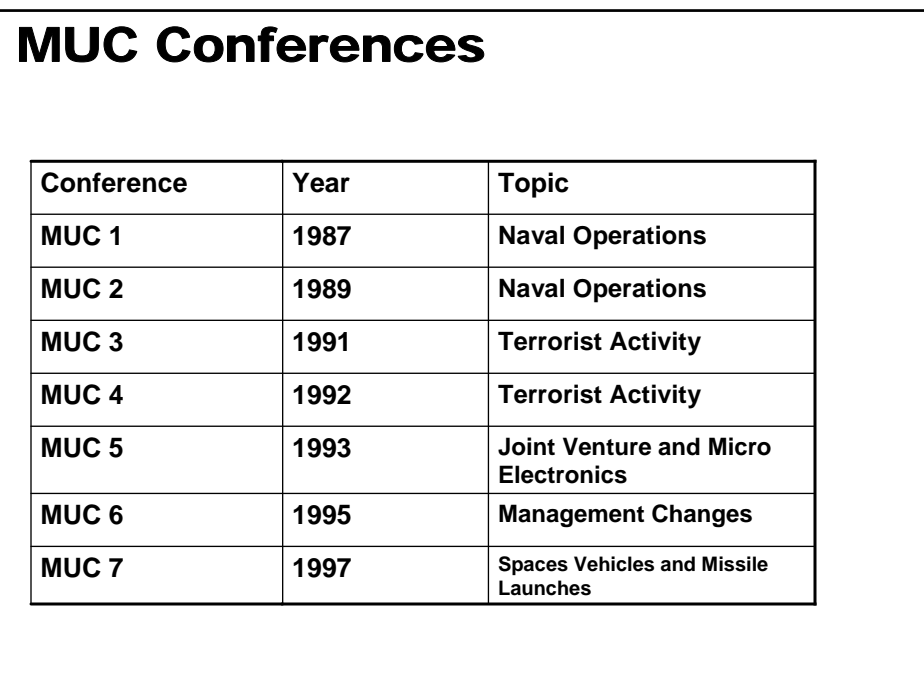

© Ronen Feldman 5

## The ACE Evaluation

- **The ACE program is dedicated to the challenge of extracting content from human language. This is a fundamental capability that the ACE program addresses with a basic research effort that is directed to master first the extraction of "entities", then the extraction of "relations" among these entities, and finally the extraction of "events" that are causally related sets of relations.**
- **After two years of research on the entity detection and tracking task, top systems have achieved a capability that is useful by itself and that, in the context of the ACE EDT task, successfully captures and outputs well over 50 percent of the value at the entity level.**
- **Here value is defined to be the benefit derived by successfully extracting the entities, where each individual entity provides a value that is a function of the entity type (i.e., "person", "organization", etc.) and level (i.e., "named", "unnamed"). Thus each entity contributes to the overall value through the incremental value that it provides.**

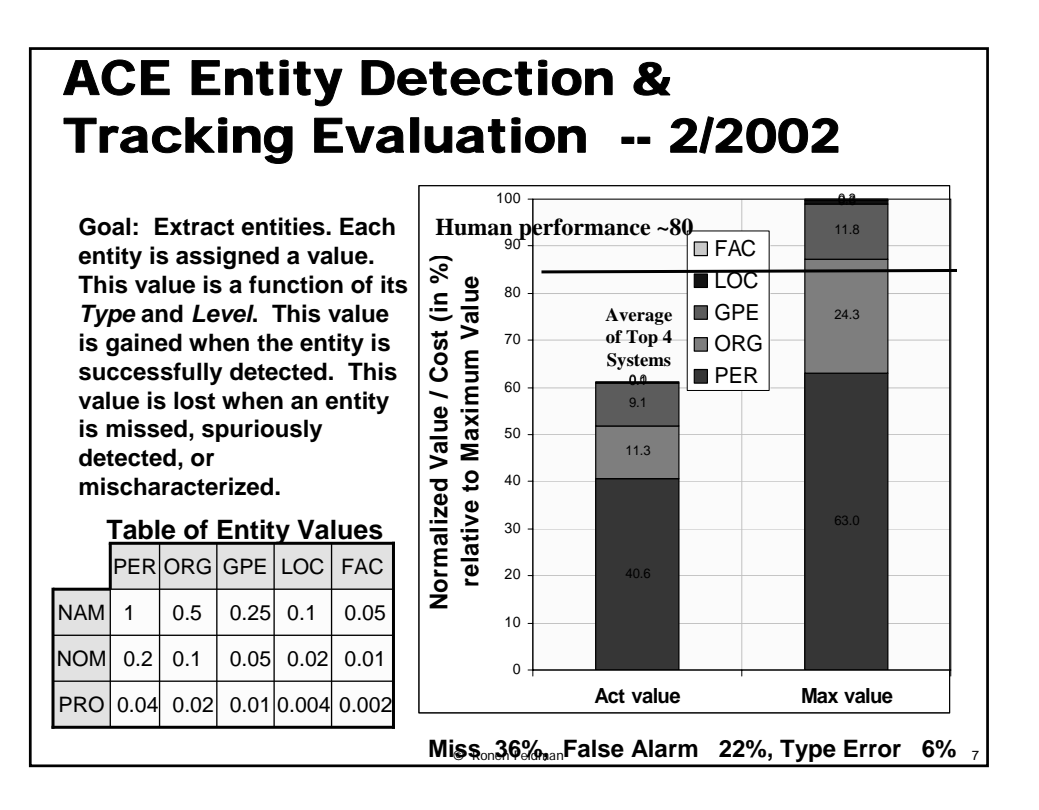

## Applications of Information Extraction

- **Routing of Information**
- **Infrastructure for IR and for Categorization (higher level features)**
- **Event Based Summarization.**
- **Automatic Creation of Databases and Knowledge Bases.**

## Where would IE be useful?

- **Semi-Structured Text**
- **Generic documents like News articles.**
- **Most of the information in the document is centered around a set of easily identifiable entities.**

## Approaches for Building IE Systems

- **Knowledge Engineering Approach**
	- **Rules are crafted by linguists in cooperation with domain experts.**
	- **Most of the work is done by inspecting a set of relevant documents.**

© Ronen Feldman 9

- **Can take a lot of time to fine tune the rule set.**
- **Best results were achieved with KB based IE systems.**
- **Skilled/gifted developers are needed.**
- **A strong development environment is a MUST!**

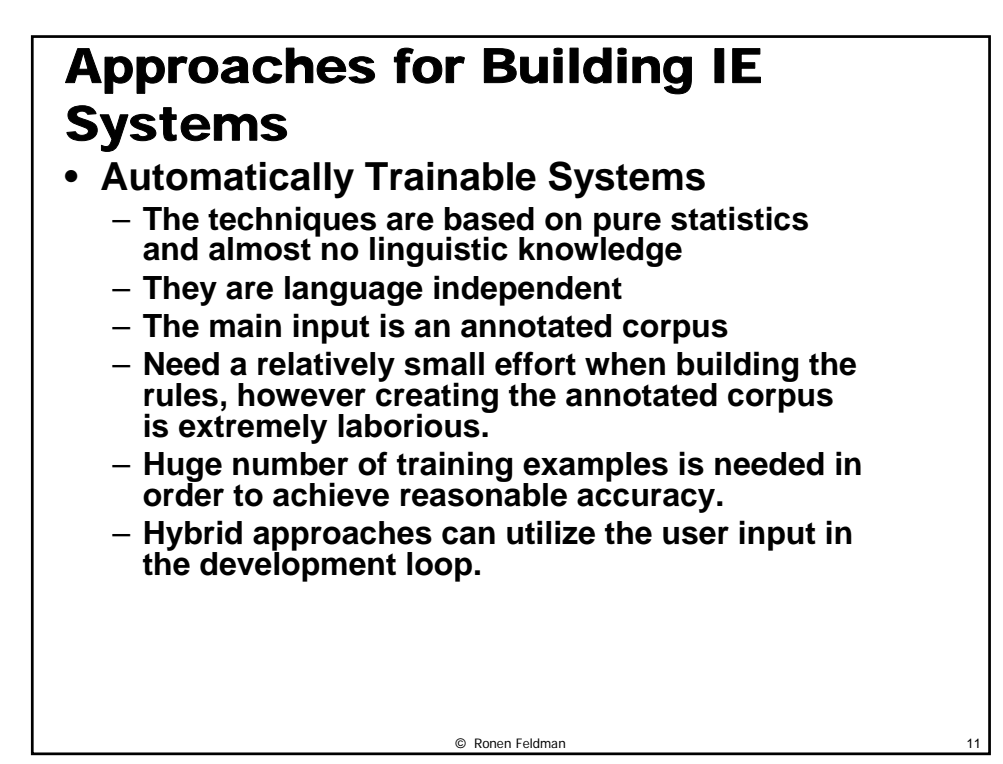

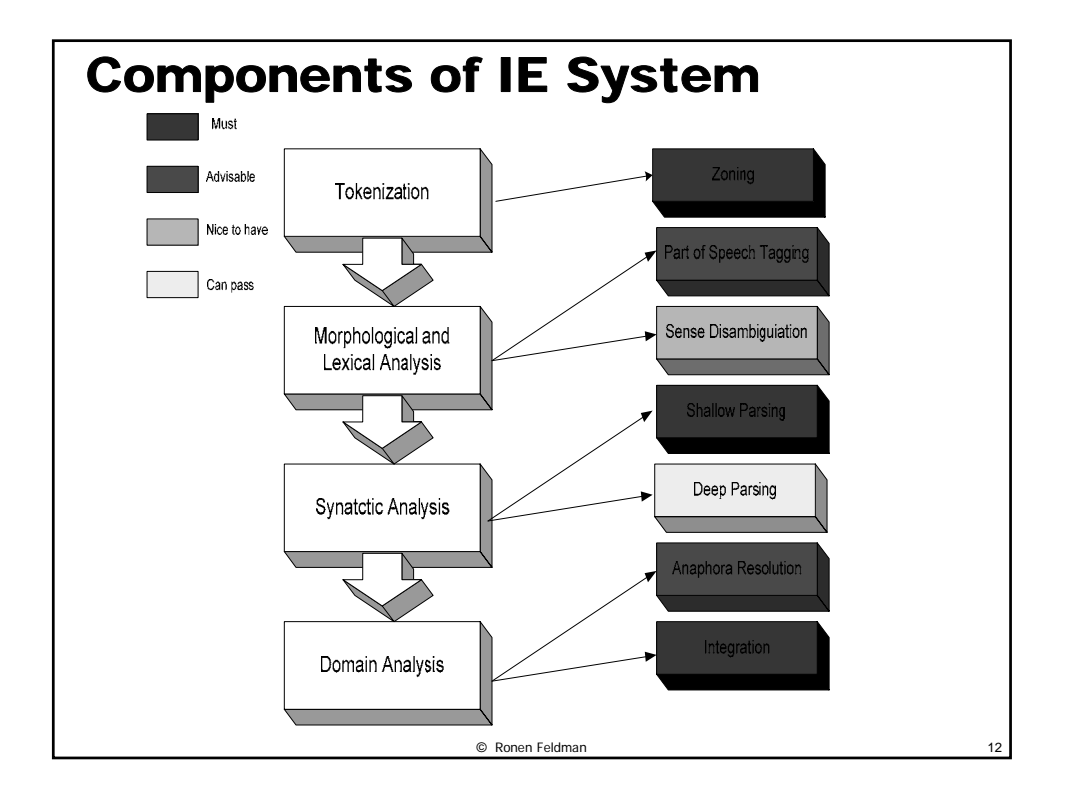

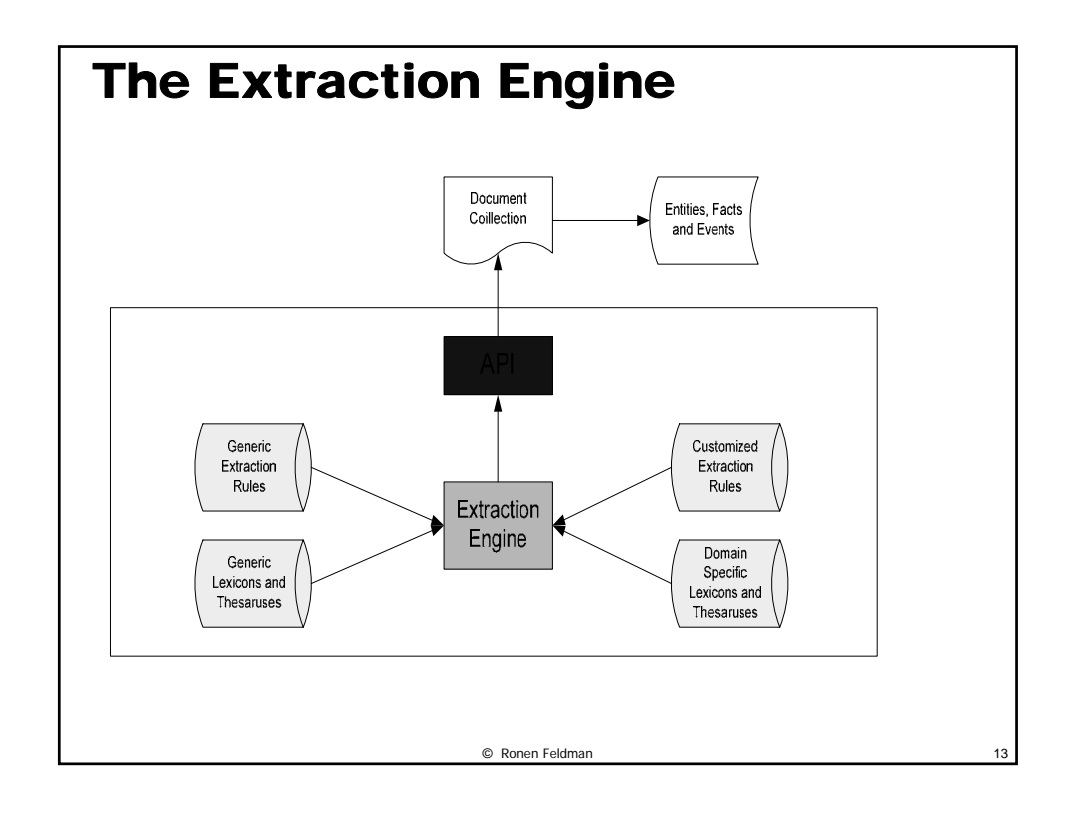

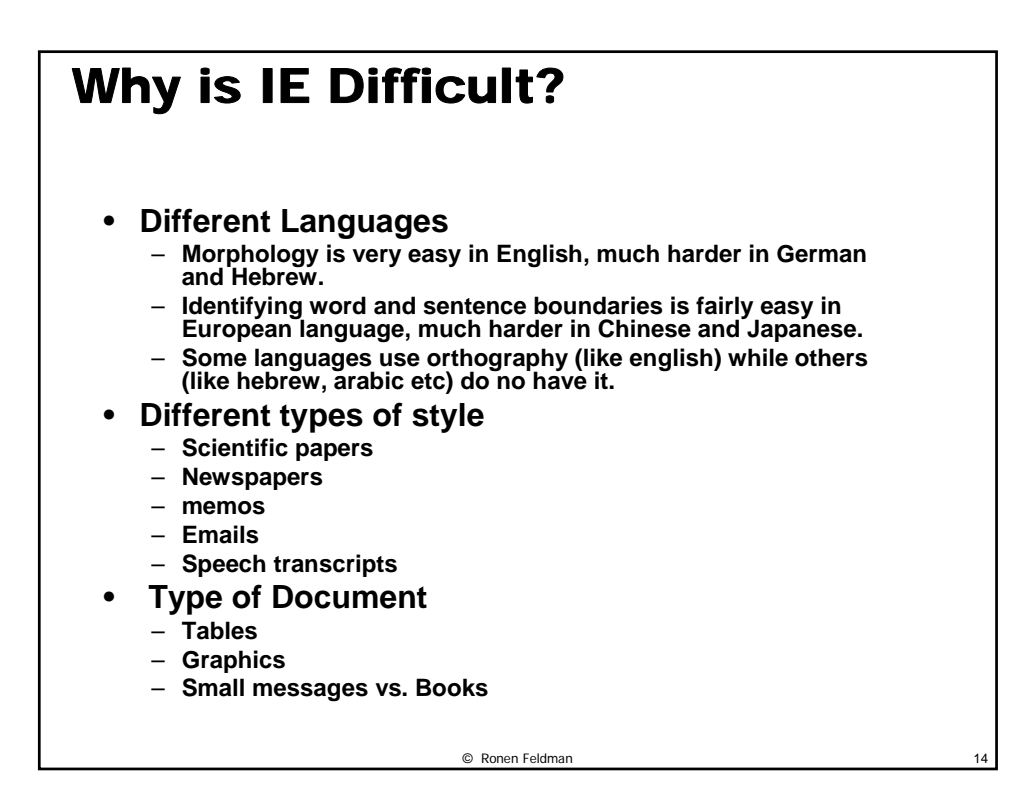

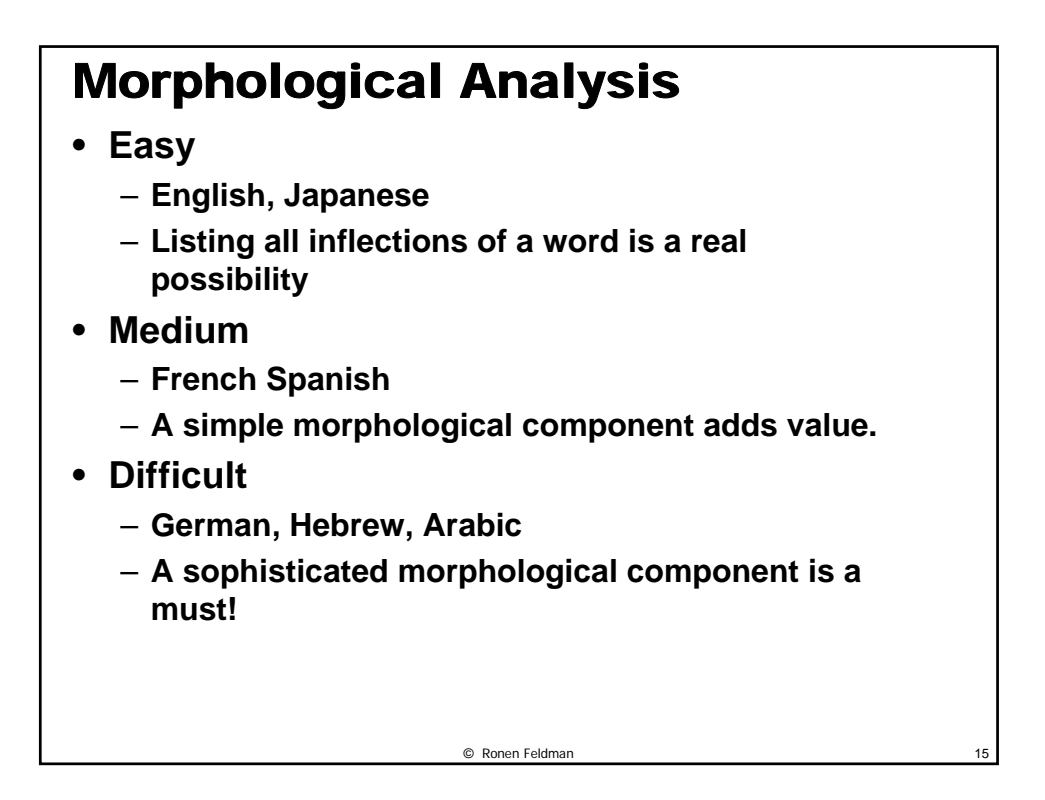

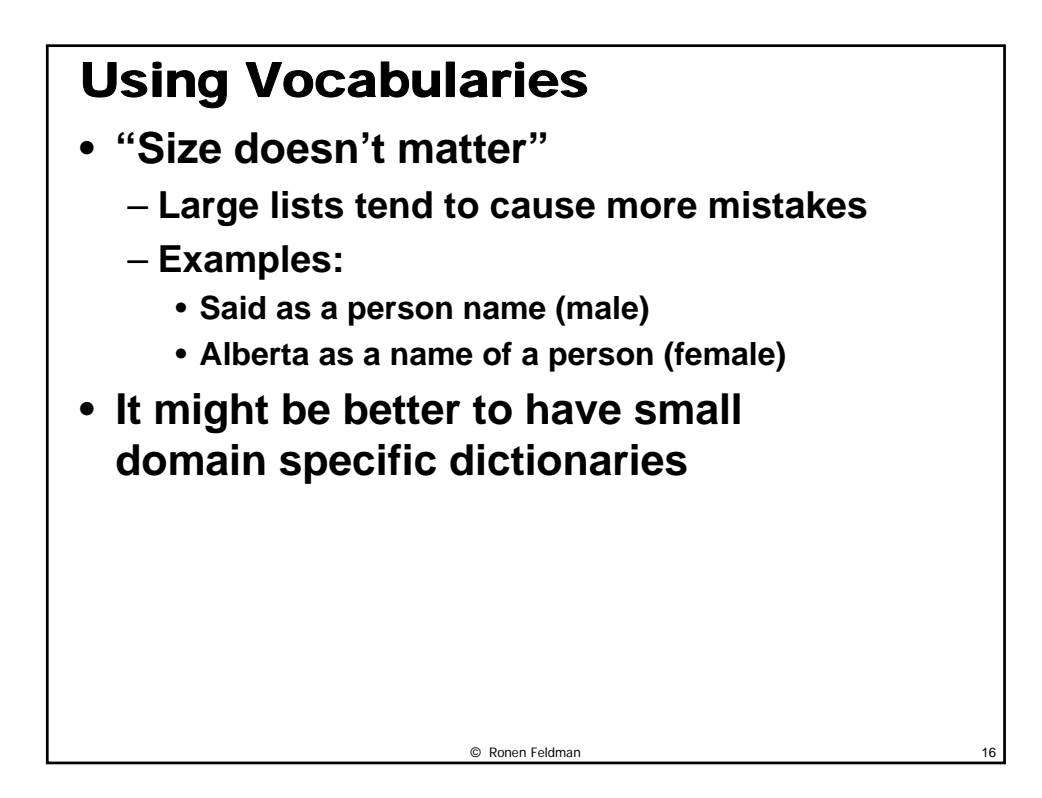

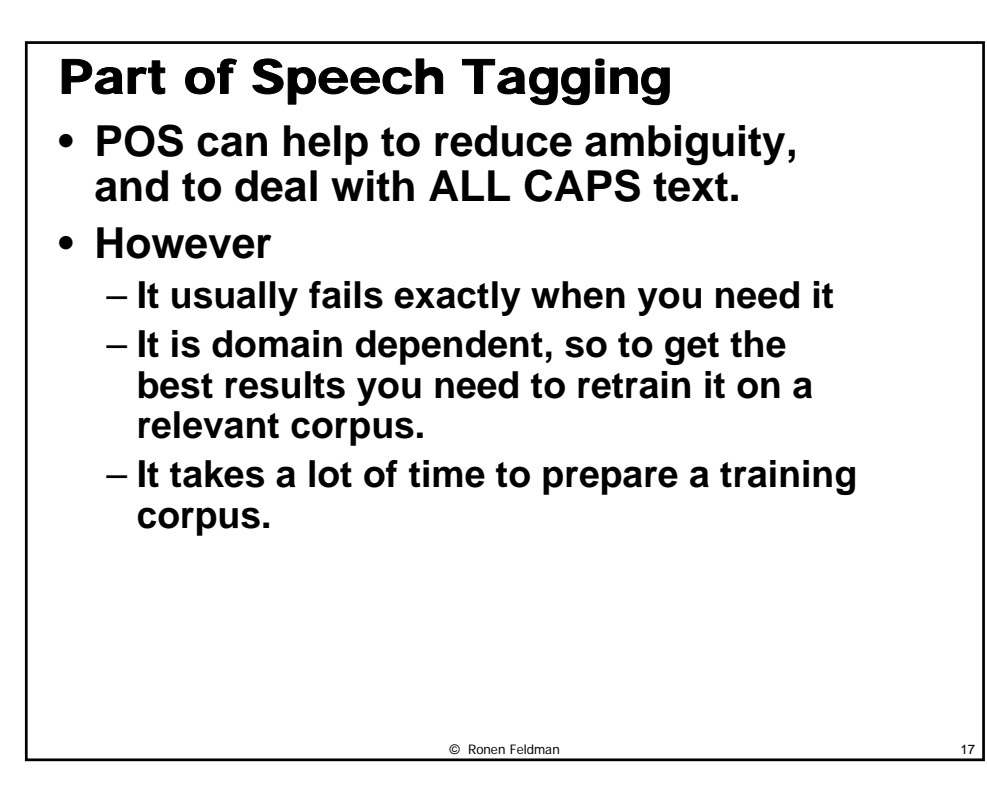

## A simple POS Strategy

- **Use a tag frequency table to determine the right POS.**
	- **This will lead to elimination of rare senses.**
- **The overhead is very small**
- **It improve accuracy by a small percentage.**
- **Compared to full POS it provide similar boost to accuracy.**

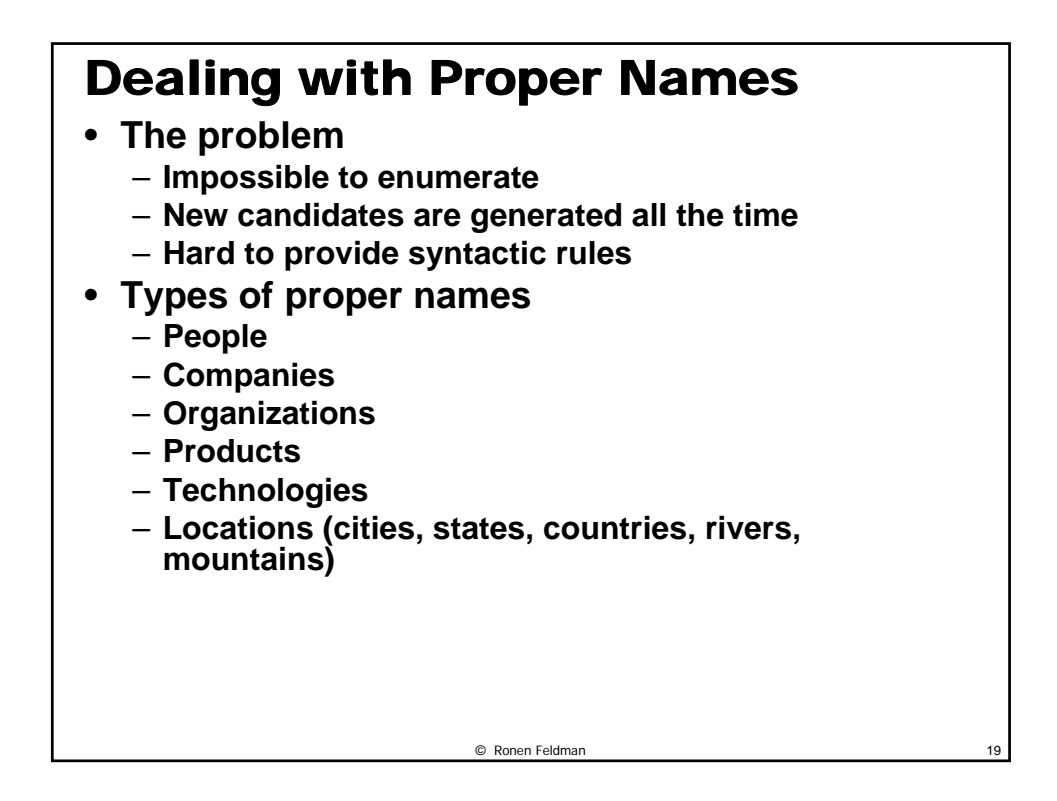

## Comparing RB Systems with ML Based Systems

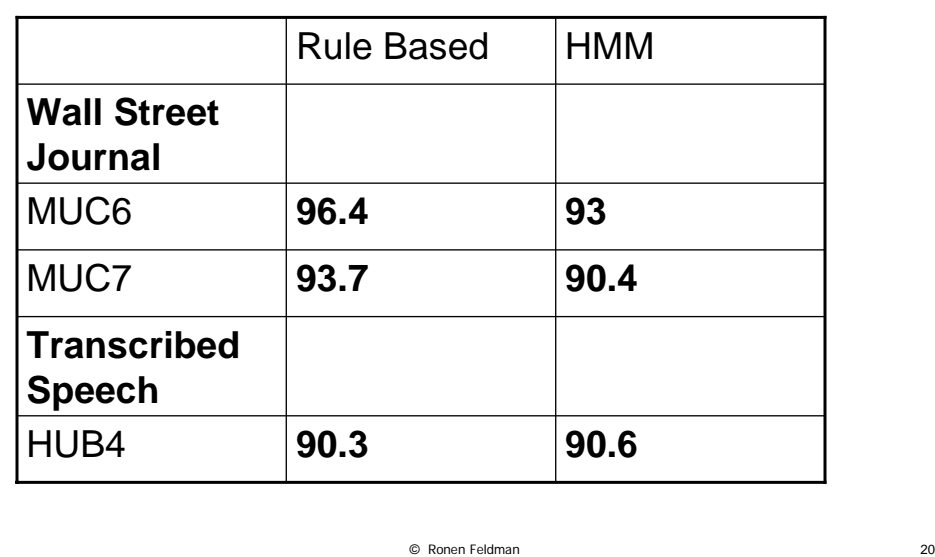

# Building a RB Proper Name **Extractor**

- **A Lexicon is always a good start**
	- **The rules can be based on the lexicon and on:**
		- **The context (preceding/following verbs or nouns)**
		- **Regular expressions**
			- **Companies: Capital\* [,] inc, Capital\* corporation..**
		- **Locations: Capital\* Lake, Capital\* River**
		- **Capitalization**
		- **List structure**
- **After the creation of an initial set of rules**
	- **Run on the corpus**
	- **Analyze the results**
	- **Fix the rules and repeat…**
- **This Process can take around 2-3 weeks and result in performance of between 85-90% break even.**
- **Better performance can be achieved with more effort (2-3 months) and then performance can get to 95-98%**

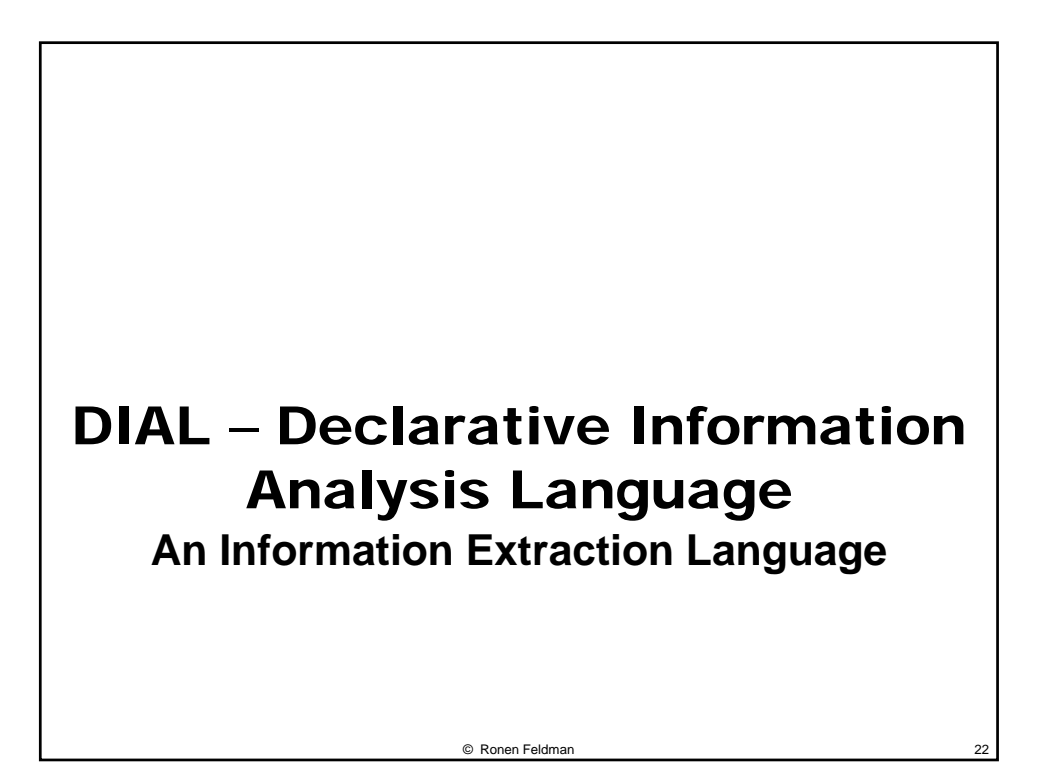

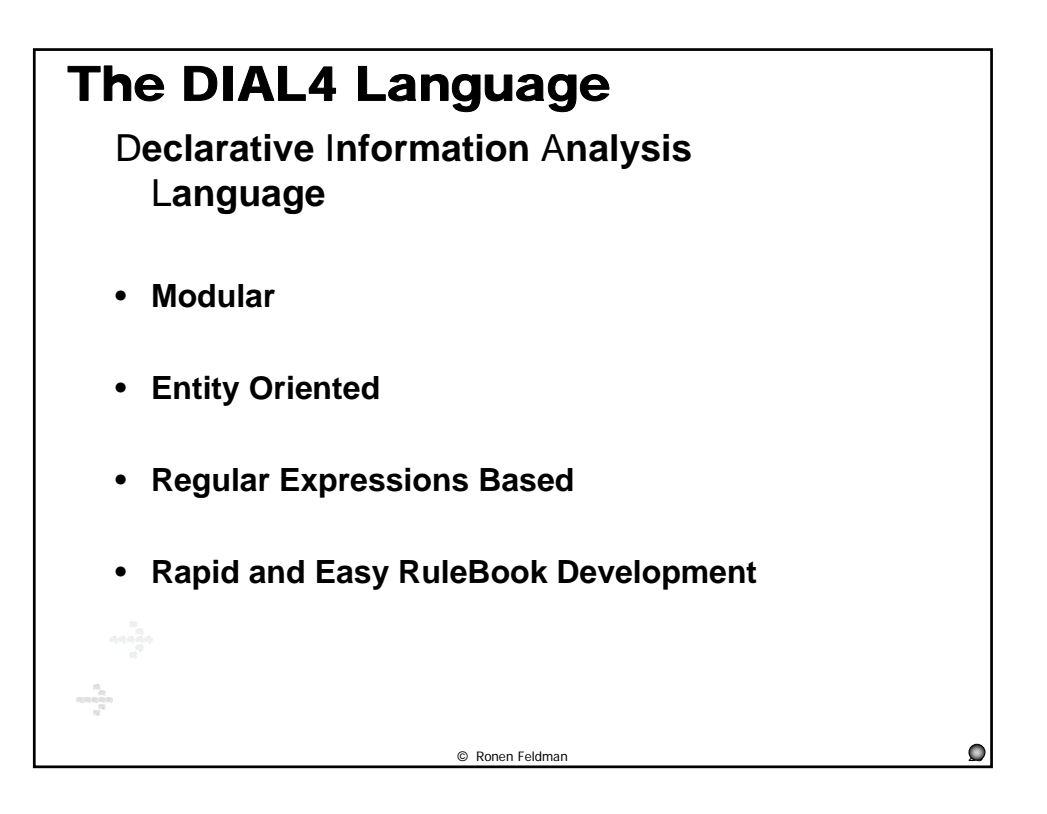

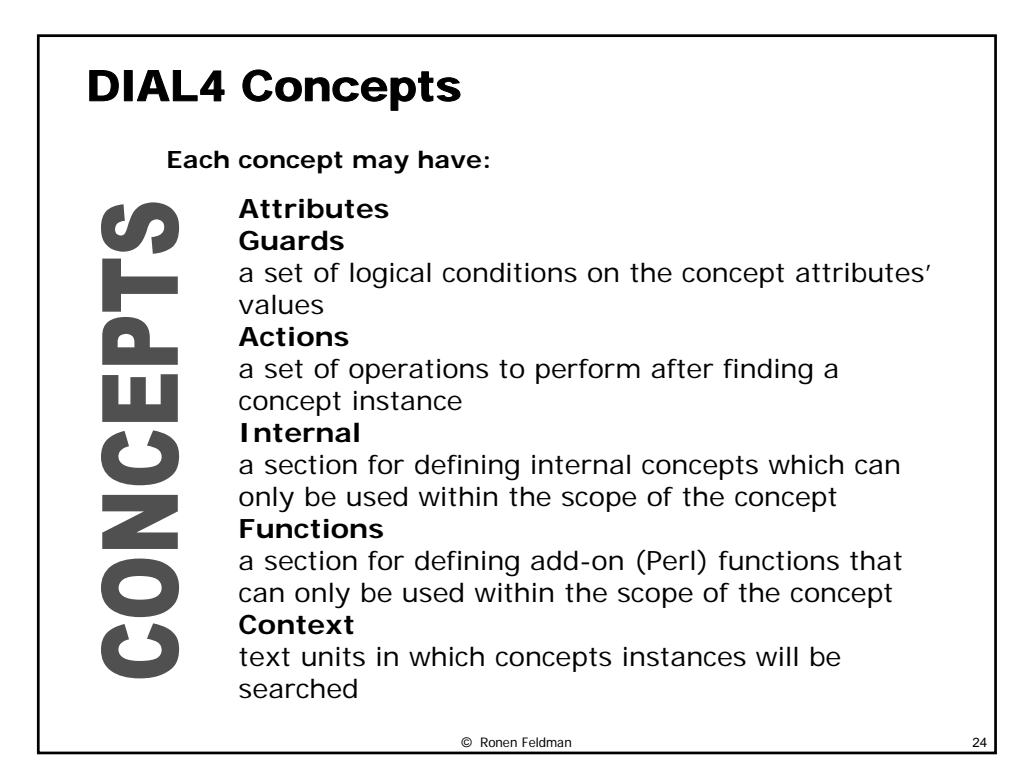

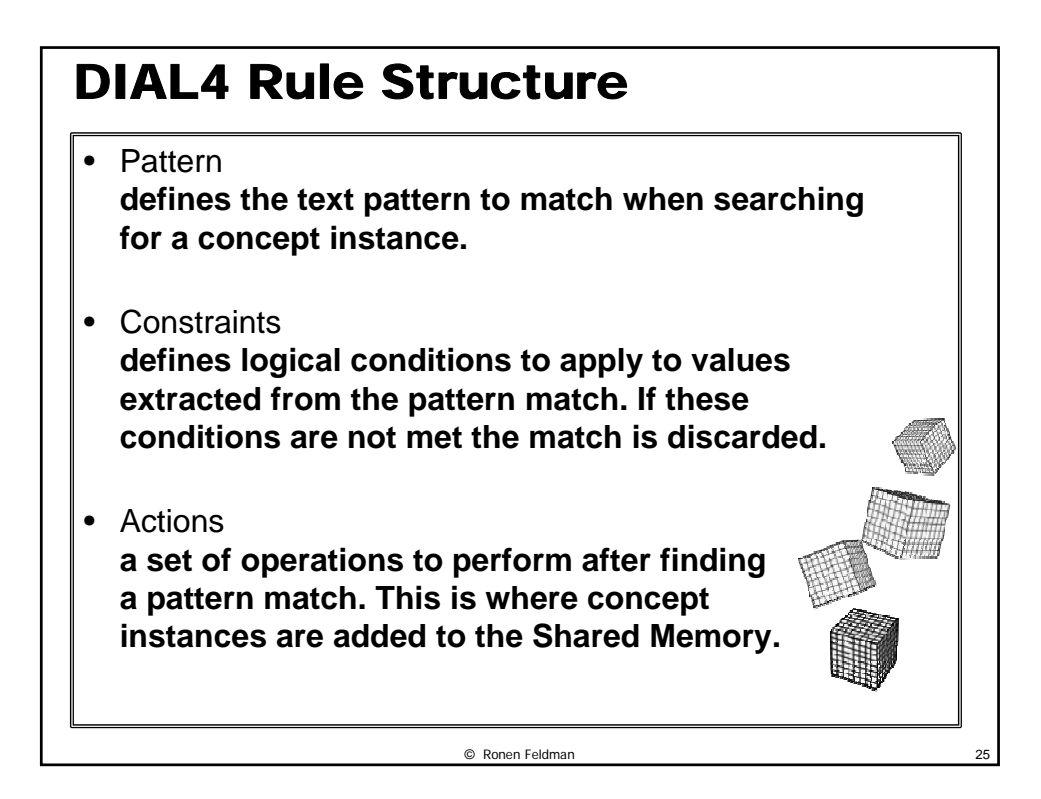

## A Full Rule **–** an Example Example of an Instance: **concept Company {}; rule Company { pattern: (Capital+) -> name wcCompanyExt "."?; constraints: !(name.FirstToken() IS\_IN wcCompNameNonStarters); actions: Add(); };**

Crown Central Petroleum Corp.

#### Improving the Person Concept: Assigning values to the concept attributes

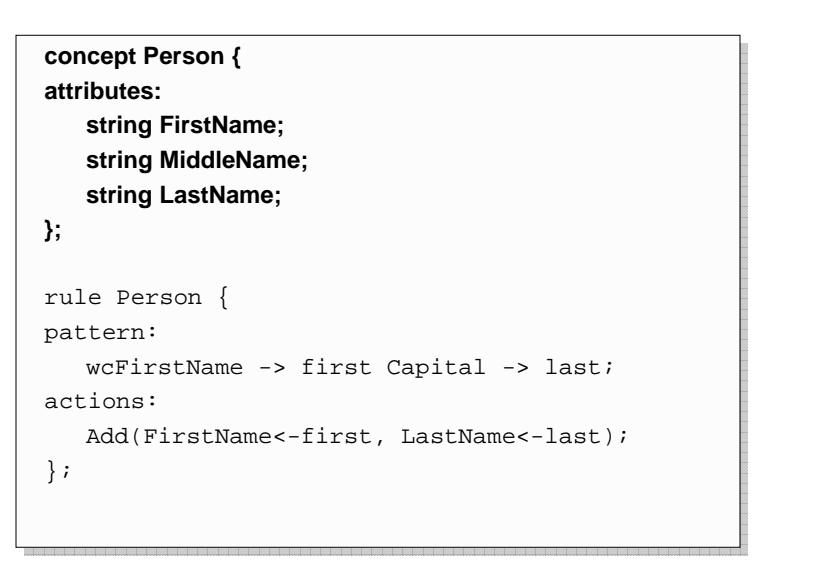

© Ronen Feldman 27

#### Rule for Extraction of Person Names Based on Title/Position

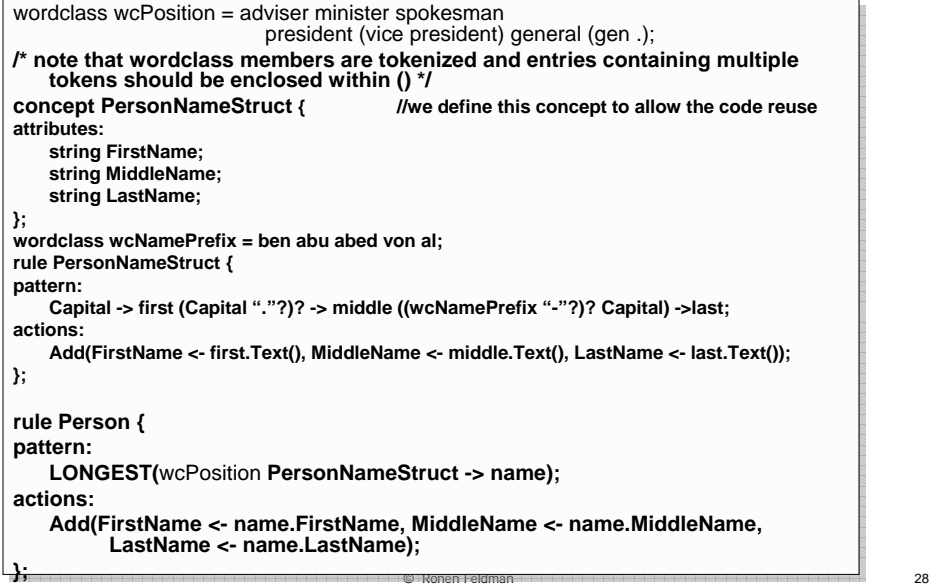

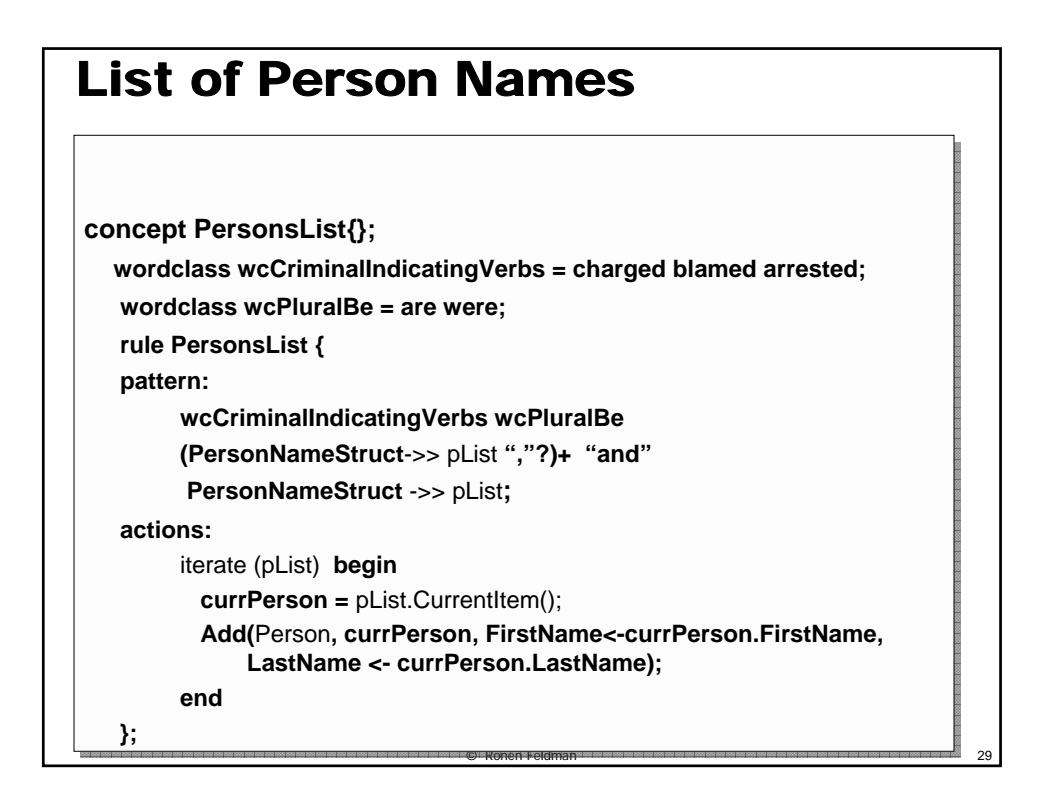

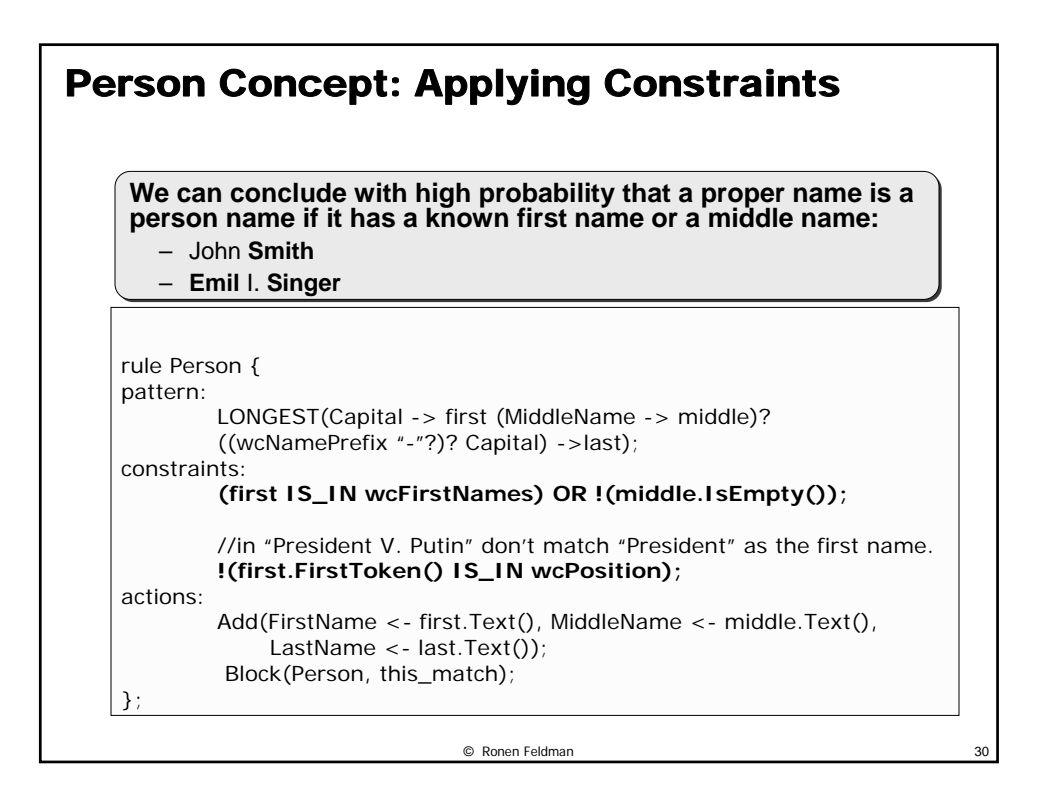

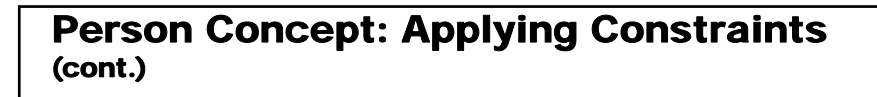

**We have two rules for concept Person: the first rule extracts names with sure internal evidence (first or middle name), and the second extracts names without internal evidence but with positions/titles preceding them. Let's merge these two rules into a single rule.**

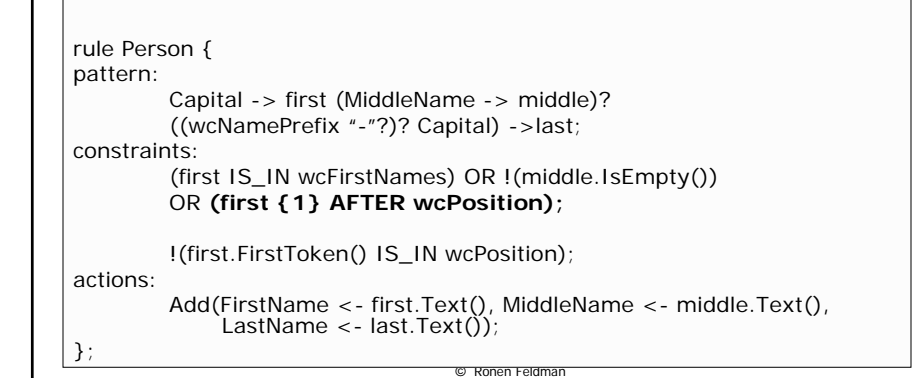

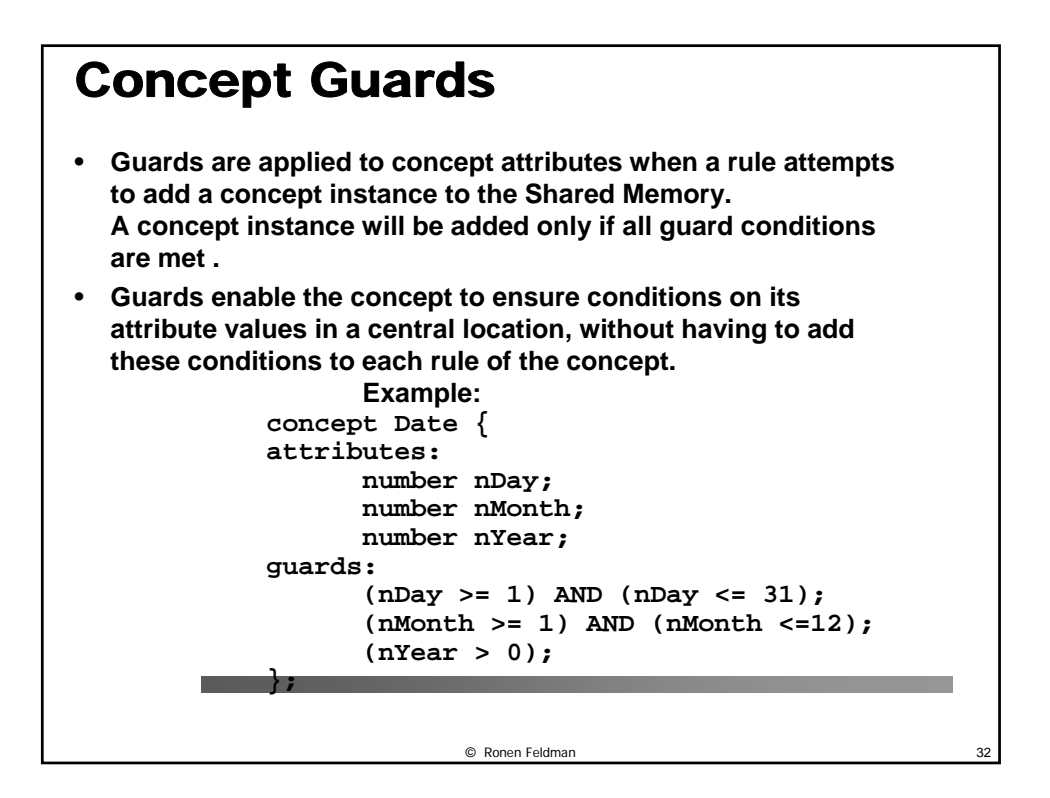

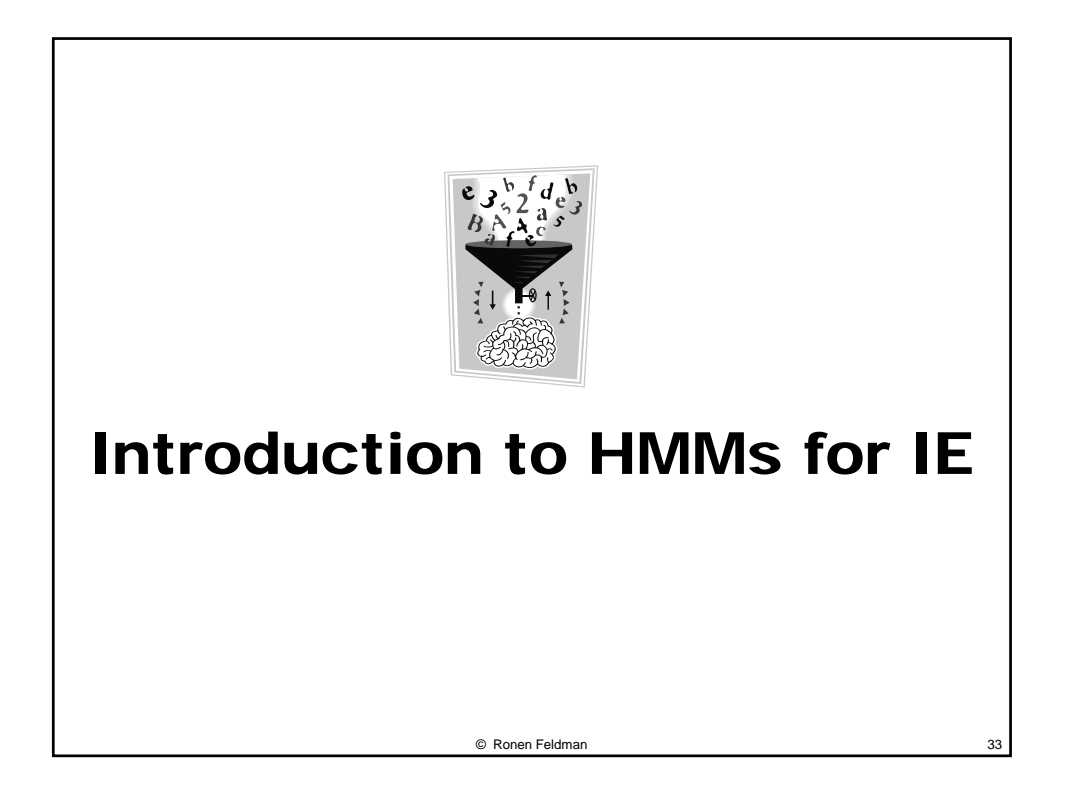

## Motivation

- **We can view the named entity extraction as a classification problem, where we classify each word as belonging to one of the named entity classes or to the noname class.**
- **One of the most popular techniques for dealing with classifying sequences is HMM.**
- **Example of using HMM for another NLP classification task is that of part of speech tagging (Church, 1988 ; Weischedel et. al., 1993).**

## What is HMM?

- **HMM (Hidden Markov Model) is a finite state automaton with stochastic state transitions and symbol emissions (Rabiner 1989).**
- **The automaton models a probabilistic generative process.**
- **In this process a sequence of symbols is produced by starting in an initial state, transitioning to a new state, emitting a symbol selected by the state and repeating this transition/emission cycle until a designated final state is reached.**

© Ronen Feldman 35

## Disadvantage of HMM

- **The main disadvantage of using an HMM for Information extraction is the need for a large amount of training data. i.e., a carefully tagged corpus.**
- **The corpus needs to be tagged with all the concepts whose definitions we want to learn.**

## Notational Conventions

- **T = length of the sequence of observations (training set)**
- **N = number of states in the model**
- $q_i$  = the actual state at time  $t$
- $S = \{S_1,...S_N\}$  (finite set of possible states)
- $V = \{O_1,...O_M\}$  (finite set of observation symbols)
- $\pi = {\pi_i}$  =  $\{P(q_1 = S_i)\}$  starting probabilities
- A = {a*ij*}=P( $q_{t+1}$ = S<sub>i</sub> |  $q_t$  = S<sub>j</sub>) transition probabilities
- **B** = {b<sub>*i*</sub>(O<sub>*t*</sub>)} = {P(O<sub>*t*</sub> |  $q_t$  = S<sub>*i*</sub>)} emission probabilities

## The Classic Problems Related to HMMs

© Ronen Feldman 37

- Find  $P(P \cap \lambda)$ : the probability of an **observation sequence given the HMM model.**
- **Find the most likely state trajectory given** λ **and O.**
- Adjust  $\lambda = (\pi, A, B)$  to maximize  $P(O |$ λ **).**

## Calculating  $P( 0 | \lambda )$

- **The most obvious way to do that would be to enumerate every possible state sequence of length T (the length of the observation sequence). Let Q = Q1,...QT , then by assuming independence between the states we have** 
	- $-$  **P(O|Q,**  $\lambda$ **)** =  $\prod_{i=1}^{T} P(O_i | q_i, \lambda) = \prod_{i=1}^{T} P(O_i | q_i, \lambda)$  $\prod_{i=1}^{T} P(O_i | q_i, \lambda) = \prod_{i=1}^{T} b_{q_i}(O_i)$  $\prod_{i=1} P(O_i | q_i, \lambda) = \prod_{i=1} b_{q_i}(O_i)$
	- **P(Q|**λ**) =**  ∏ −  $= 1$   $q_i q_i$ 1  $i = 1$   $q_i q_{i+1}$ *T*  $\pi_{q_i} \prod_{i=1}^r a_{q_i q_i}$
- **By using Bayes theorem we have** 
	- **P(O,Q|**λ**) = P(O|Q,** λ**) P(Q|**λ**)**
- **Finally The main problem with this is that we need to do 2TNT multiplications, which is certainly not feasible even for a modest T like 10.**

© Ronen Feldman 39

## The forward-backward algorithm

• **In order to solve that we use the forwardbackward algorithm this is far more efficient. The forward part is based on the computation of terms called the alpha terms. We define the alpha values as follows,** 

$$
\alpha_1(i) = \pi_i b_i(O_1)
$$
  
\n
$$
\alpha_{i+1}(j) = \left[\sum_{i=1}^N \alpha_i(i) a_{ij}\right] b_j(O_{i+1})
$$
  
\n
$$
P(O | \lambda) = \sum_{i=1}^N a_{T}(i)
$$

- **We can compute the alpha values inductively in a very efficient way.**
- **This calculation requires just N2T multiplications.**

## The backward phase

• **In a similar manner we can define a backward variable called beta that computes the probability of a partial observation sequence from t+1 to T. The beta variable will also be computed inductively but in a backward fashion.** 

$$
\beta_{T}(i) = 1
$$
  

$$
\beta_{t}(i) = \sum_{j=1}^{N} a_{ij} b_{i} (O_{t+1}) \beta_{t+1}(j)
$$

## Solution for the second problem

• **Our main goal is to find the "optimal" state sequence. We will do that by maximizing the probabilities of each state individually.**

© Ronen Feldman 41

• **We will start by defining a set of gamma variables the measure the probabilities that at time t we are at state Si .**

$$
\gamma_{t}(i) = \frac{\alpha_{t}(i)\beta_{t}(i)}{P(O | \lambda)} = \frac{\alpha_{t}(i)\beta_{t}(i)}{\sum_{i=1}^{N} \alpha_{t}(i)\beta_{t}(i)}
$$

- **•** The denominator is used just to make gamma a true probability **measure.**
- **Now we can find the best state at each time slot in a local fashion.**  $arg max[y(i)]$ 
	- $q_i = \frac{\arg \max_{i \neq j} q_i}{1 \leq i \leq N}$
- **The main problem with this approach is that the optimization is done locally, and not on the whole sequence of states. This can lead either to a local maximum or even to an invalid sequence. In order to solve that problem we use a well known dynamic programming algorithm called the Viterbi algorithm.**

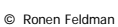

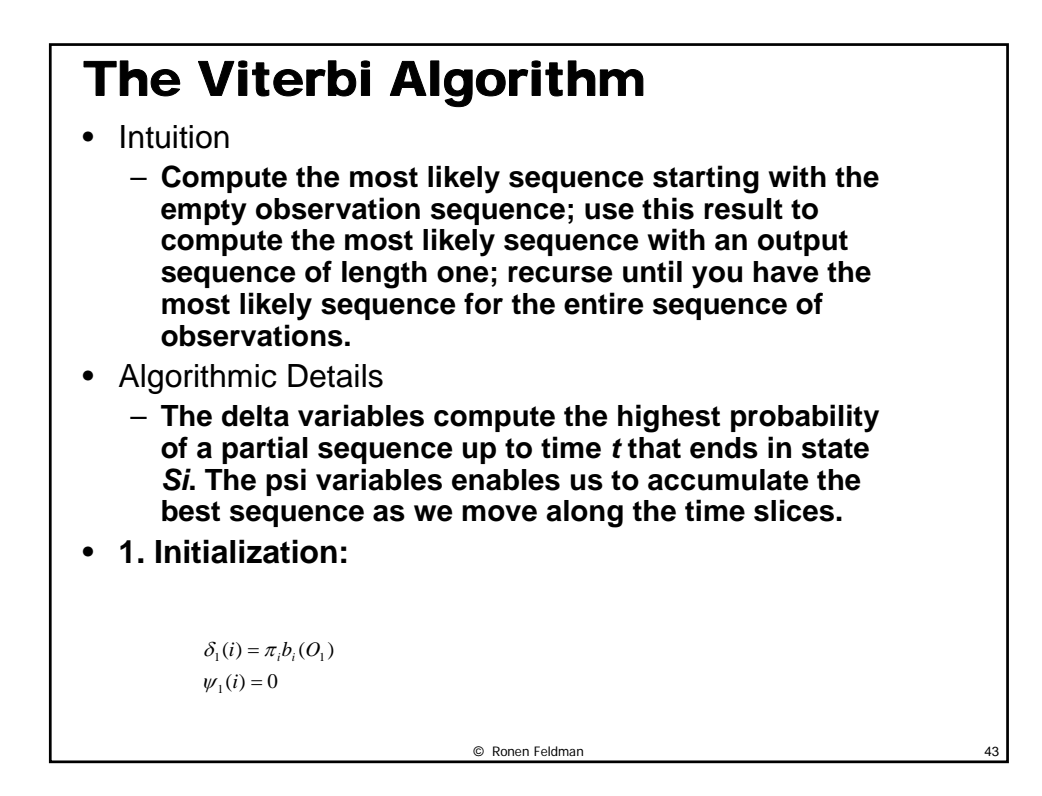

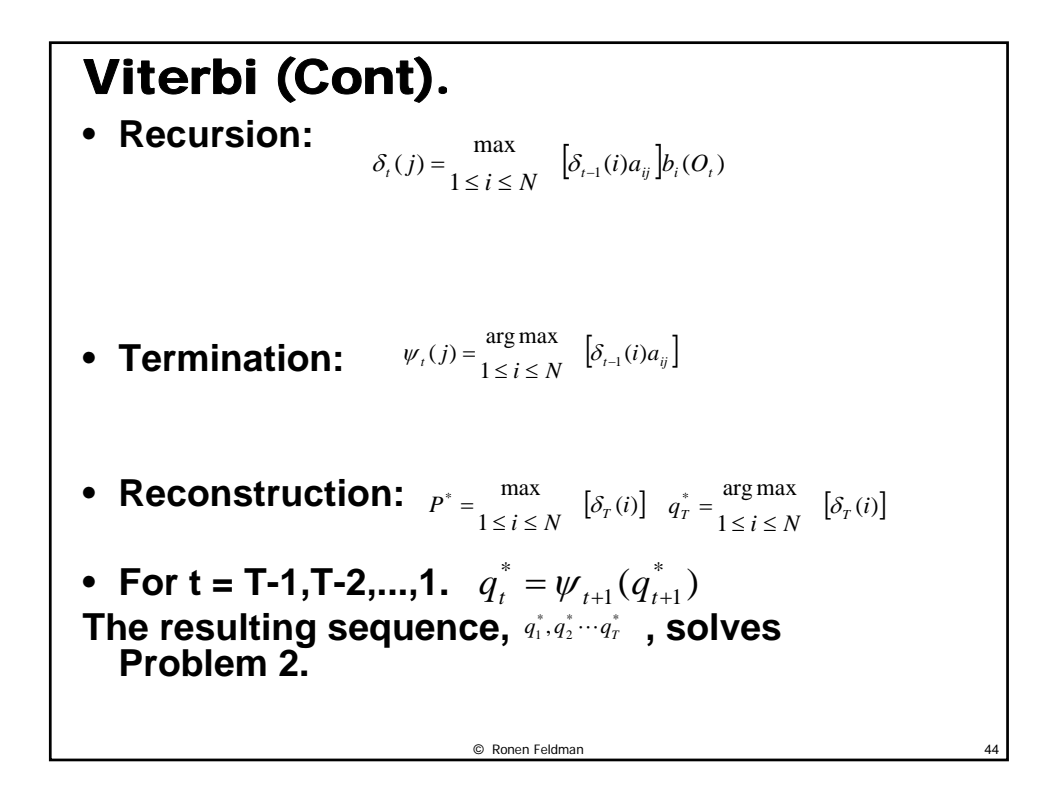

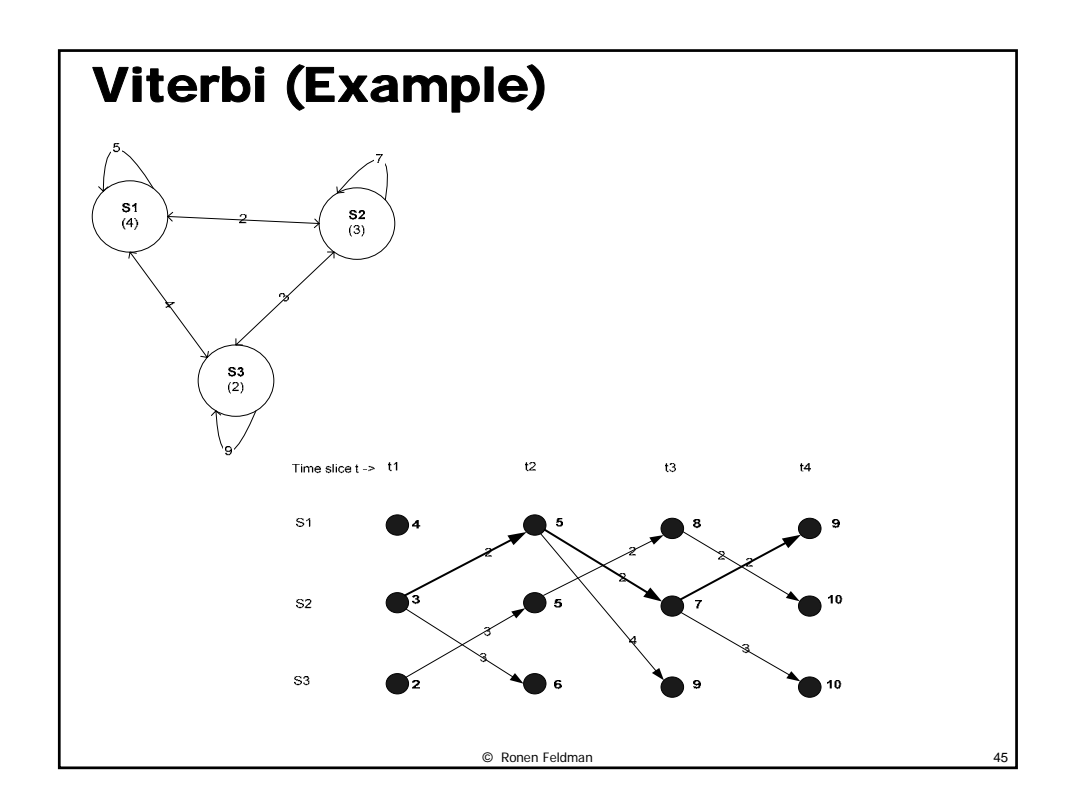

#### © Ronen Feldman 46 The Just Research HMM • **Each HMM extracts just one field of a given document. If more fields are needed, several HMMs need to be constructed.** • **The HMM takes the entire document as one observation sequence.** • **The HMM contains two classes of states, background states and target states. The background states emit words in which are not interested, while the target states emit words that constitute the information to be extracted.** • **The state topology is designed by hand and only a few transitions are allowed between the states.**

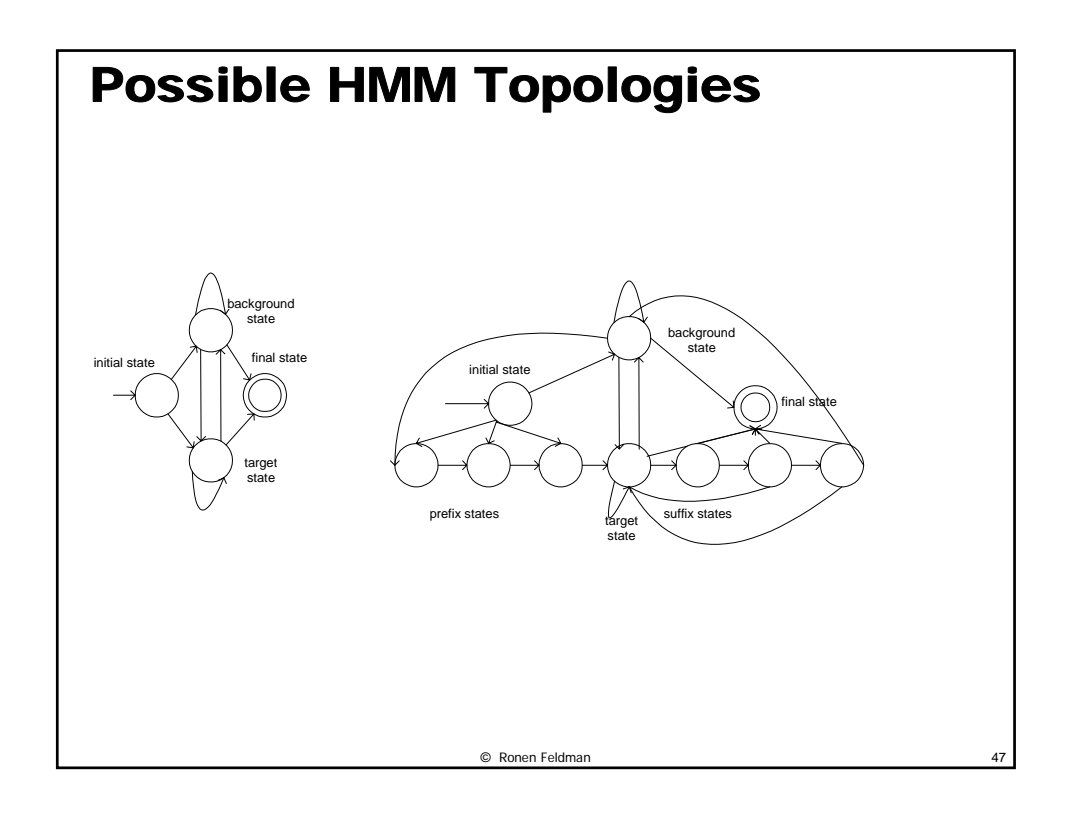

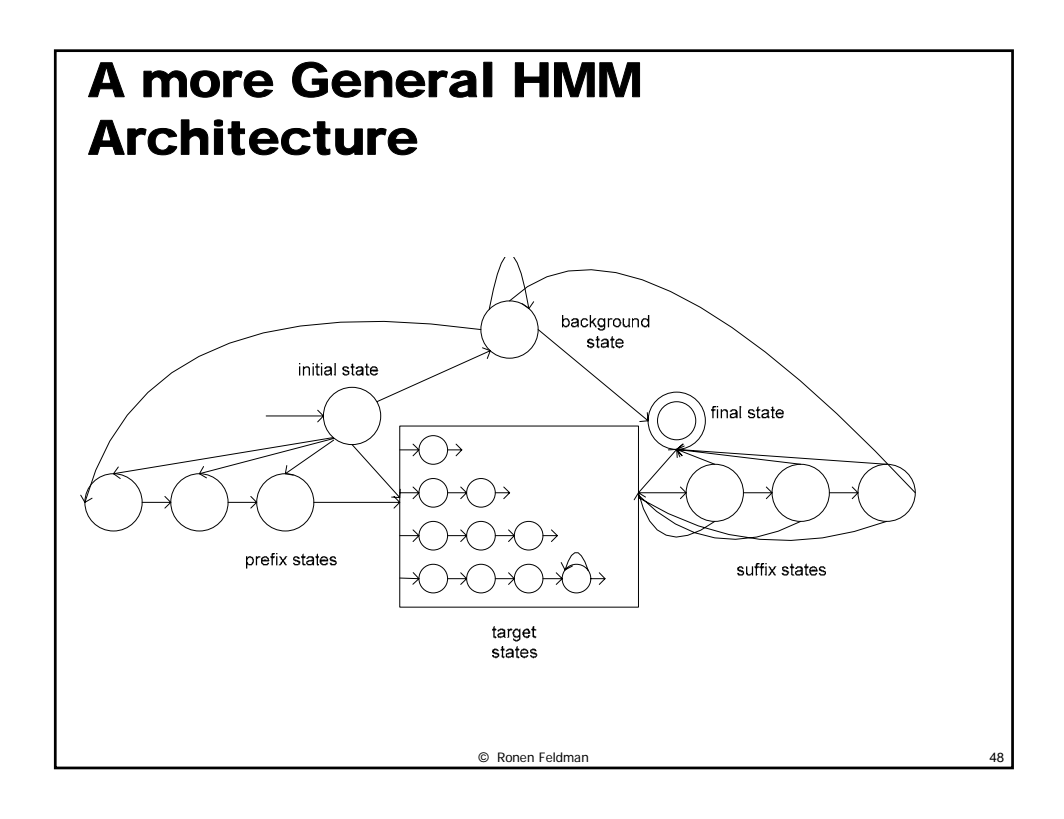

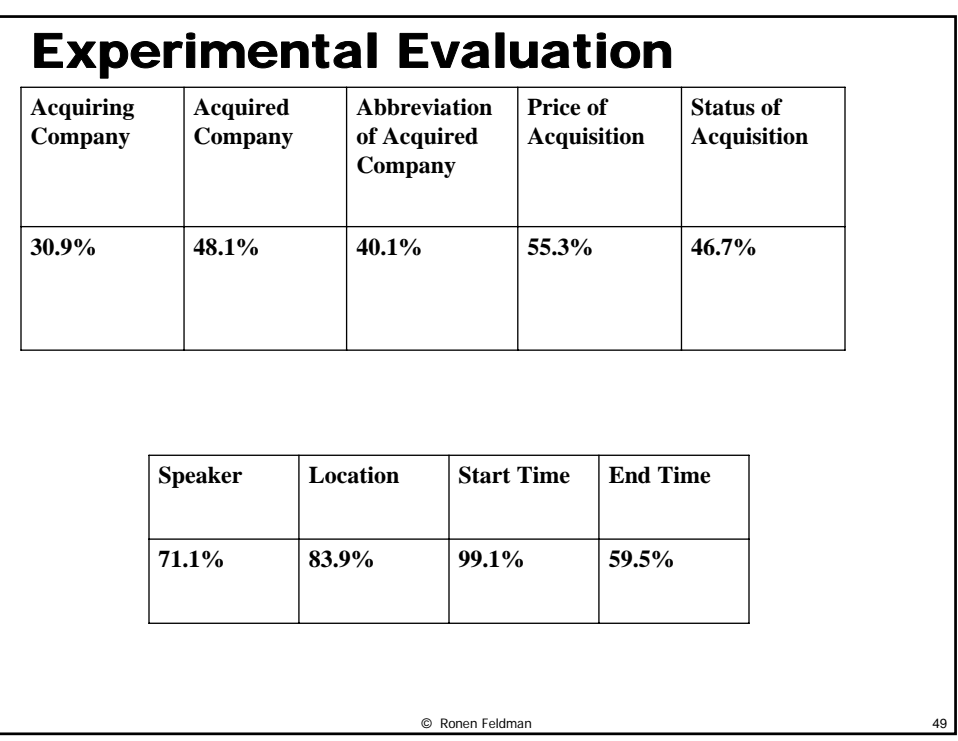

## BBN**'**s Identifinder

- **An ergodic bigram model.**
- **Each Named Class has a separate region in the HMM.**
- **The number of states in each NC region is equal to |V|. Each word has its own state.**
- **Rather then using plain words, extended words are used. An extended word is a pair <w,f>, where f is a feature of the word w.**

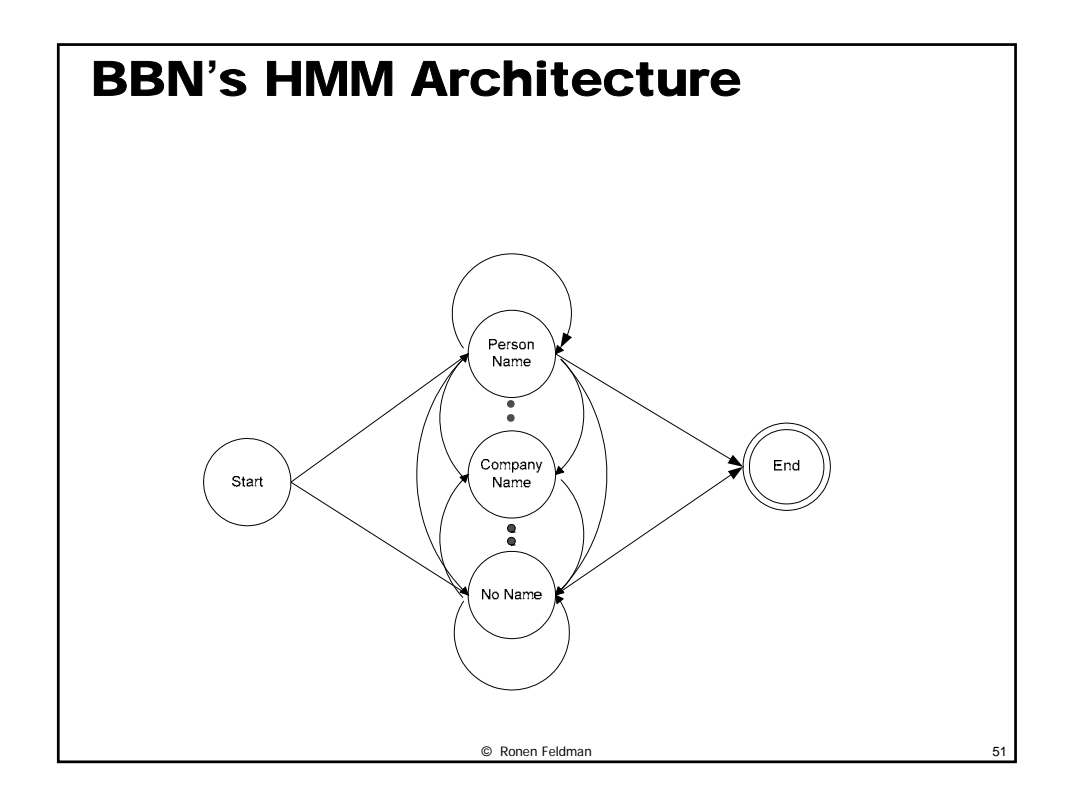

## Possible word Features

- **1. 2 digit number (01)**
- **2. 4 digit number (1996)**
- 
- **3. alphanumeric string (A34-24) 4. digits and dashes (12-16-02)**
- **5. digits and slashes (12/16/02)**
- 
- **6. digits and comma (1,000) 7. digits and period (2.34)**
- 
- **8. any other number (100) 9. All capital letters (CLF)**
- **10. Capital letter and a period (M.)**
- **11. First word of a sentence (The)**
- **12. Initial letter of the word is capitalized (Albert)**
- **13. word in lower case (country)**
- **14. all other words and tokens (;)**

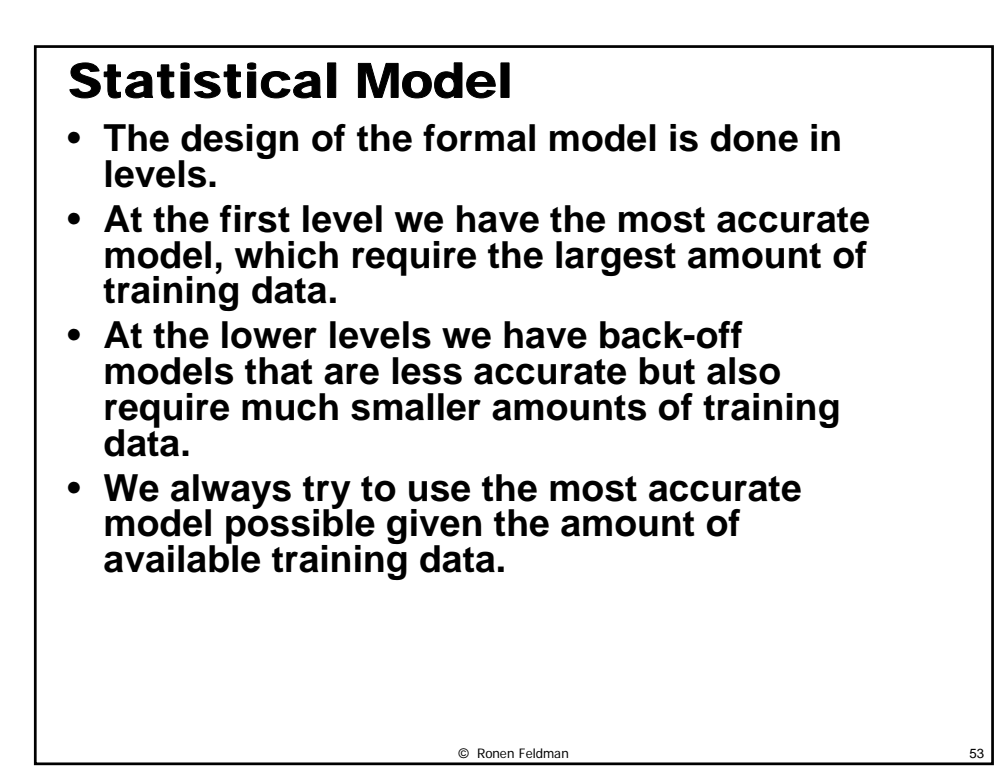

## Computing State Transition **Probabilities**

- **When we want to analyze formally the probability of annotating a given word sequence with a set of name classes, we need to consider three different statistical models:**
	- **A model for generating a name class**
	- **A model to generate the first word in a name class**
	- **A model to generate all other words (but the first word) in a name class**

## Computing the Probabilities : Details

- **The model to generate a name class depends on the previous name class and on the word that precedes the name class; this is the last word in**  the previous name class and we annotate it by w<sub>-1</sub>. So formally this amounts to P(NC | NC<sub>-1</sub>,w<sub>-1</sub>).
- **The model to generate the first word in a name class depends on the current name class and the**  previous name class and hence is P(<w,f><sub>first</sub>| NC,  $NC_{-1}$ ).
- **The model to generate all other words within the same name class depends on the previoues word (within the same name class) and the current**  name class, so formally it is P(<w,f>| <w,f><sub>-1</sub>, NC).

© Ronen Feldman 55

#### The Actual Computation  $(NC_{-1}, w_{-1})$  $(NC|NC_{-1}, w_{-1}) = \frac{c(NC, NC_{-1}, w_{-1})}{(NC)}$  $_1$ ,  $^{\prime\prime}$   $_{-1}$  $1, w_{-1}$  $1$ ,  $W_{-1}$  $_{-1}$ ,  $^{\prime\prime}$  –  $\mathcal{L}_{-1}, \mathcal{W}_{-1}) = \frac{c(\mathcal{W}C, \mathcal{W}C_{-1}, \mathcal{W}_{-1})}{c(\mathcal{W}C_{-1}, \mathcal{W}_{-1})}$  $P(NC|NC_{-1}, w_{-1}) = \frac{c(NC, NC_{-1}, w_{-1})}{c(NC+1)}$  $(NC, NC_{-1})$  $(*w*, f >_{first} | NC, NC<sub>-1</sub>) = \frac{c(*w*, f >_{first}, NC, NC<sub>-1</sub>)}{c(*w*, f >_{first} | NC, NC<sub>-1</sub>)}$ 1 1 1 − − −  $\langle w, f \rangle$  $< w, f >_{first} | NC, NC_{-1}) = \frac{c \cdot (w, f) - p_{first} \cdot (w, f)}{c(NC, NC)}$  $c \leq w, f >_{\text{first}}$ , *NC*, *NC*  $P(*w*, f>_{first} | NC, NC_{-1}) = \frac{C(*w*, f>_{first}]}{C}$  $(*w*, *f* >_{-1}, NC)$  $(*w*, *f*) < *w*, *f* ><sub>-1</sub>, NC) = \frac{c(*w*, *f* >, *w*, *f* ><sub>-1</sub>, NC)}{(s - r)(s - r)(s - r)}$ 1 1  $c(*w*, f>_{-1}, NC)$  $P(\leq w, f > \leq w, f >_{-1}, NC) = \frac{c(\leq w, f >_{\leq w}, f >_{-1}, NC)}{c}$ − −  $-c(< w, f>$  $\langle w, f \rangle, \langle w, f \rangle$  $\langle w, f \rangle \langle w, f \rangle = N(C) =$ c(<w,f>,<w,f>-1,NC), counts the number of times that we have the pair  $\langle w, f \rangle$  after the pair  $\langle w, f \rangle$  and they both are tagged by the name class NC.

## Modeling Unknown Words

- **The main technique is to create a new entity called UNKNOWN (marked \_UNK\_), and create statistics for that new entity. All words that were no seen before are**  mapped to **UNK**.
- **split the collection into 2 even parts, and each time use one part for training and one part as a hold out set. The final statistics is the combination of the results from the two runs.**
- **The statistics needs to be collected for 3 different classes of cases: \_UNK\_ and then a known word (|V| cases), a known word and then \_UNK\_ and two consecutive \_UNK\_ words. This statistics is collected for each name class.**

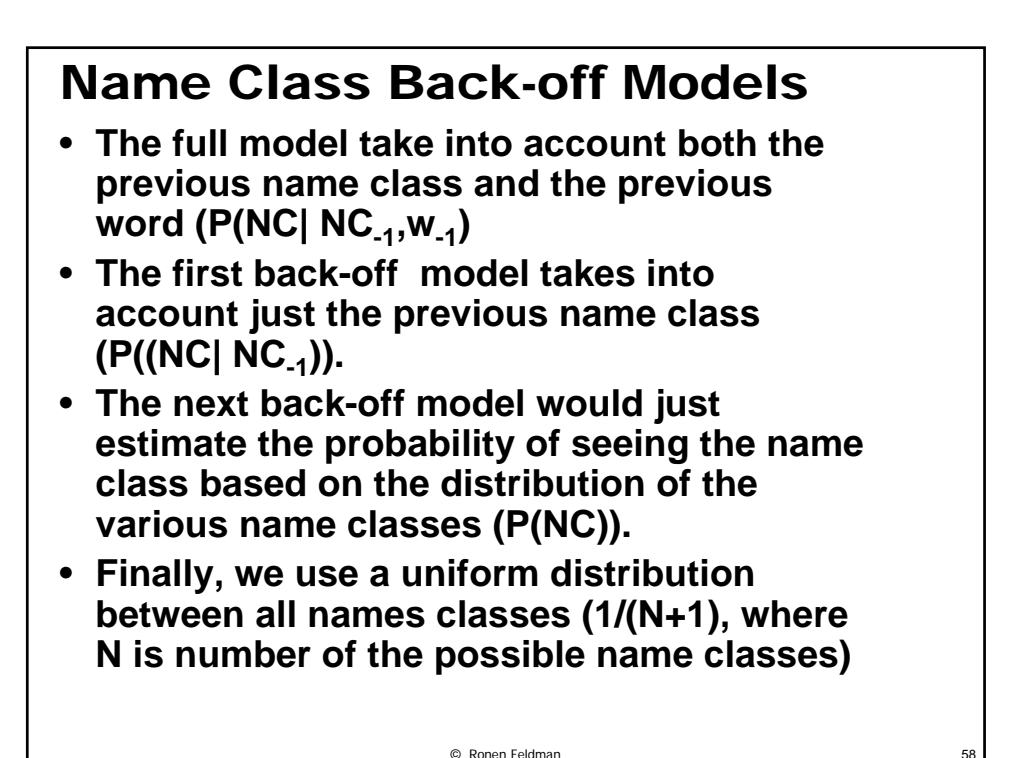

## First Word Back-off Models

- **The full model takes into account the current name class and the previous name**  class (P(<w,f><sub>first</sub>| NC, NC<sub>-1</sub>)).
- **The first back-off model takes into account just the current name class**   $(P(\langle w, f\rangle_{first} | NC)).$
- **The next back-off model, breaks the <w,f> pair and just uses multiplication of two independent events given the current word class (P(***w***|NC)P(***f***|NC))**
- **The next back-off model is a uniform distribution between all pairs of words and**  features ( $\frac{1}{|V| \cdot E^{*H}}$ , where F# is the # of  $possible word features)$  $V \parallel F$

© Ronen Feldman

#### Rest of the Words Back-off Models

- **The full model takes into account the current name class and the previous word (P(<w,f>|<w,f>-1, NC)).**
- **The first back-off model takes into account just the current name class (P(<w,f>| NC)).**
- **The next back-off model, breaks the <w,f> pair and just uses multiplication of two independent events given the current word class (P(***w***|NC)P(***f***|NC))**
- © Ronen Feldman 60 • **The next back-off model is a uniform distribution between all pairs of words and features (** $\frac{1}{|V||EH|}$ , where F# is the # of  $possible word features)$  $V \parallel F$

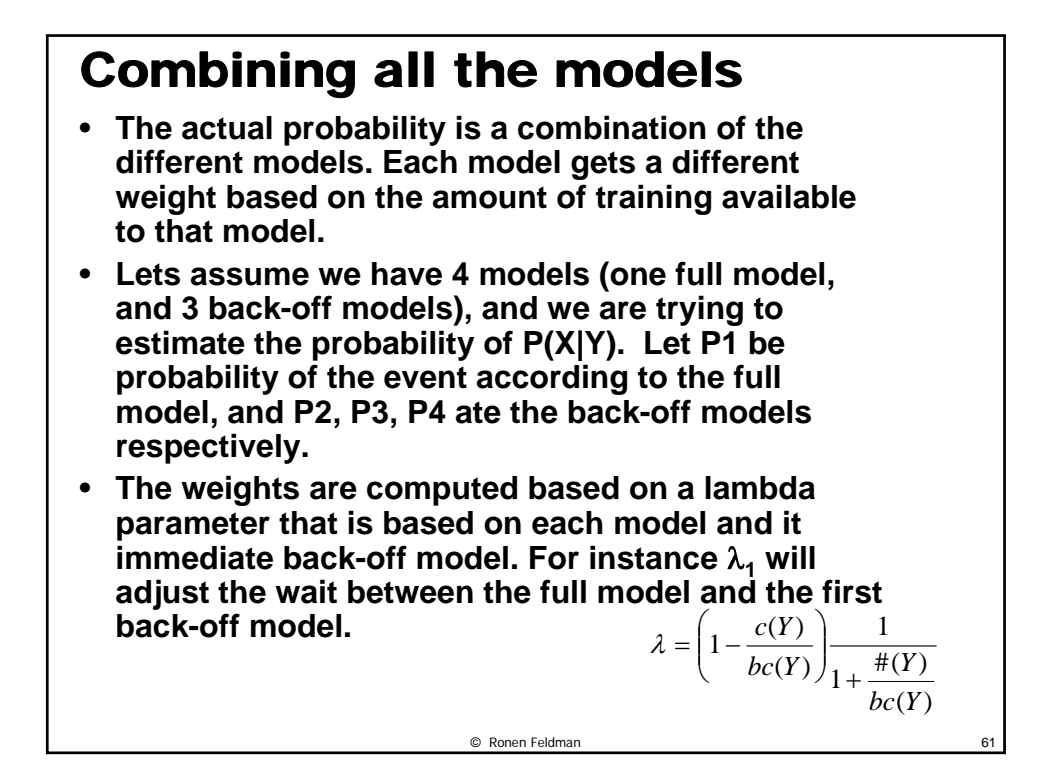

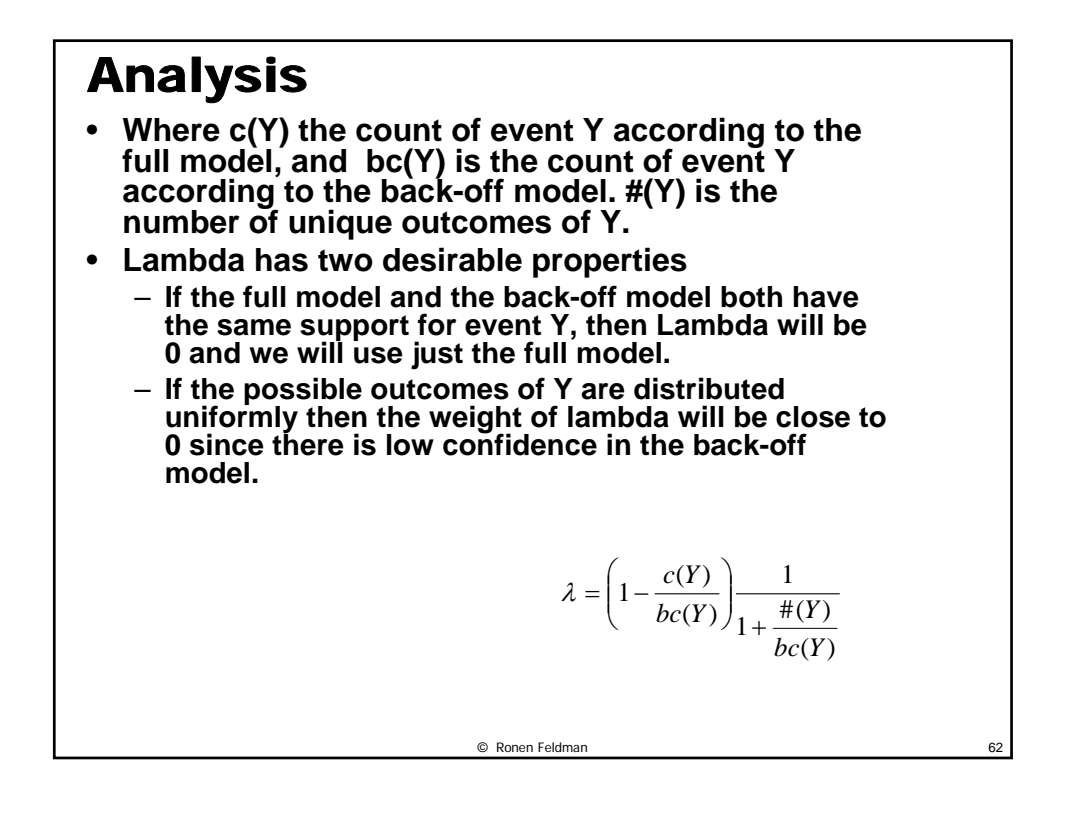

### Example

We want to compute the probability of P("bank" | "river", "Not-A-**Name"). Lets assume that river appears with 3 different words in the Not-A-Name" name class, and in total there are 9 different occurrences of river with any of the 3 words.**

$$
\lambda_1 = \left(1 - \frac{0}{9}\right) \left(1 - \frac{1}{1 + \frac{3}{9}}\right) = 1 \cdot \frac{3}{4} = \frac{3}{4}
$$

- **so we will use the full model (P1) with 0.75, and the other back-off**  9 ⎠ ⎝ **models with 0.25. We then compute** <sup>λ</sup>**2 which computes the weight of the first back-off model (P2) against the other back-off models, and finally** <sup>λ</sup>**3 which is the weight of the second back-off model (P3) against the last back-off model. So to sum up, the probability of P(X|Y) would be:**
- **P(X|Y) =** λ**1 \* P1(X|Y) + (1 -** λ**1) \* (**λ**2 \* P2(X|Y) + (1 -** λ**2) \* (**λ**3 \* P3(X|Y) + (1 -** λ**3) \* P4(X|Y)))**

© Ronen Feldman 63

#### Using different modalities of text • Mixed Case: **Abu Sayyaf carried out an attack on a south western beach resort on May 27, seizing hostages including three Americans. They are still holding a missionary couple, Martin and Gracia Burnham, from Wichita, Kansas, and claim to have beheaded the third American, Guillermo Sobero, from Corona, California. Mr. Sobero's body has not been found.**

- Upper Case: **ABU SAYYAF CARRIED OUT AN ATTACK ON A SOUTH WESTERN BEACH RESORT ON MAY 27, SEIZING HOSTAGES INCLUDING THREE AMERICANS. THEY ARE STILL HOLDING A MISSIONARY COUPLE, MARTIN AND GRACIA BURNHAM, FROM WICHITA, KANSAS, AND CLAIM TO HAVE BEHEADED THE THIRD AMERICAN, GUILLERMO SOBERO, FROM CORONA, CALIFORNIA. MR SOBERO'S BODY HAS NOT BEEN FOUND.**
- SNOR: **ABU SAYYAF CARRIED OUT AN ATTACK ON A SOUTH WESTERN BEACH RESORT ON MAY TWENTY SEVEN SEIZING HOSTAGES INCLUDING THREE AMERICANS THEY ARE STILL HOLDING A MISSIONARY COUPLE MARTIN AND GRACIA BURNHAM FROM WICHITA KANSAS AND CLAIM TO HAVE BEHEADED THE THIRD AMERICAN GUILLERMO SOBERO FROM CORONA CALIFORNIA MR SOBEROS BODY HAS NOT BEEN FOUND.**

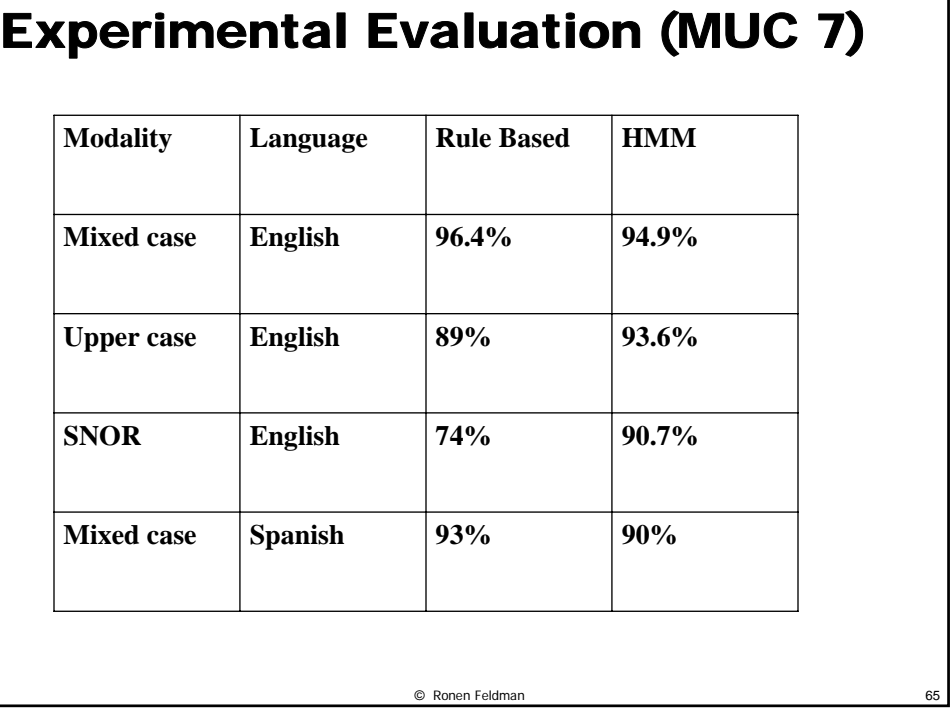

## How much Data is needed to train an HMM?

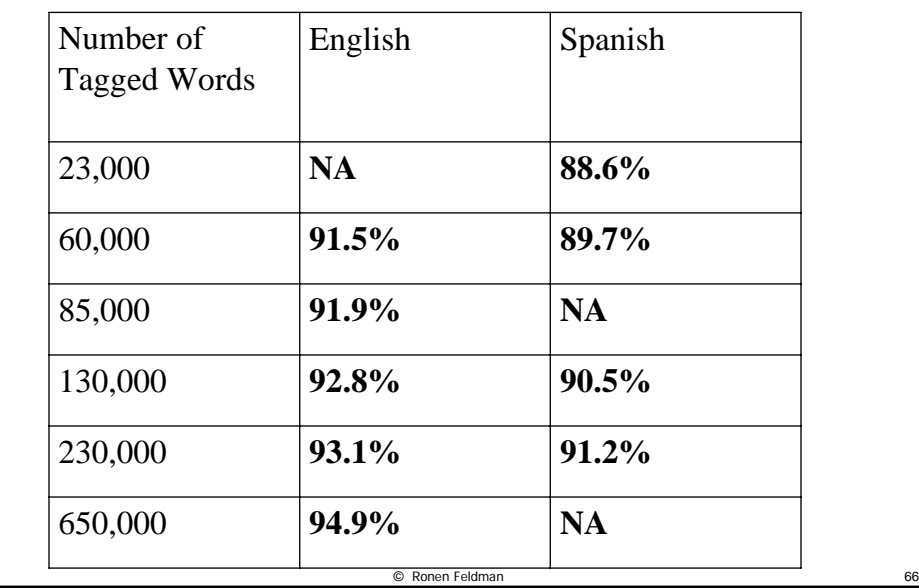

### Limitations of the Model

- **The context which is used for deciding on the type of each word is just the word the precedes the current word. In many cases, such a limited context may cause classification errors.**
- **As an example consider the following text fragment "The Turkish company, Birgen Air, was using the plane to fill a charter commitment to a German company,". The token that precedes Birgen is a comma, and hence we are missing the crucial clue** company **which is just one token before the comma.**
- **Due to the lack of this hint, the IndentiFinder system classified Birgen Air as a location rather than as a company. One way to solve this problem is to augment the model with another token when the previous token is a punctuation mark.**

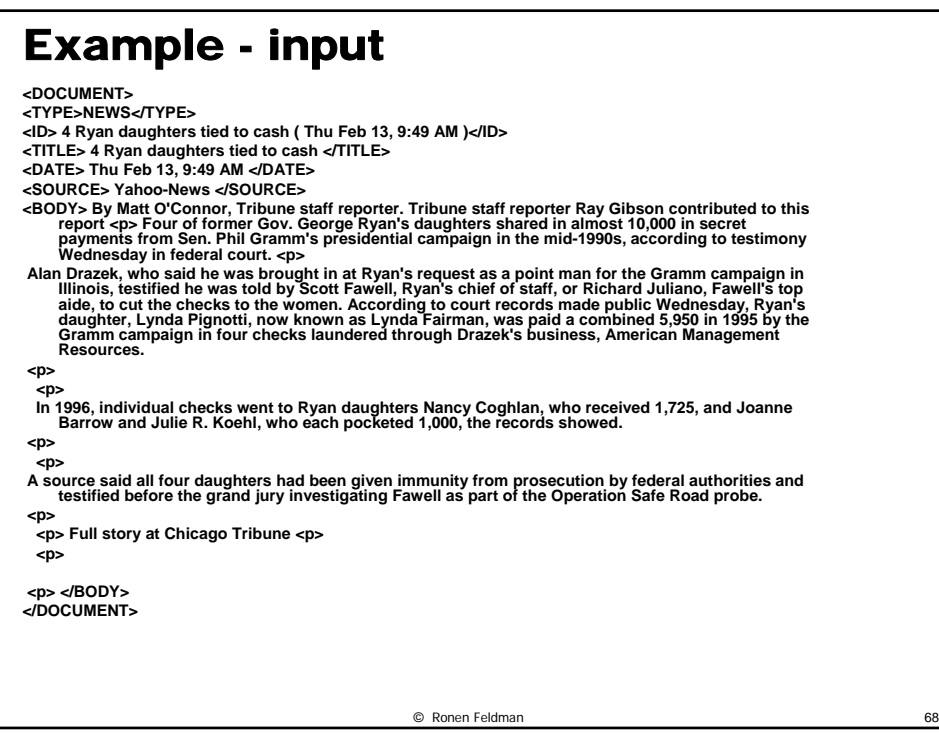

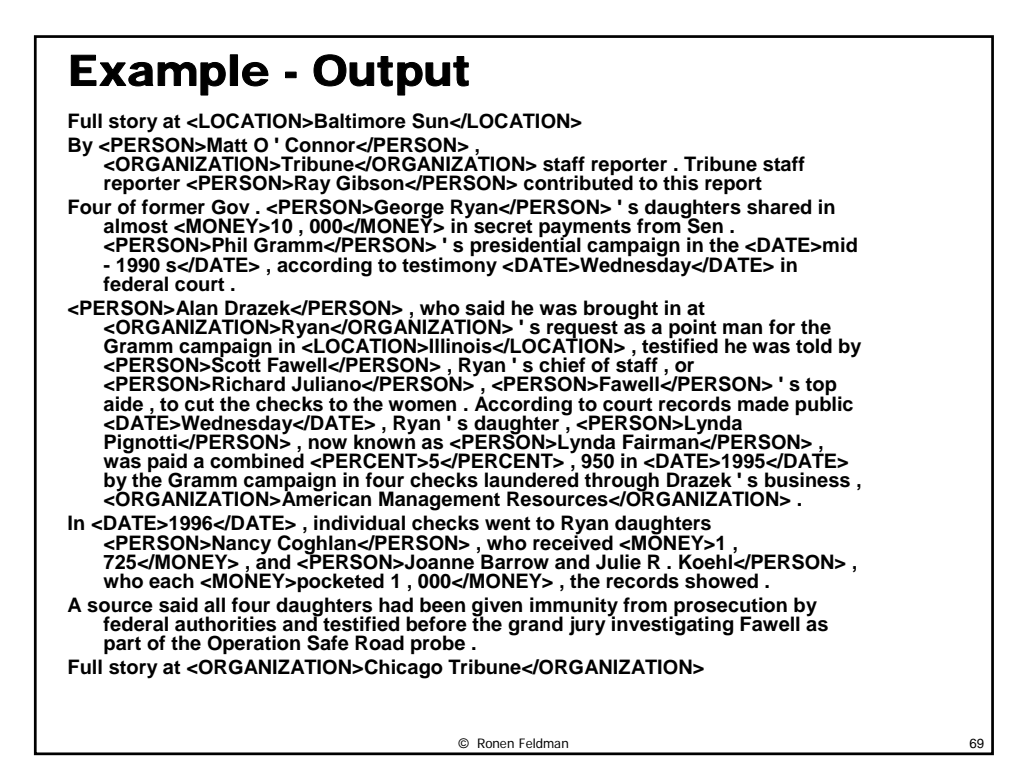

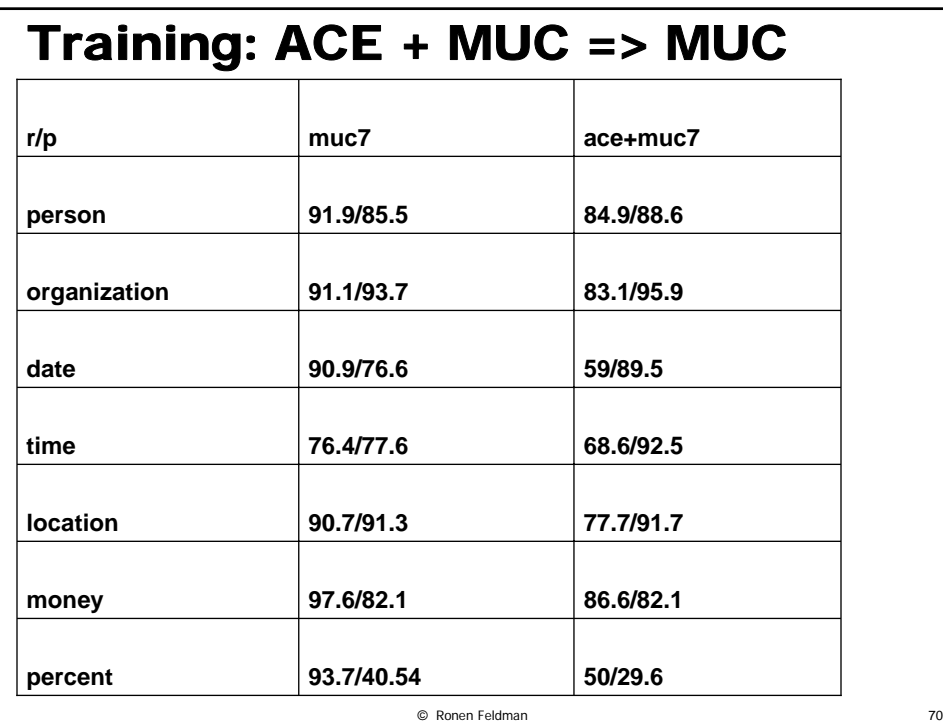

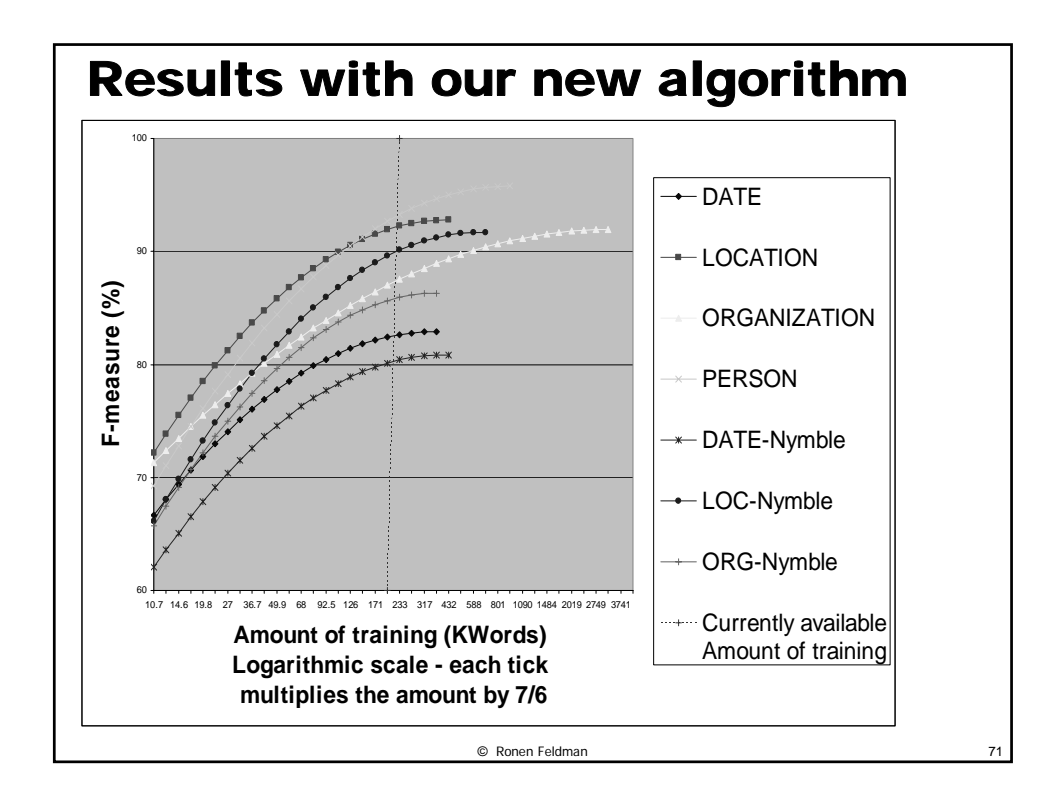

#### © Ronen Feldman 72 Some Useful Resources • **Linguistic Data Consortium (LDC)** – **Lexicons** – **Annotated Corpora (Text and Speech)** • **New Mexico State University** – **Gazetteers**  – **Many lists of names** – **Lexicons for different languages** • **Various Web Sources** – **CIA World Fact Book** – **Hoovers** – **SEC, Nasdaq (list of public company names)** – **US Census data** – **Private web sites (like Arabic, Persian, Pakistani names)**
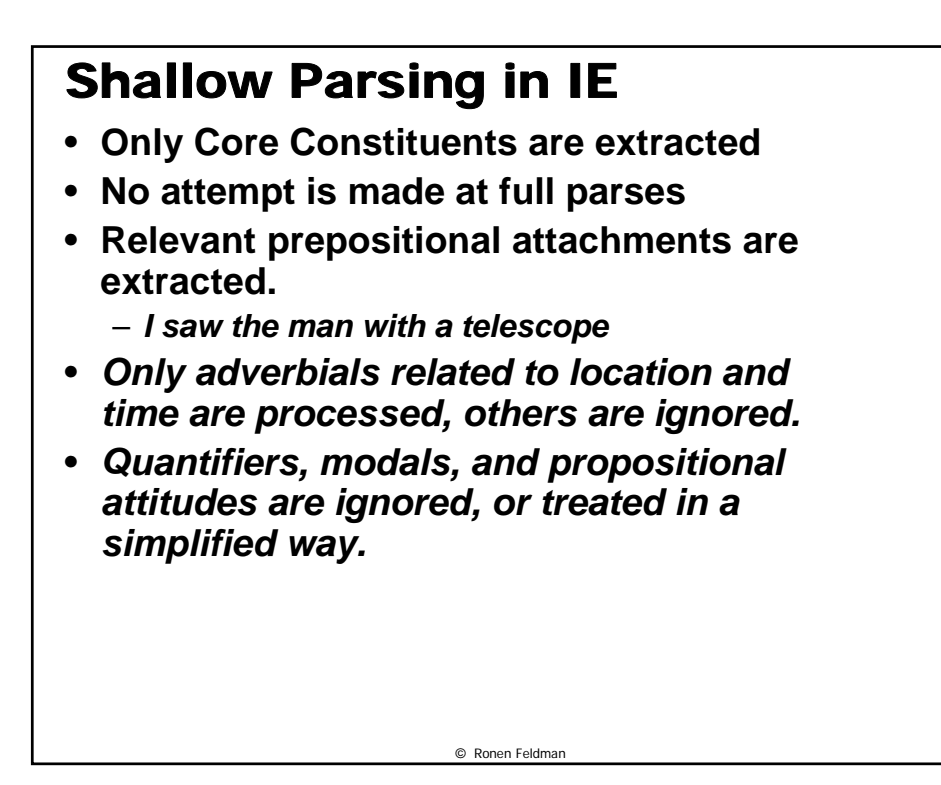

#### Why not Full Parsing?

- **Full Parsing for IE was tried in:**
	- **SRI Tacitus system (MUC 3)**
	- **NYU Proteus (Muc-6)**
- **Main Issues:**
	- **Slow (combinatorial explosion of possible parses)**
	- **Erroneous**
	- **A simple predicate-argument structure is needed.**

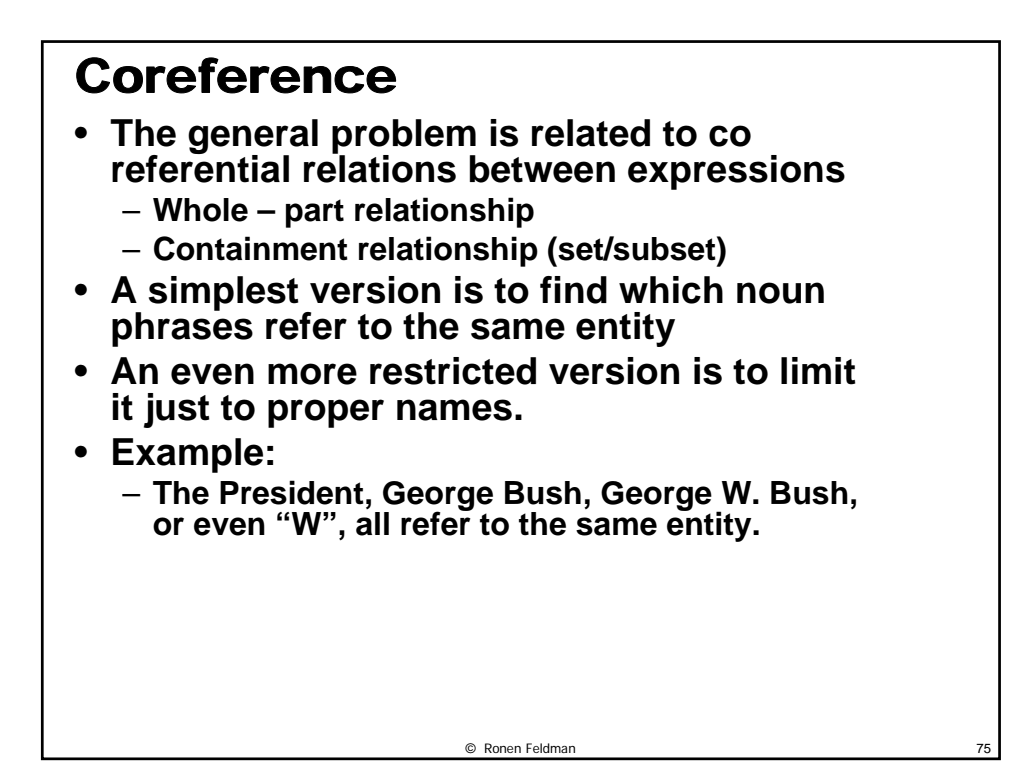

#### © Ronen Feldman 76 Easy and hard in Coreference • **"Mohamed Atta, a suspected leader of the hijackers, had spent time in Belle Glade, Fla., where a crop-dusting business is located.** Atta **and other Middle Eastern men came to South Florida Crop Care nearly every weekend for two months.**  • **"Will Lee, the firm's general manager, said the** men **asked repeated questions about the crop-dusting business.** He **said the questions seemed "odd," but** he **didn't find the** men **suspicious until after the Sept. 11 attack."**

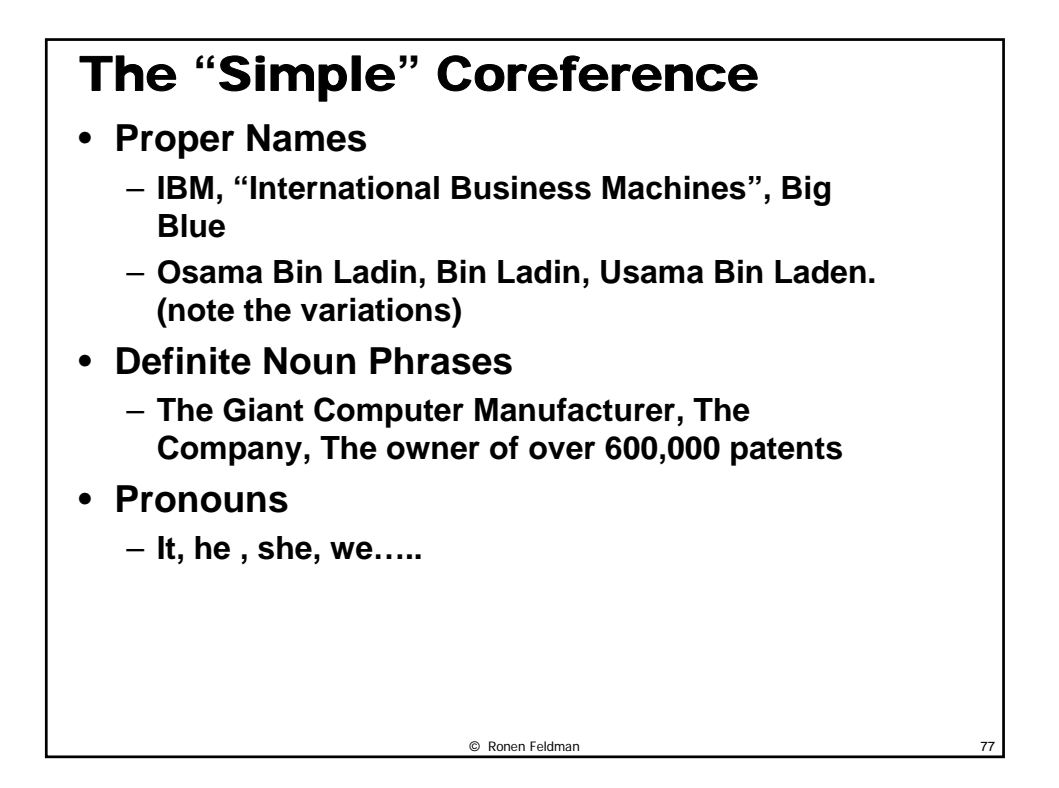

#### Coreference Example

**Granite Systems provides Service Resource Management (SRM) software for communication service providers with wireless, wireline, optical and packet technology networks. Utilizing Granite' Xng System, carriers can manage inventories of network resources and capacity, define network configurations, order and schedule resources and provide a database of record to other operational support systems (OSSs). An award-winning company, including an Inc. 500 company in 2000 and 2001, Granite Systems enables clients including AT&T Wireless, KPN Belgium, COLT Telecom, ATG and Verizon to eliminate resource redundancy, improve network reliability and speed service deployment. Founded in 1993, the company is headquartered in Manchester, NH with offices in Denver, CO; Miami, FL; London, U.K.; Nice, France; Paris, France; Madrid, Spain; Rome, Italy; Copenhagen, Denmark; and Singapore.**

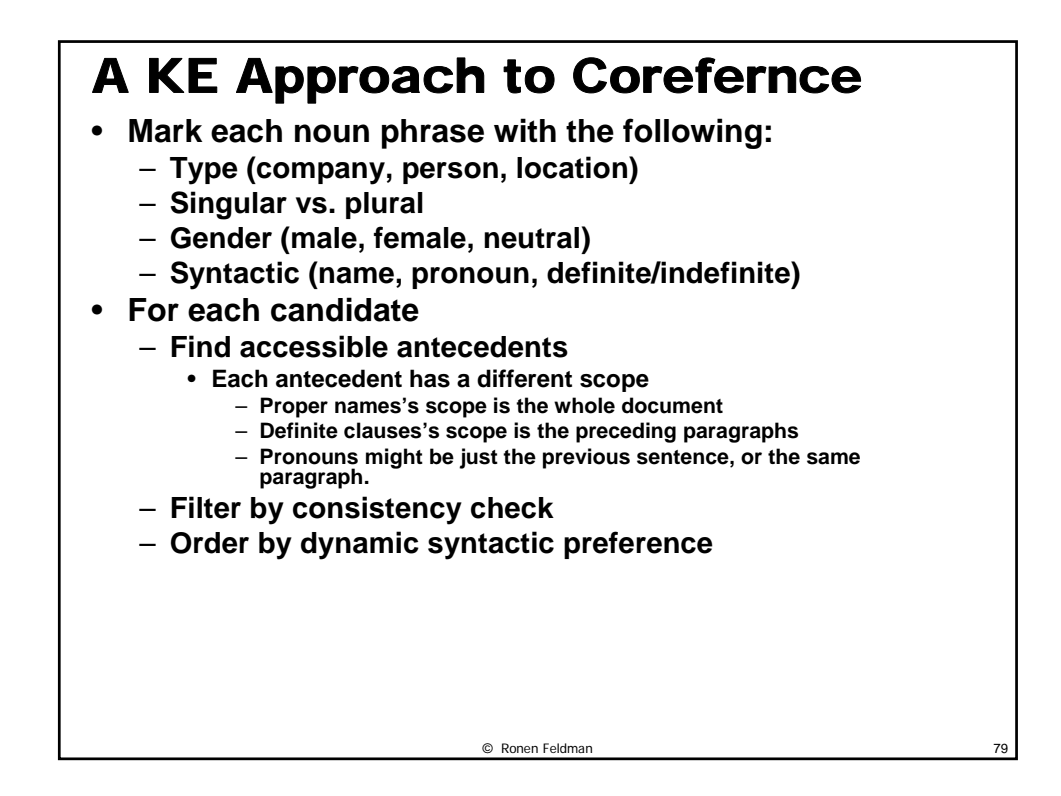

#### © Ronen Feldman 80 Filtering Antecedents • **George Bush will not match "she", or "it"** • **George Bush can not be an antecedent of "The company" or "they"** • **Using a sort Hierarchy we can use background information to be smarter** – **Example: "The big automaker is planning to get out the car business. The company feels that it can never longer make a profit making cars."**

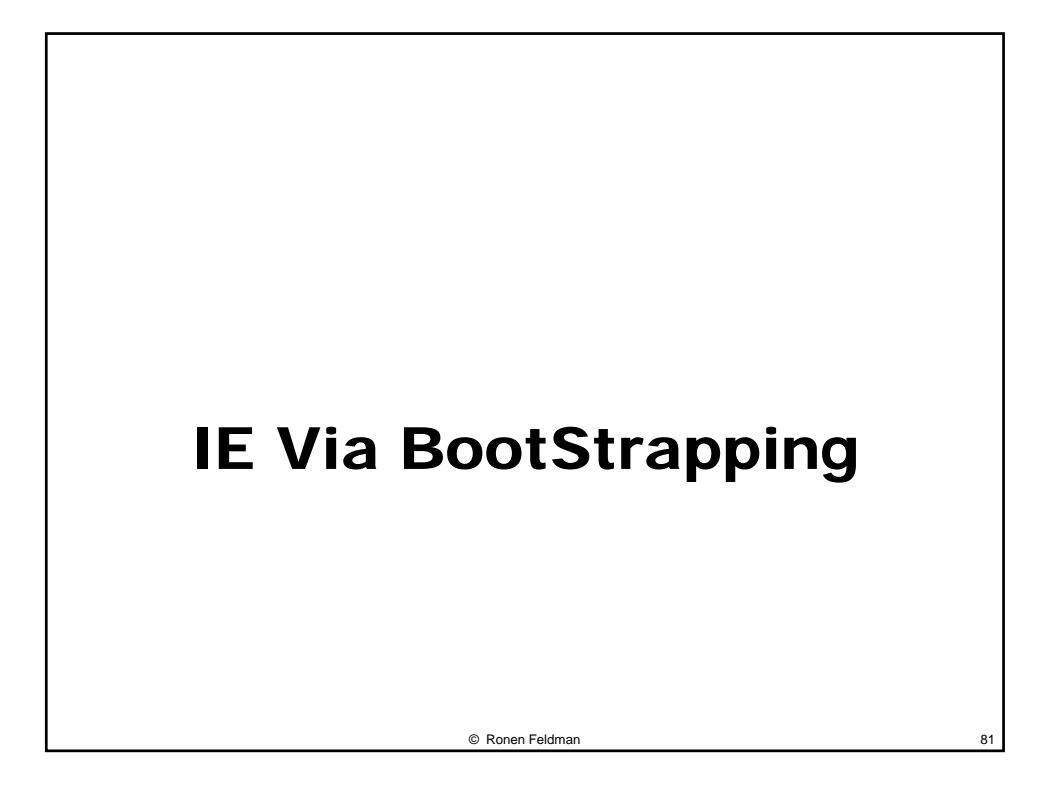

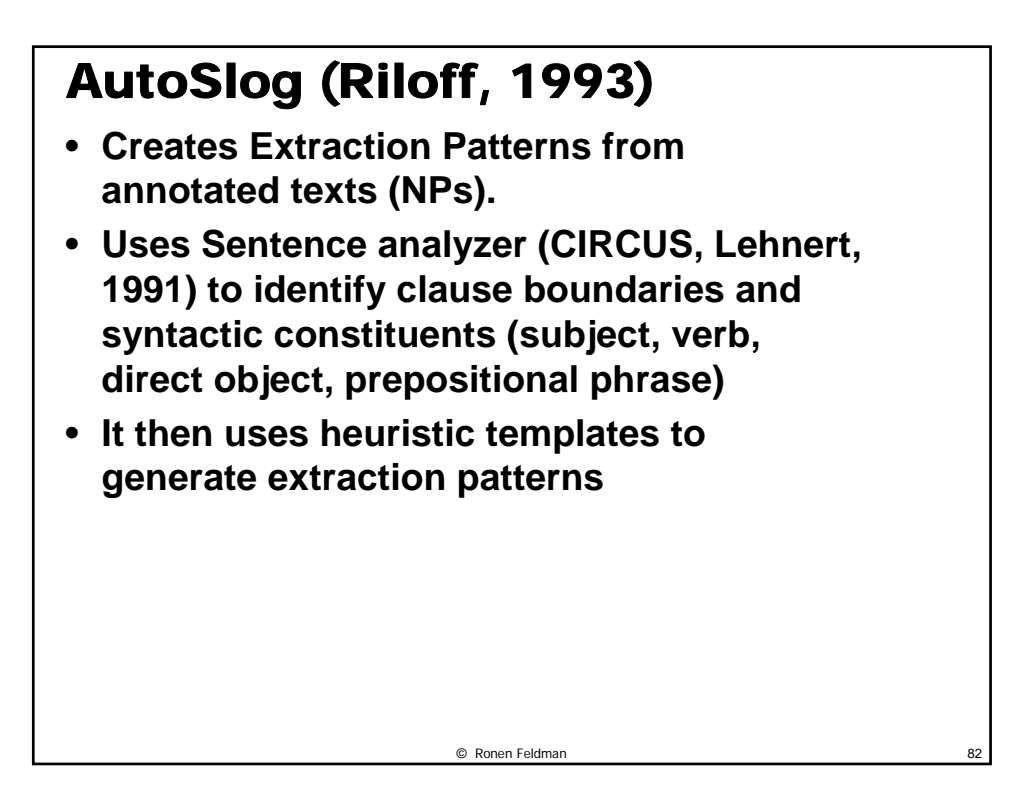

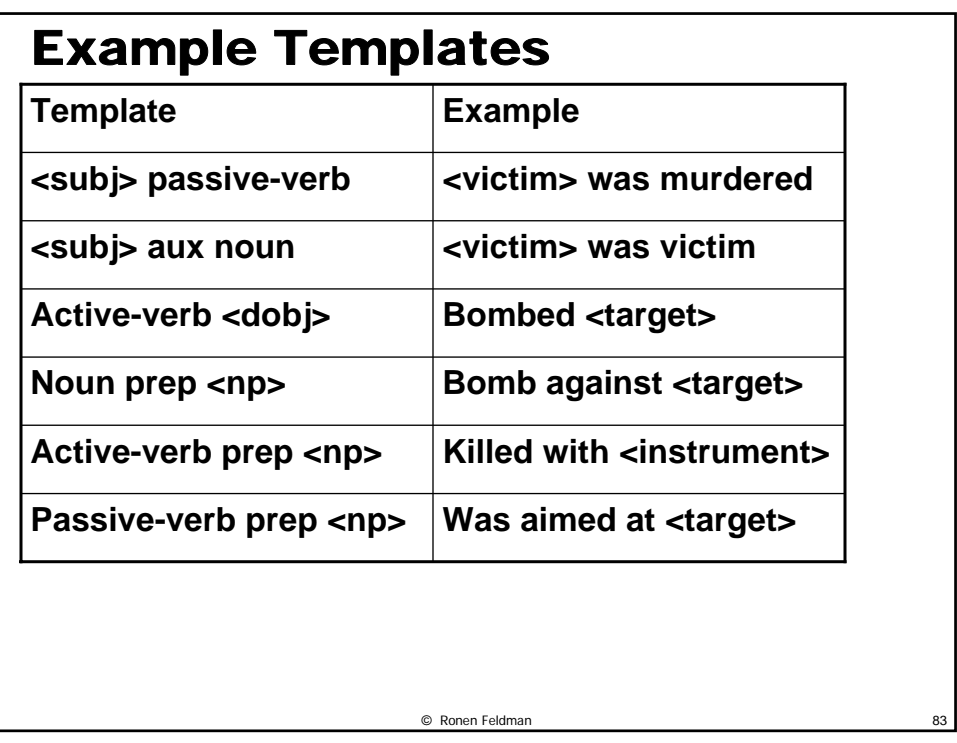

### AutoSlog-TS (Riloff, 1996)

- **It took 8 hours to annotate 160 documents, and hence probably a week to annotate 1000 documents.**
- **This bottleneck is a major problem for using IE in new domains.**
- **Hence there is a need for a system that can generate IE patterns from unannotated documents.**

© Ronen Feldman 84

• **AutoSlog-TS is such a system.** 

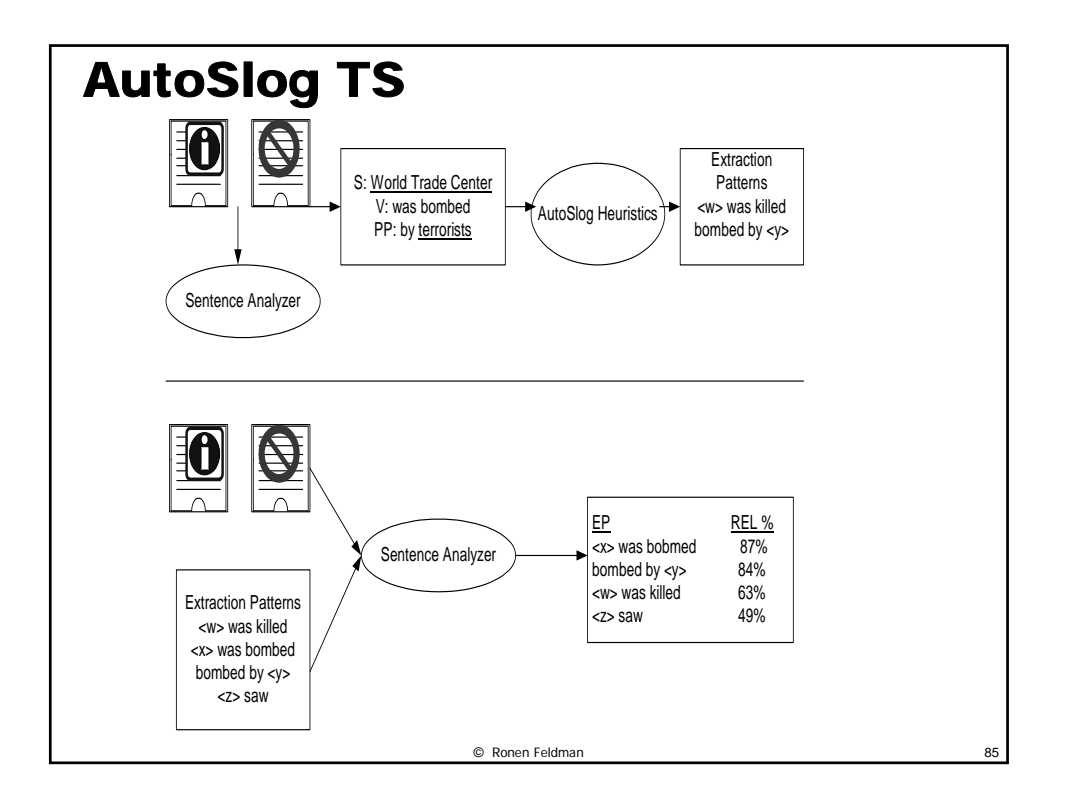

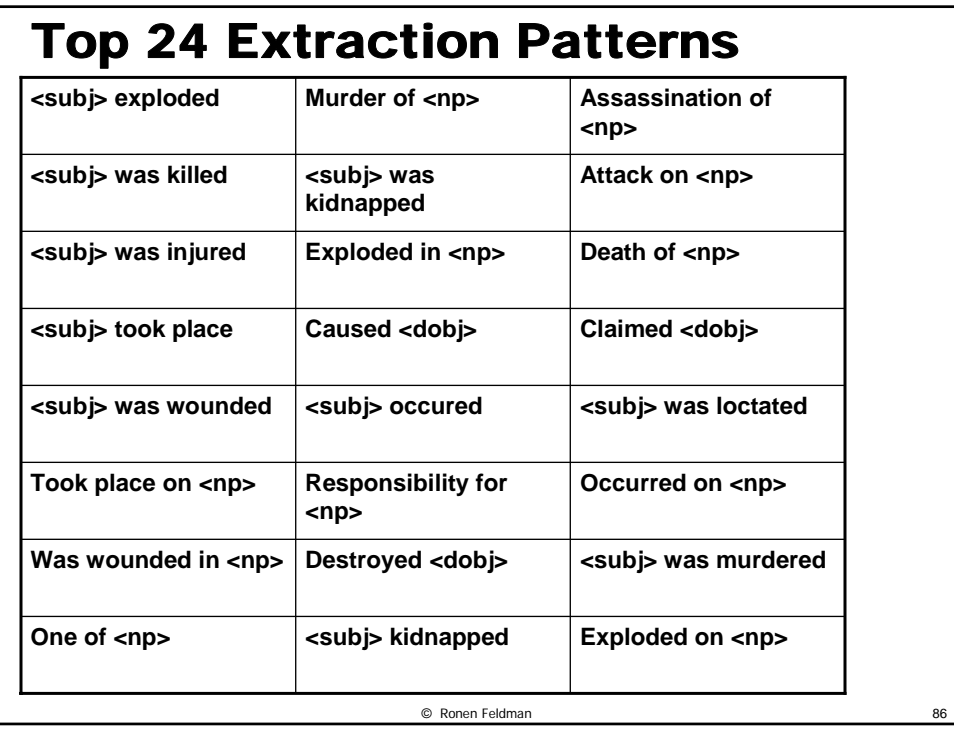

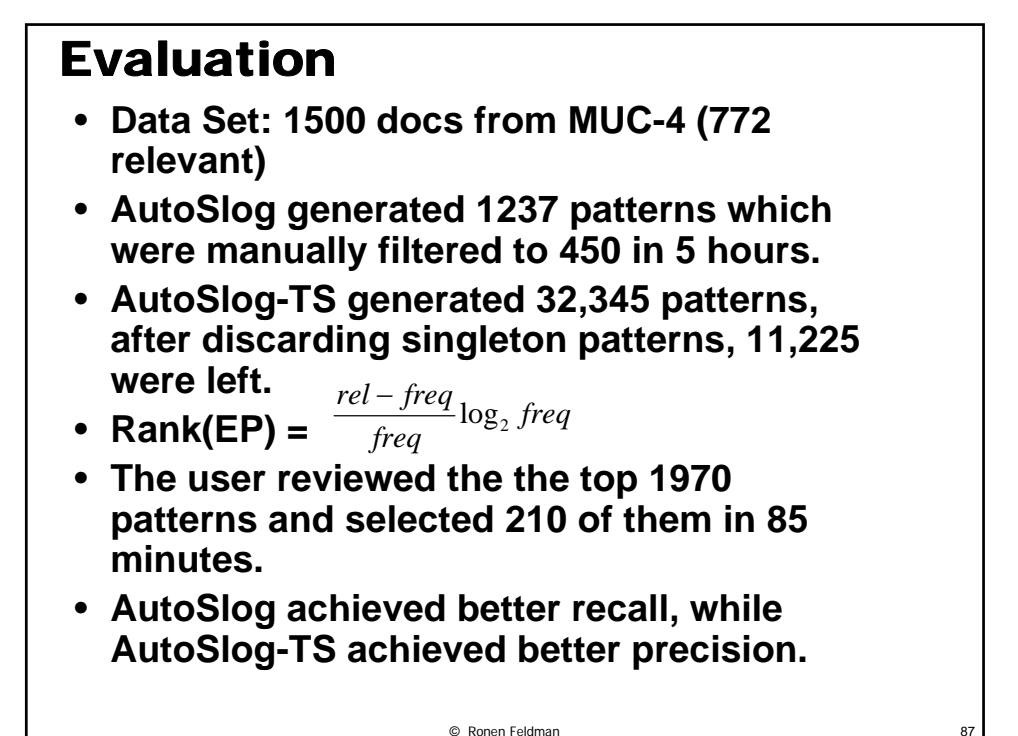

#### Learning Dictionaries by Bootstrapping (Riloff and Jones, 1999)

- **Learn dictionary entries (semantic lexicon) and extraction patterns simultaneously.**
- **Use untagged text as a training source for learning.**
- **Start with a set of seed lexicon entries and using mutual bootstrapping learn extraction patterns and more lexicon entries.**

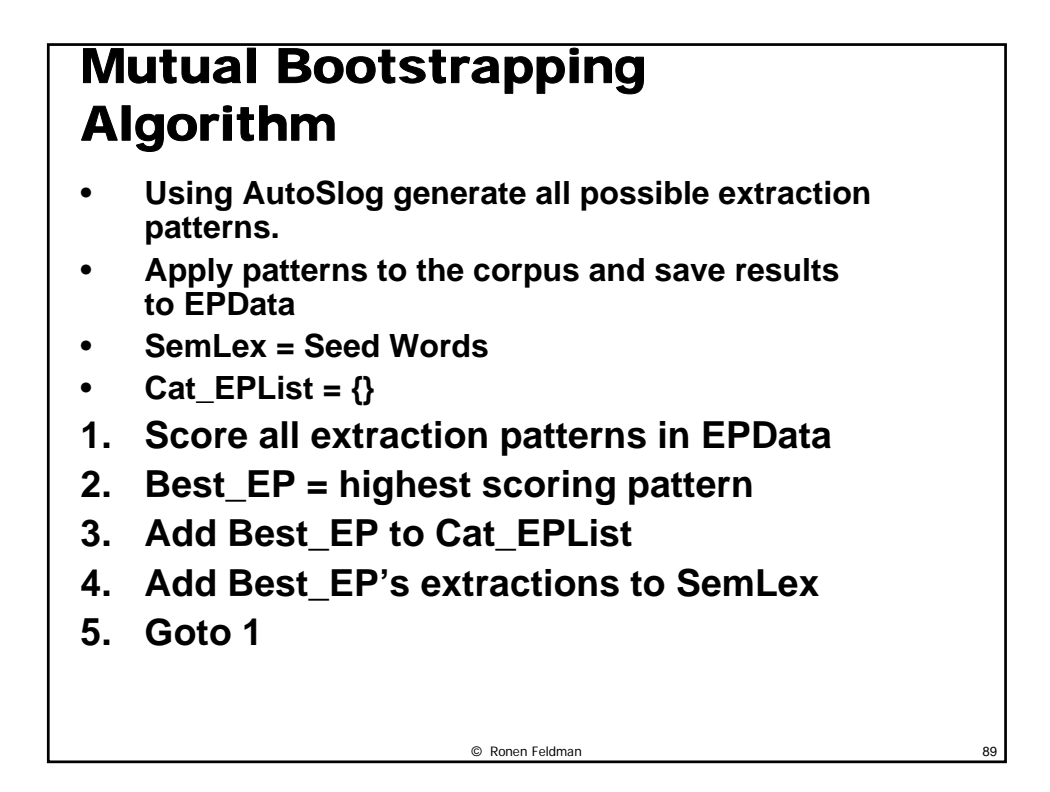

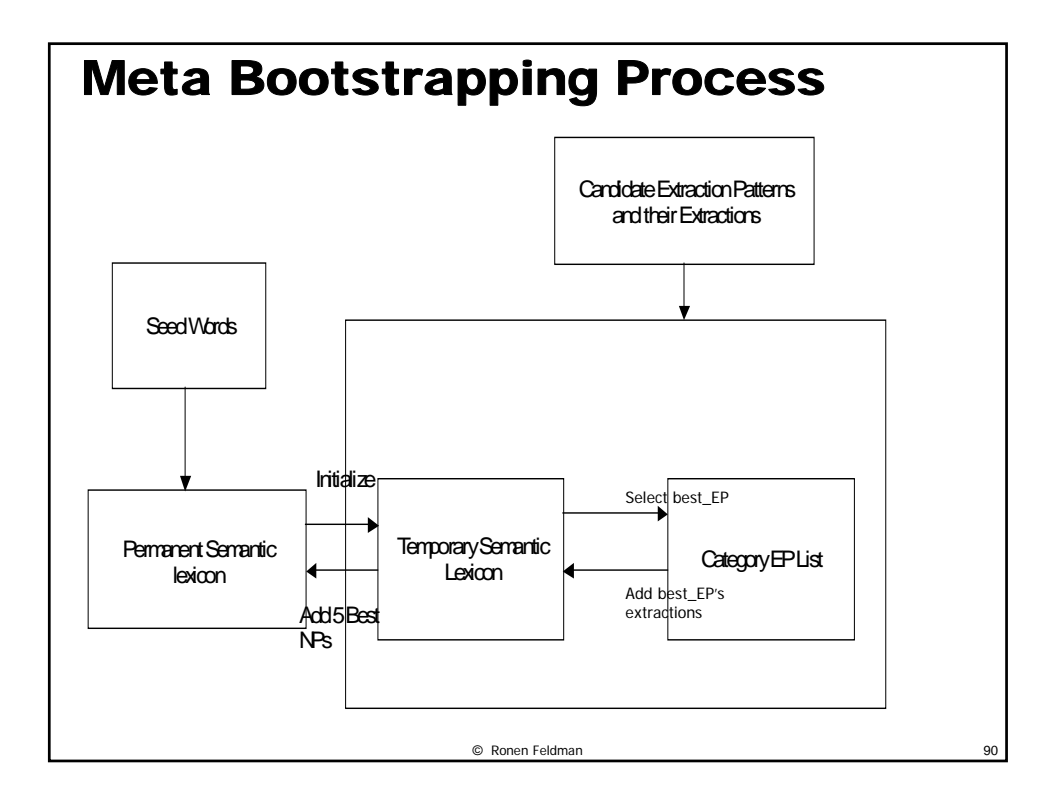

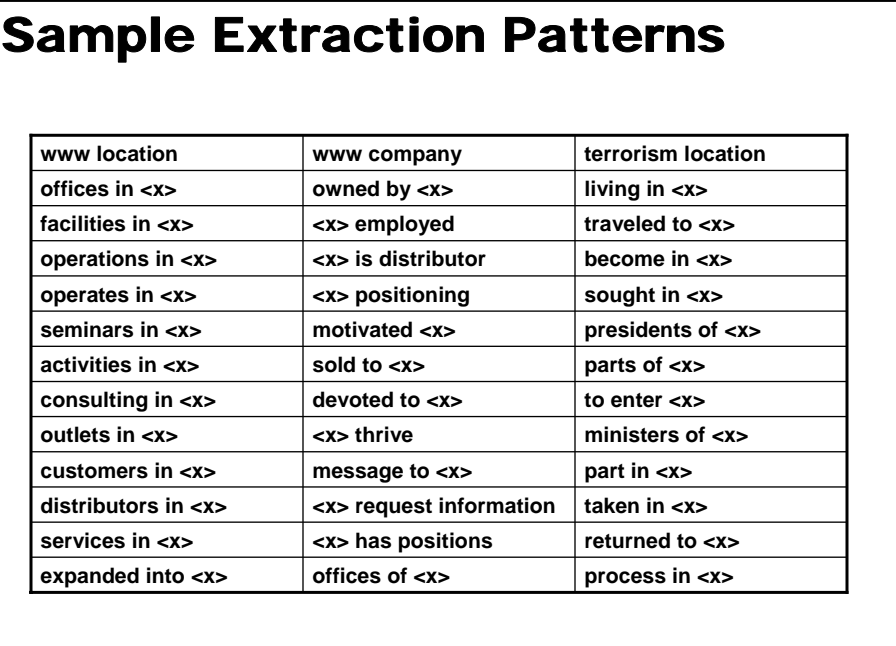

© Ronen Feldman 91

© Ronen Feldman 92 Experimental Evaluation **124/244 (.51) 101/194 (.52) 85/144 (.59) 68/94 (.72) 31/44 (.70) 4/4 (1) Terr. Weapon 158/250 (.63) 127/200 (.64) 100/150 (.67) 66/100 (.66) 32/50 (.64) 5/5 (1) Terr. Location 107/231 (.46) 101/181 (.56) 86/131 (.66) 63/81 (.78) 22/31 (.71) 0/1 (0) Web Title 191/250 (.76) 163/200 (.82) 129/150 (.86) 88/100 (.88) 46/50 (.92) 5/5 (1) Web Location 95/206 (.46) 86/163 (.53) 72/113 (.64) 52/65 (.80) 25/32 (.78) 5/5 (1) Web Company Iter 1 Iter 10 Iter 20 Iter 30 Iter 40 Iter 50**

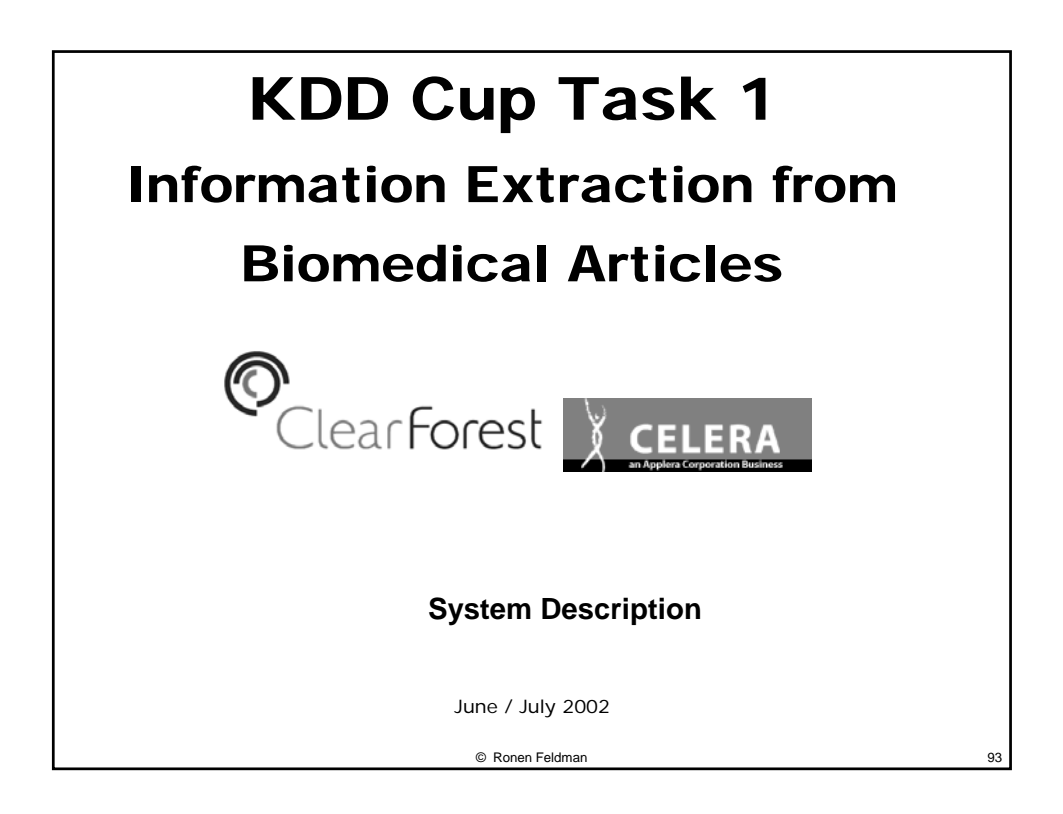

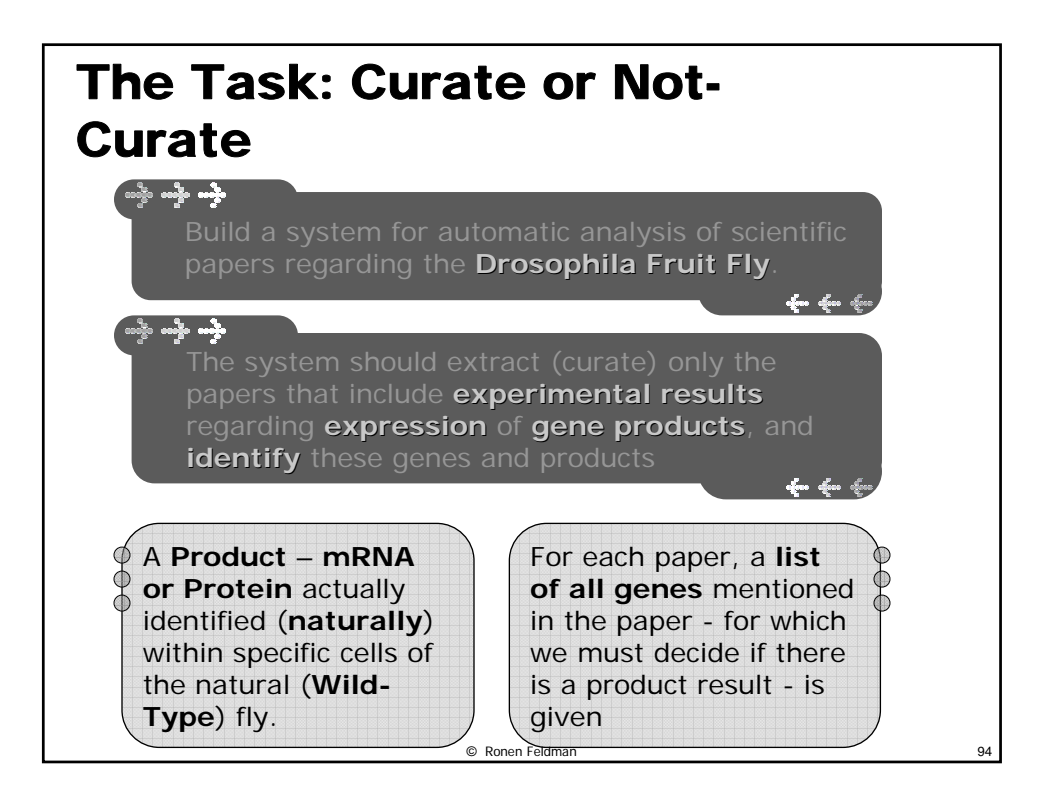

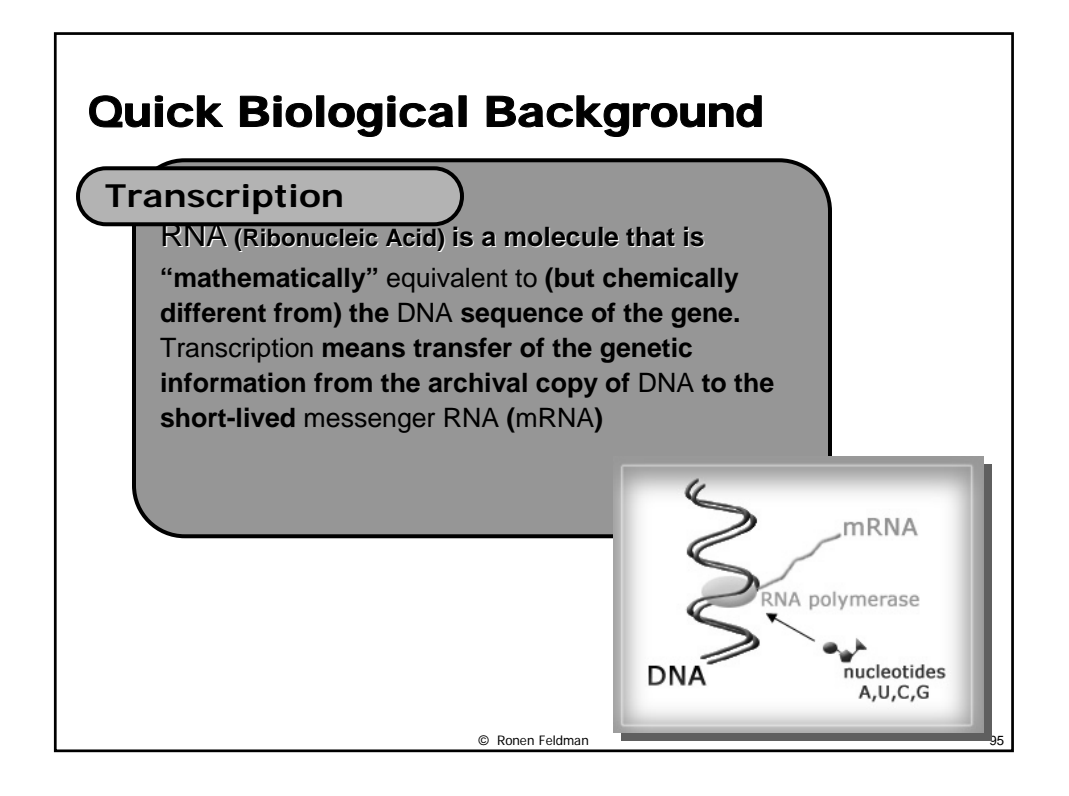

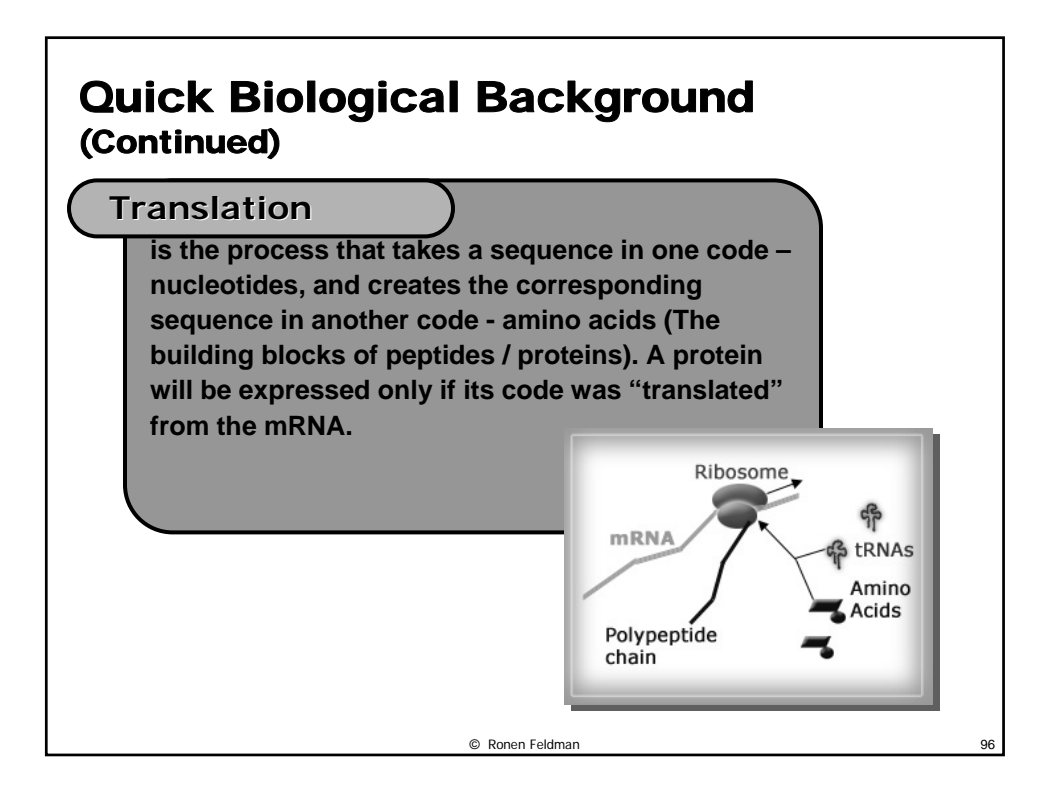

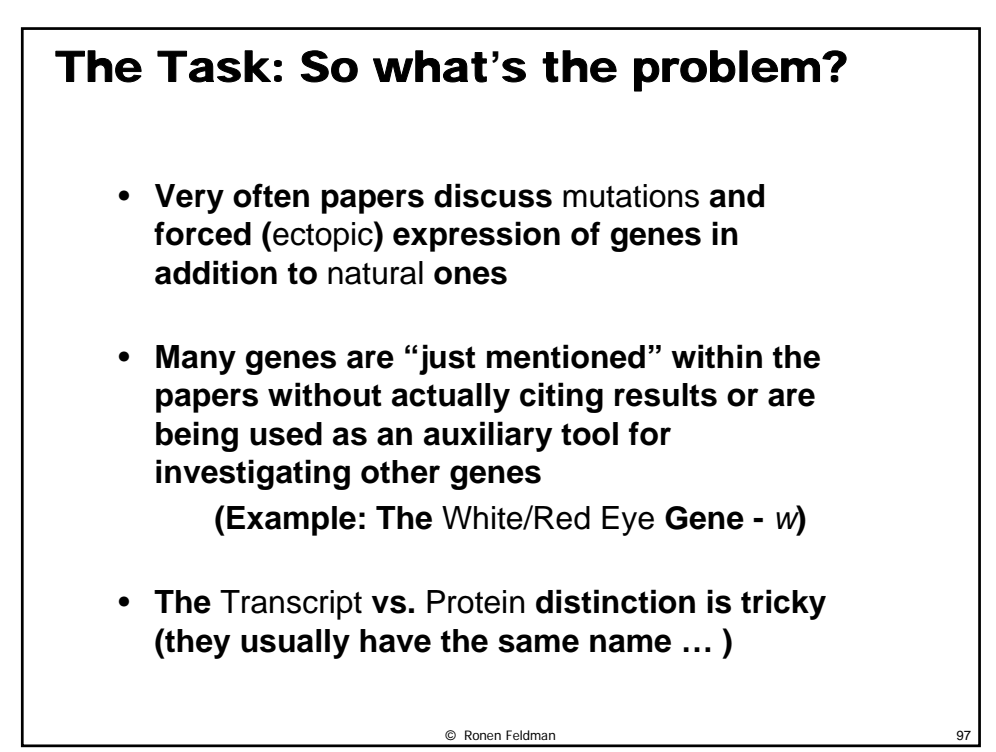

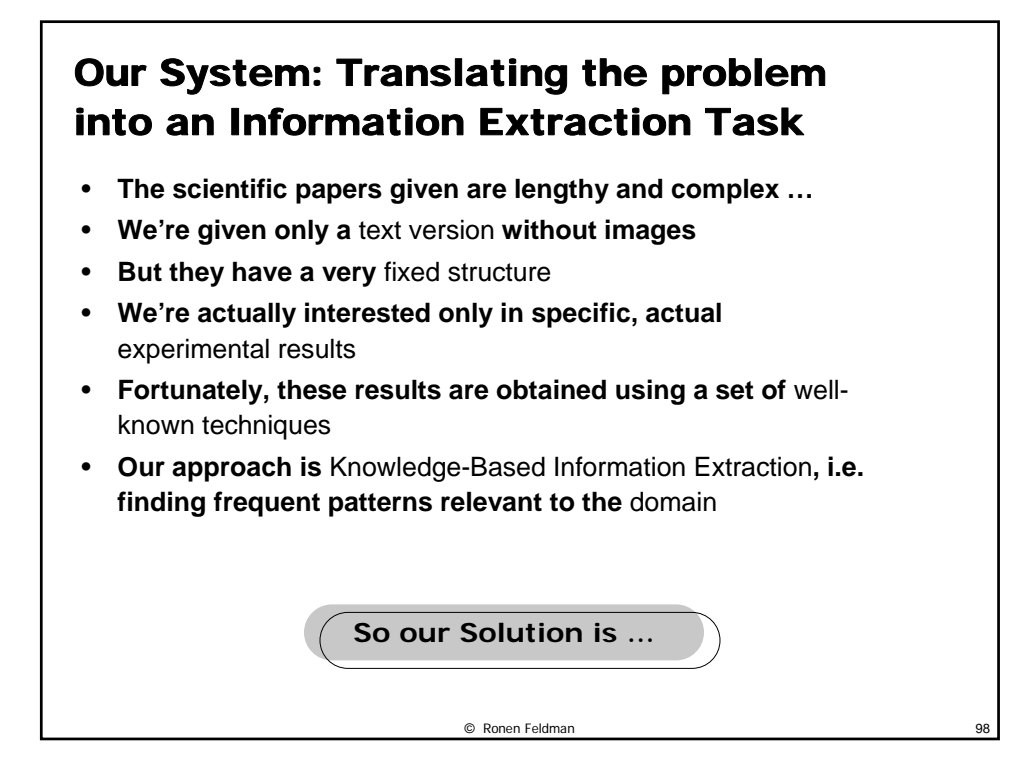

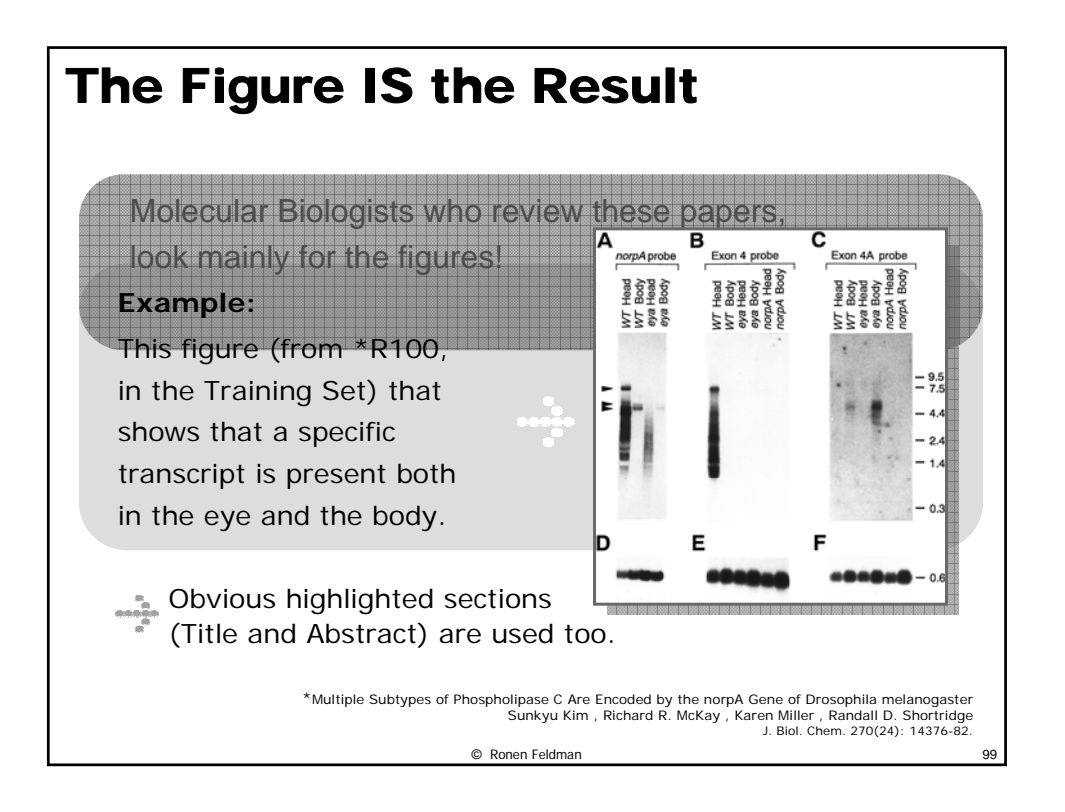

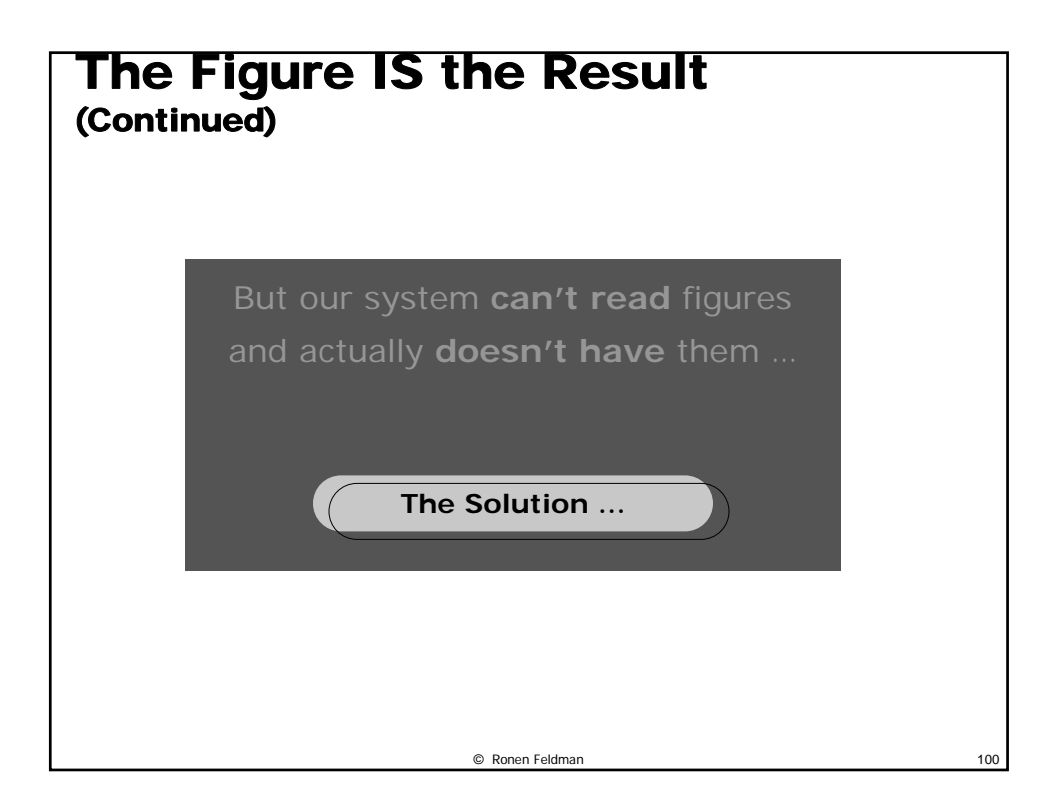

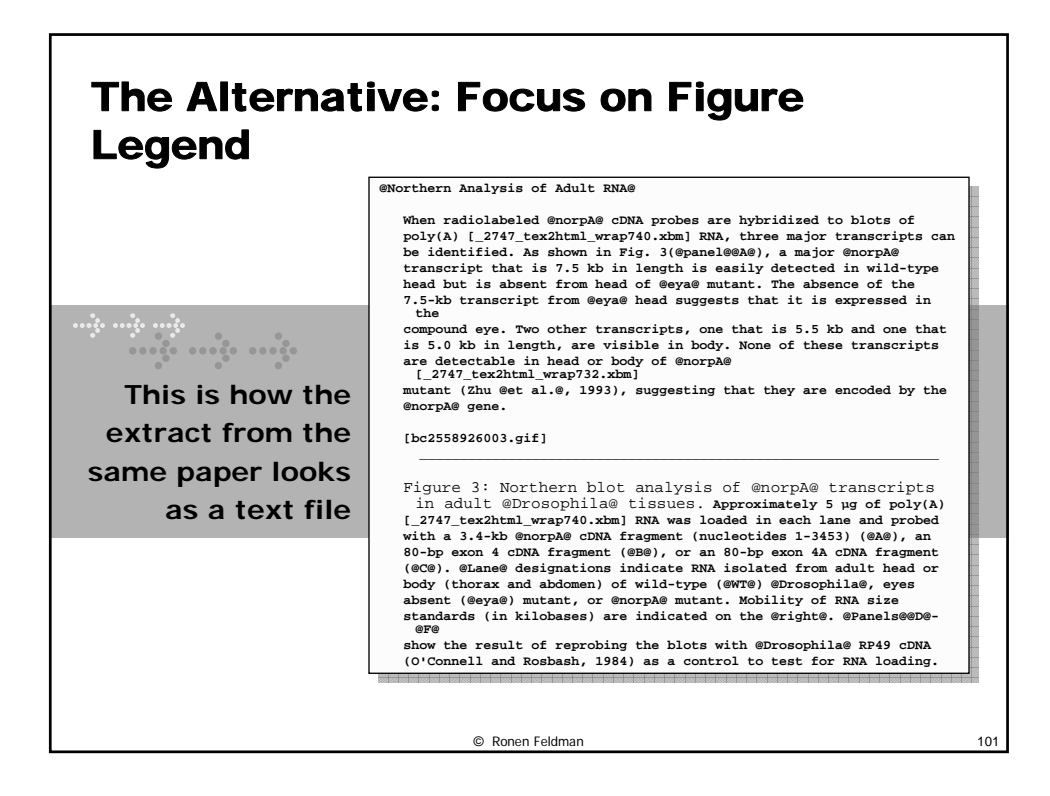

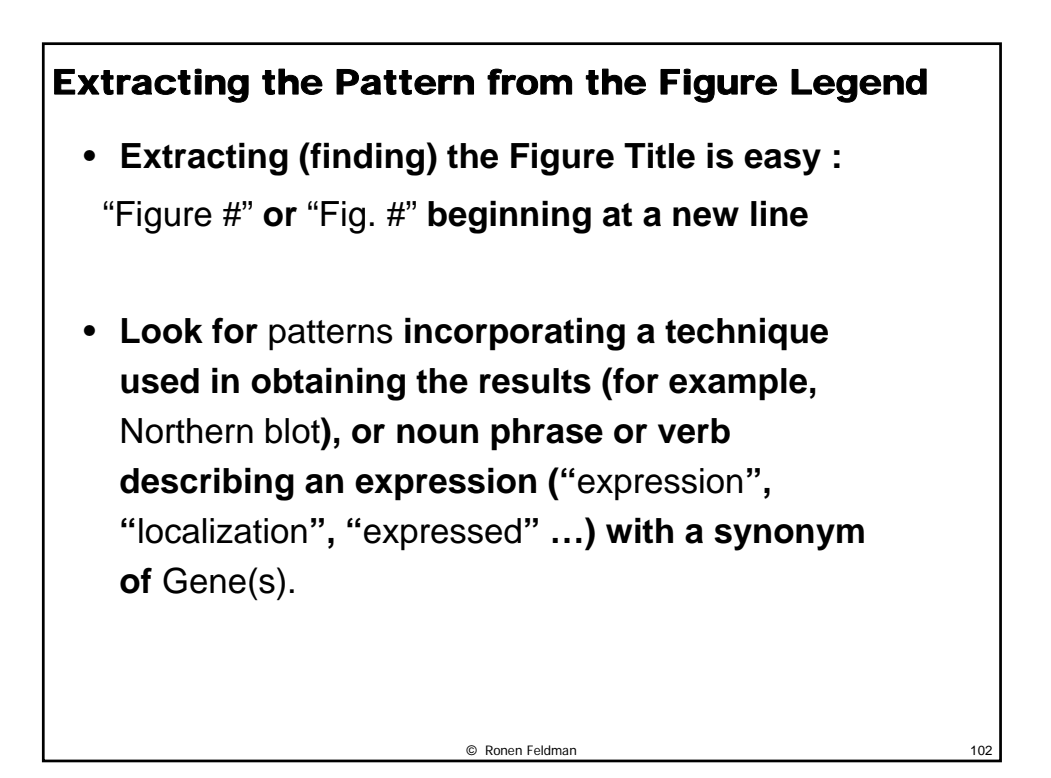

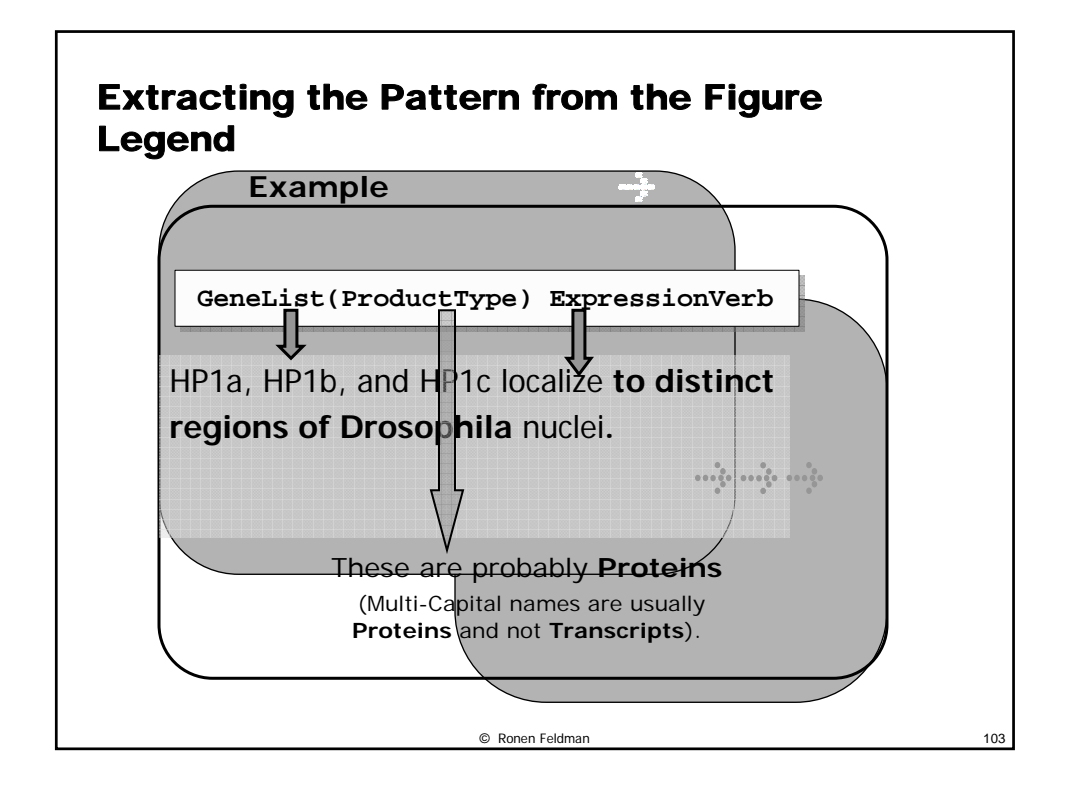

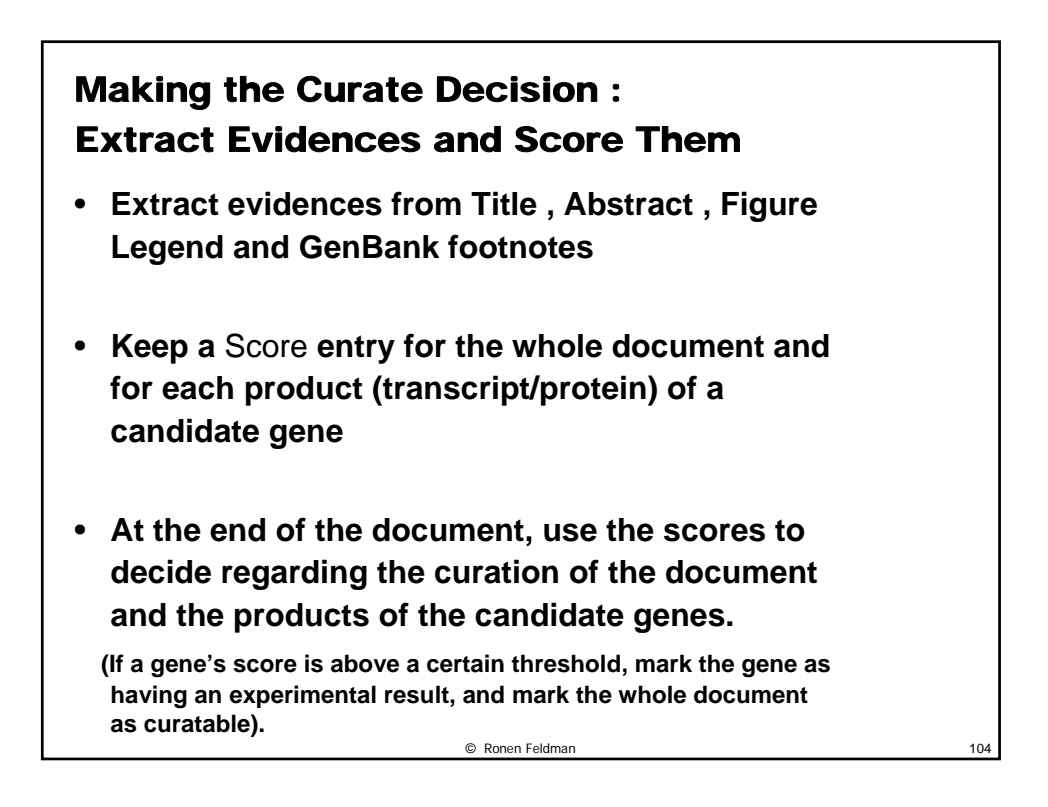

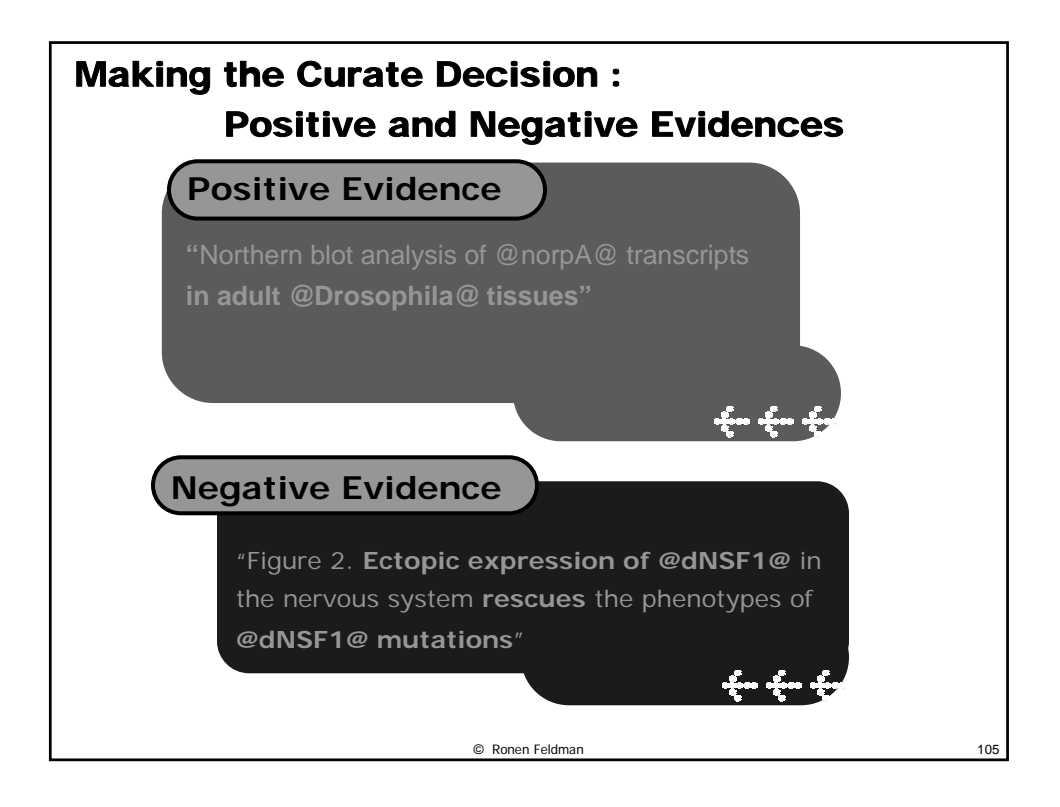

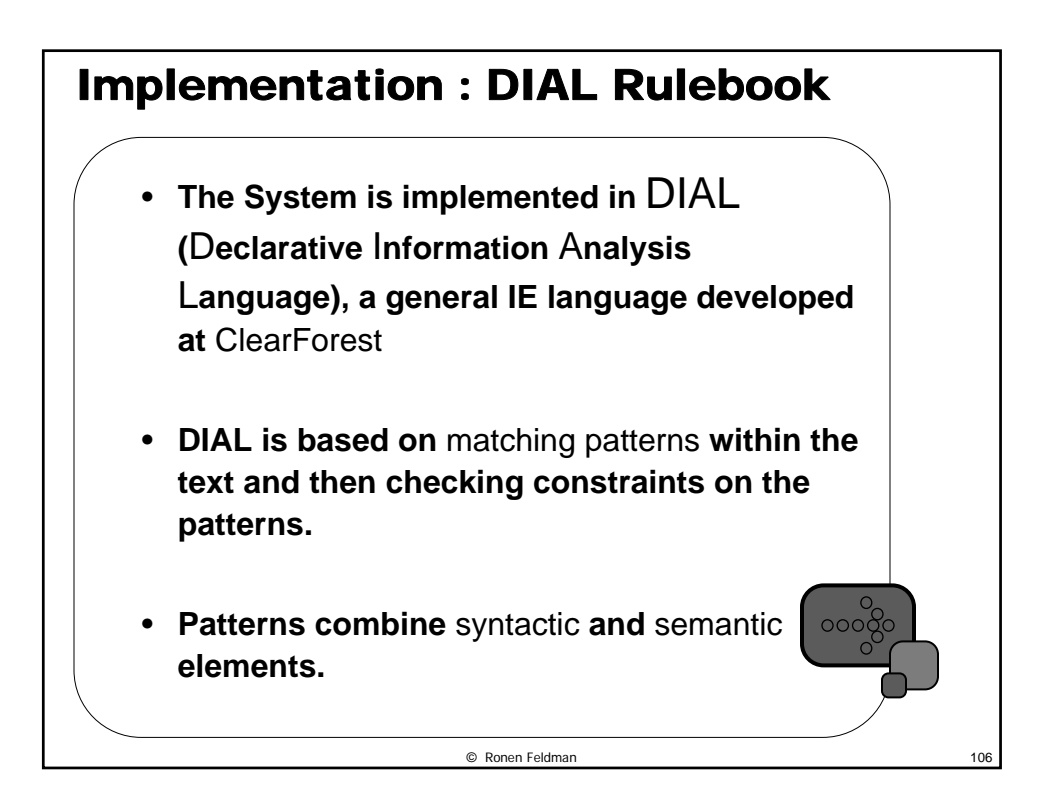

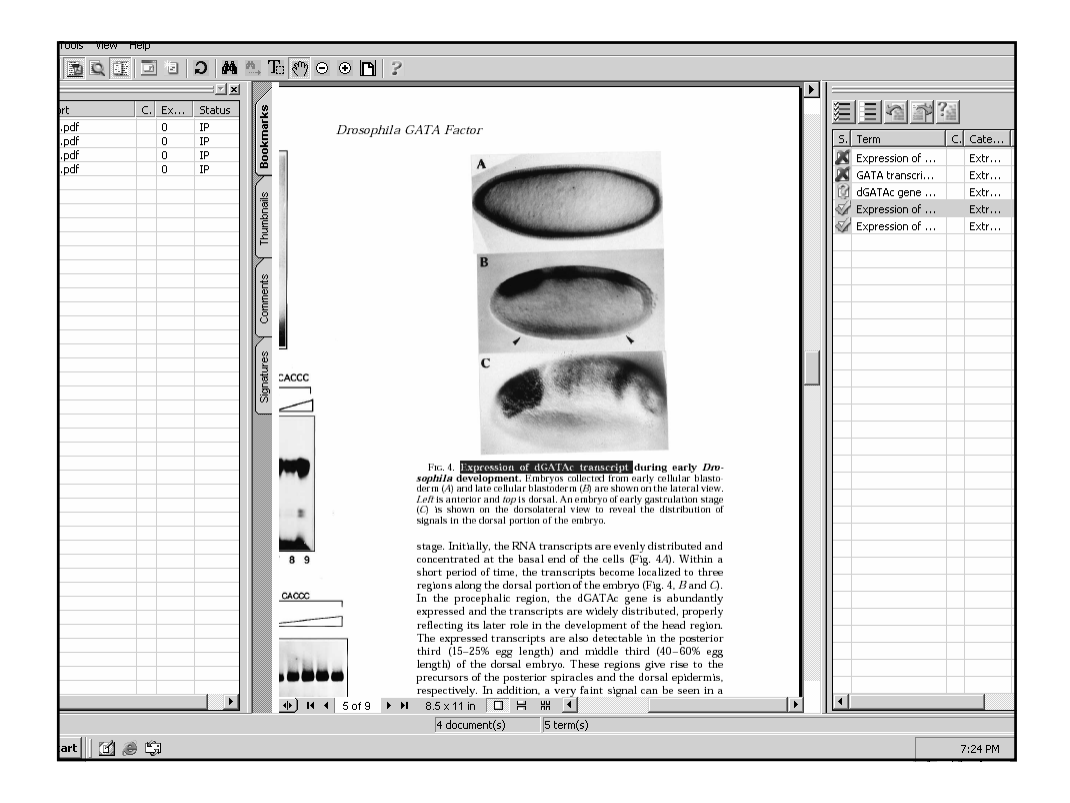

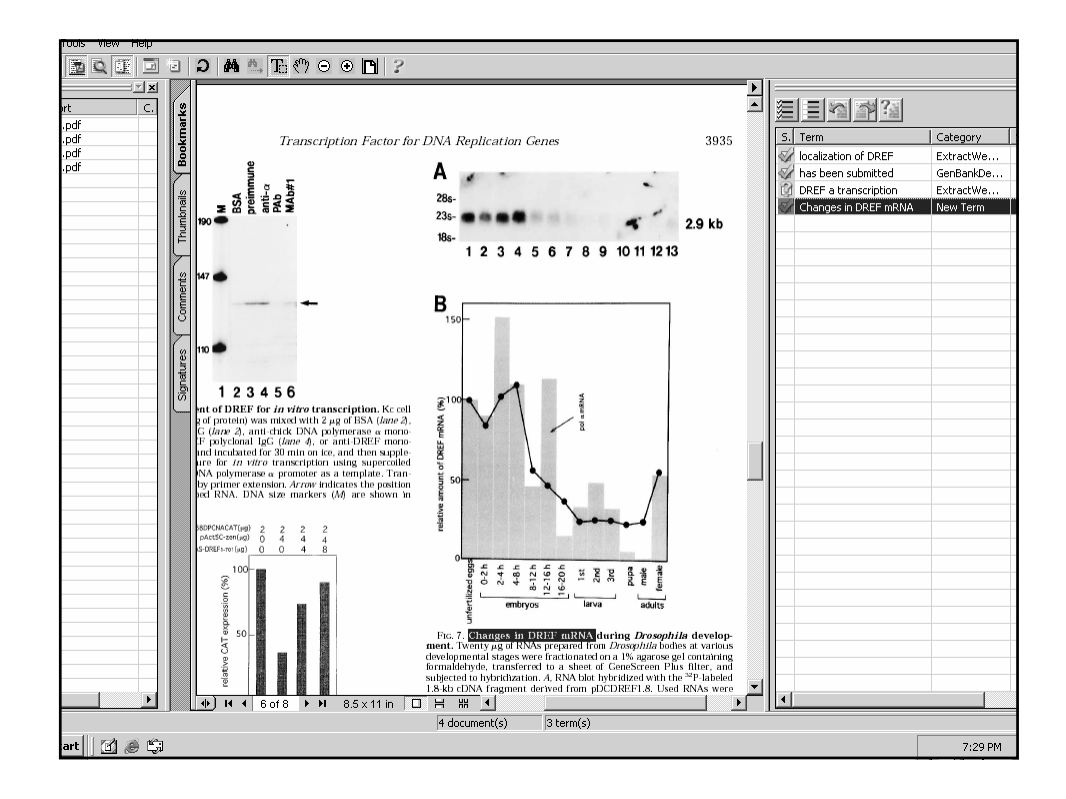

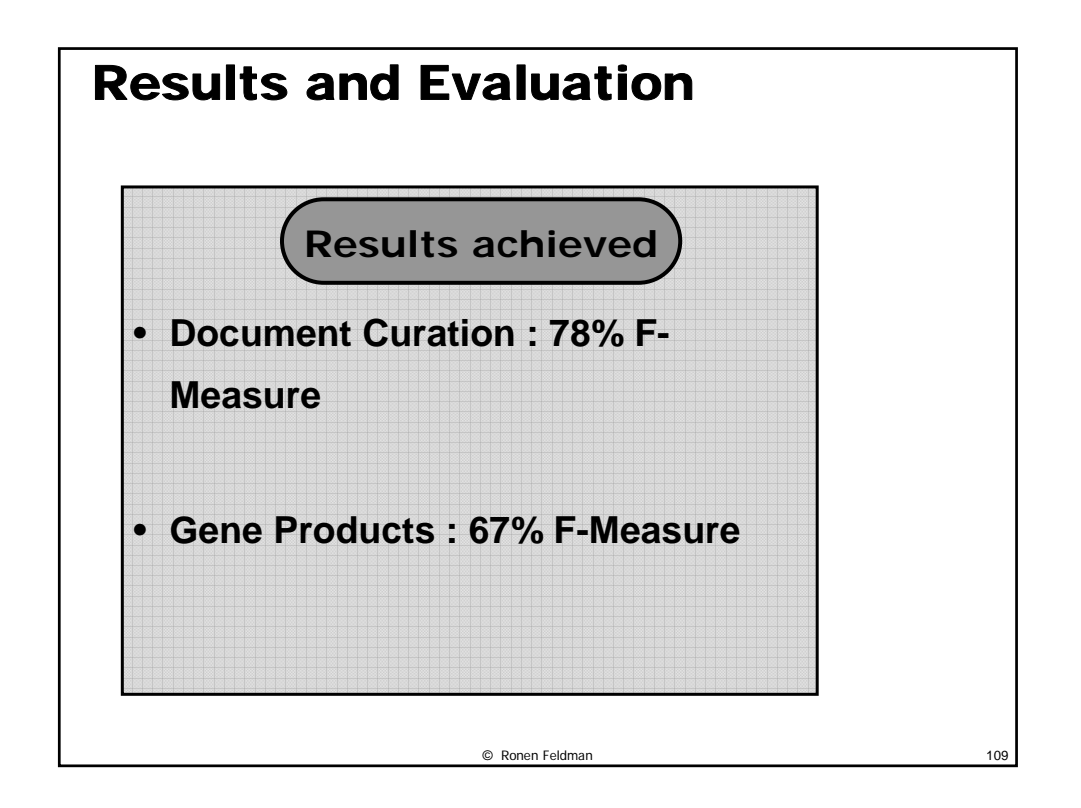

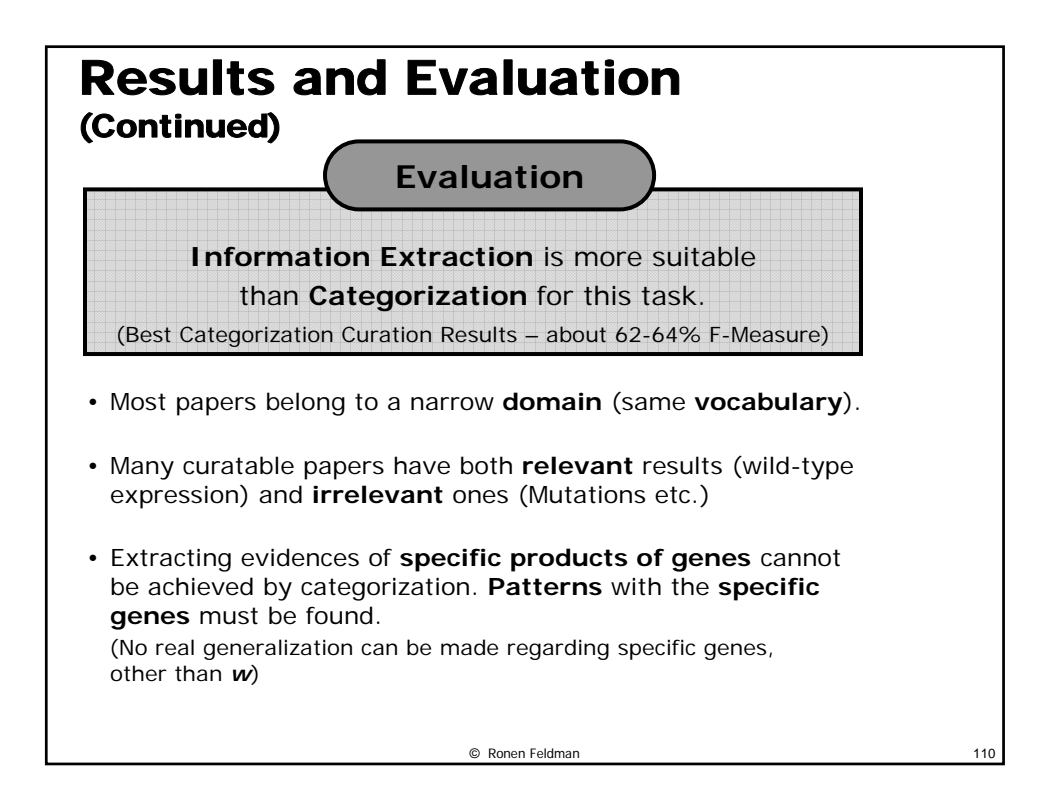

# © Ronen Feldman 111 A Hybrid Approach **Merging the Rule Base and ML Approaches**

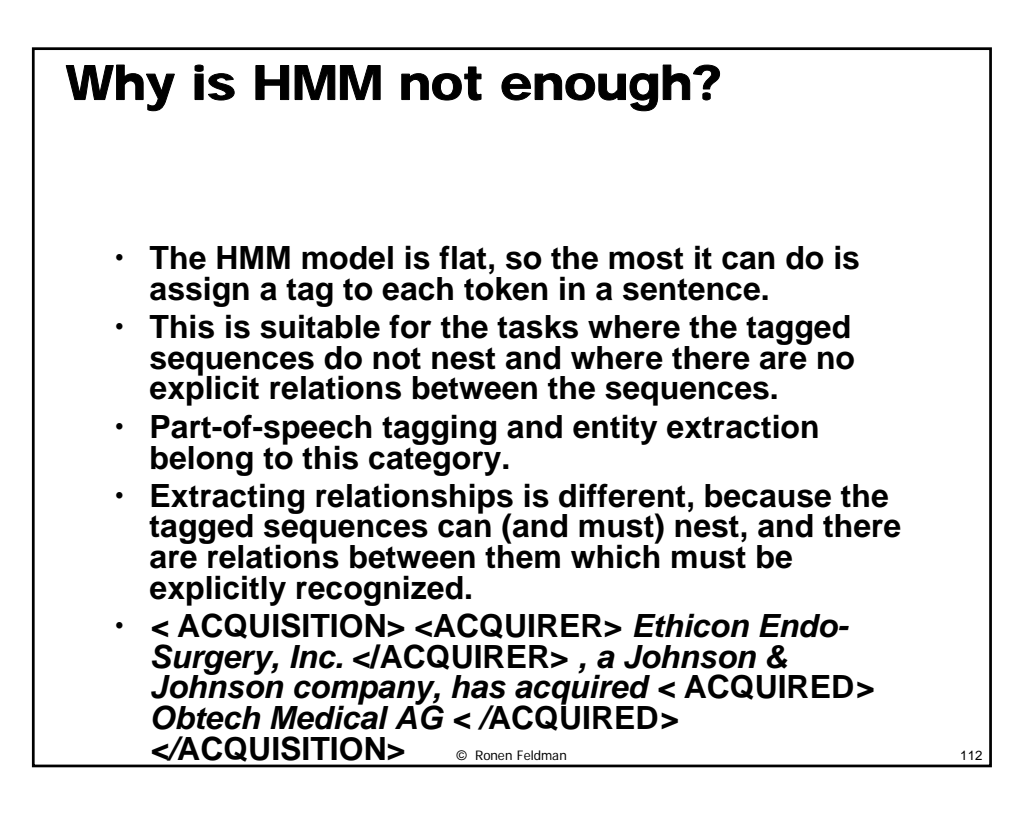

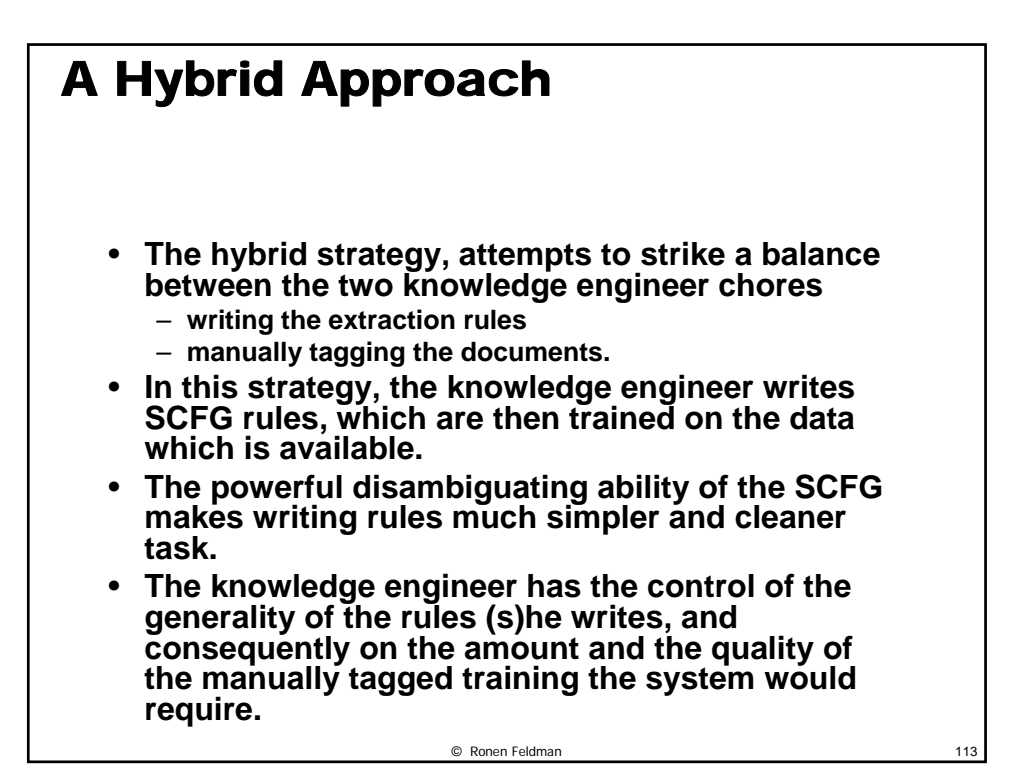

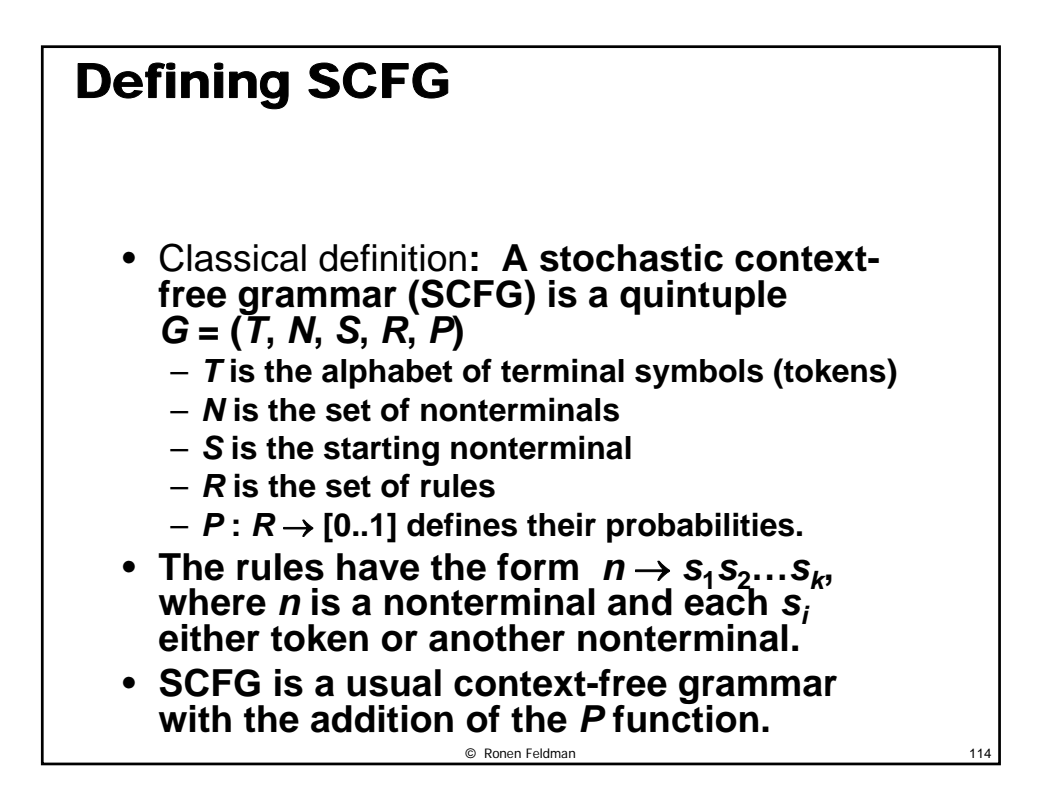

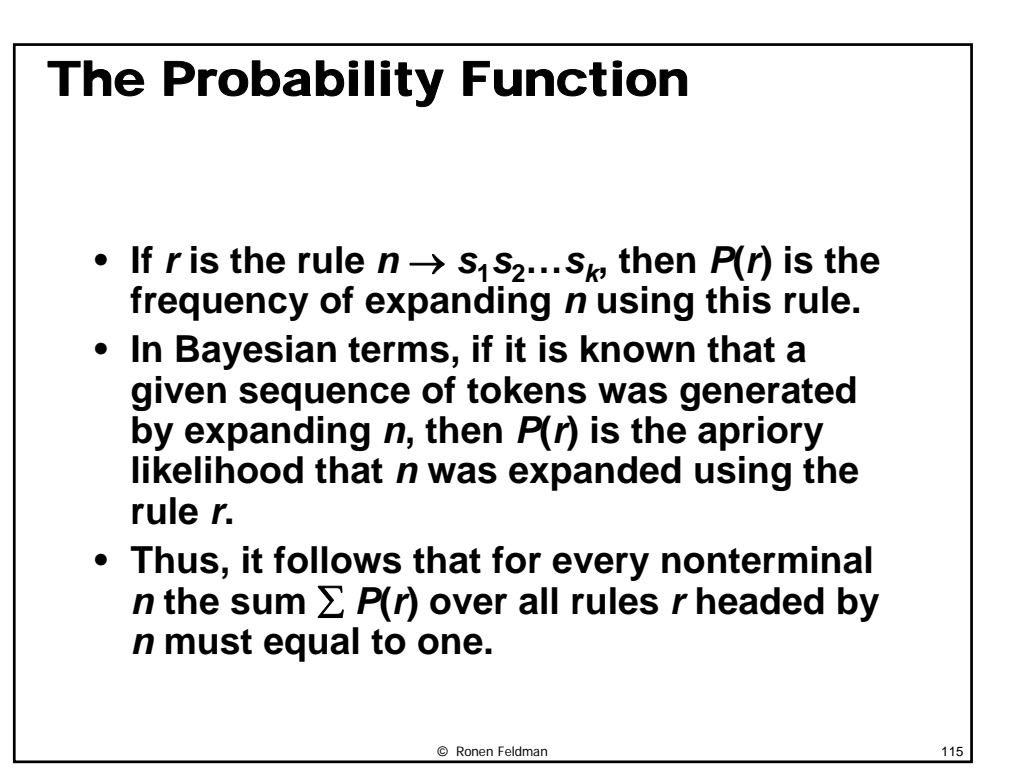

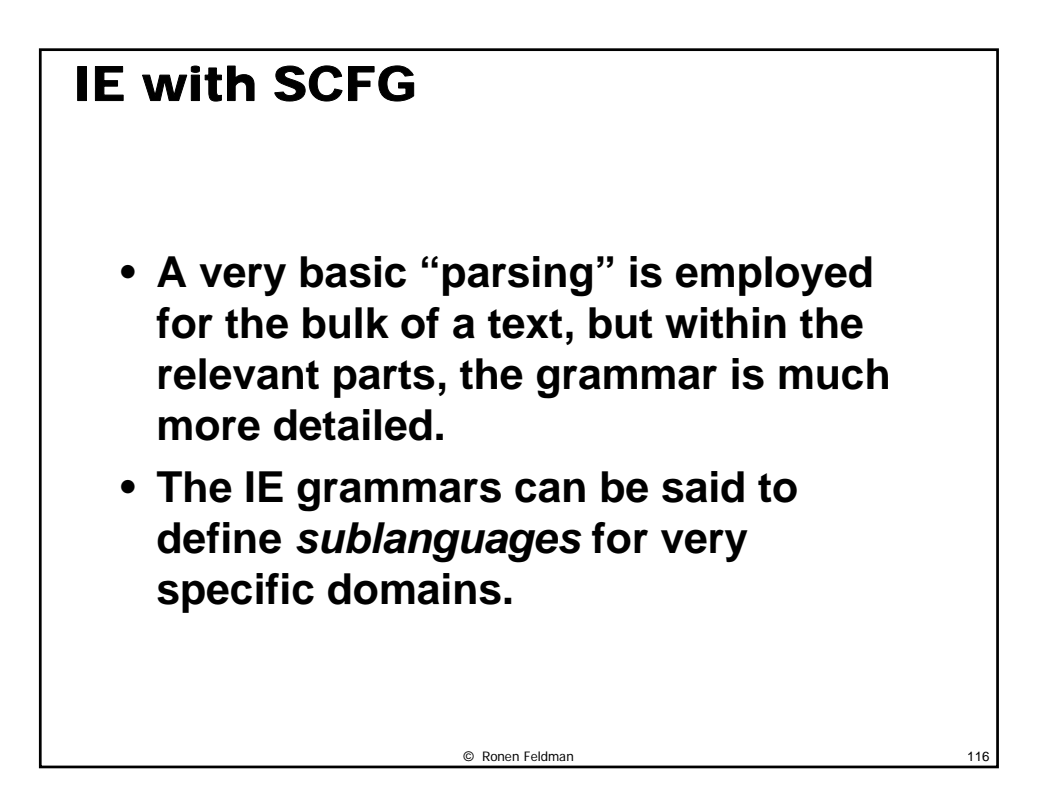

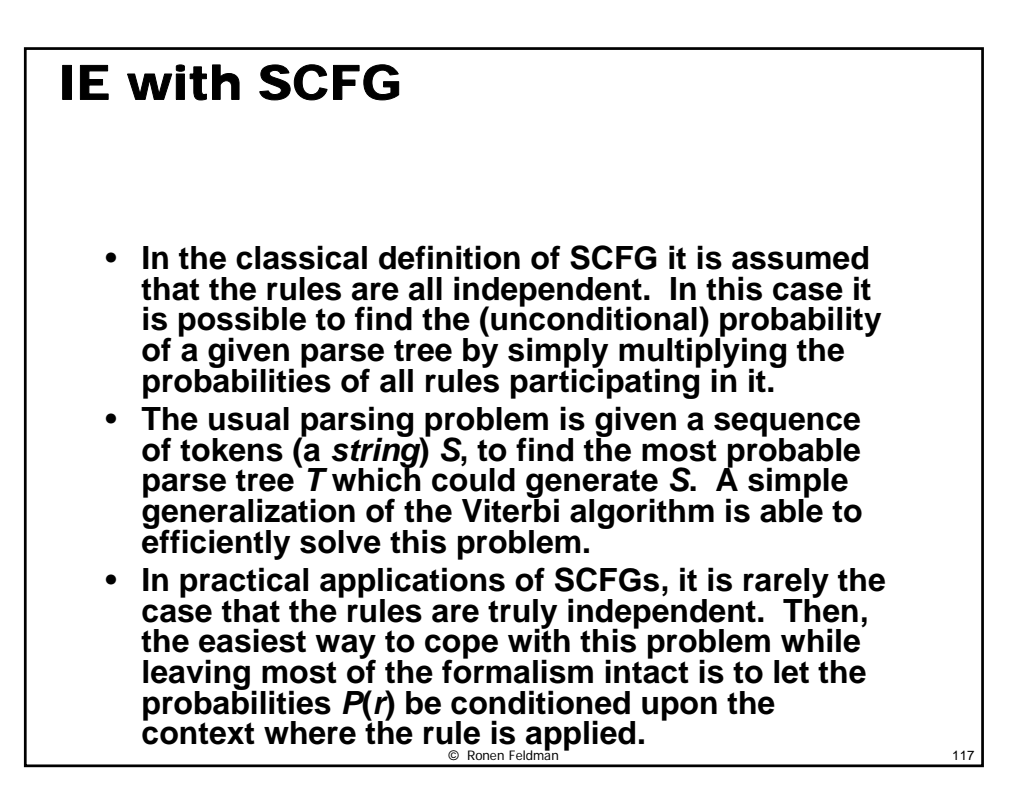

#### Markovian CSFG

- **HMM entity extractors, are a simple case of markovian SCFGs.**
- **Every possible rule which can be formed from the available symbols has nonzero probability.**
- **Usually, all probabilities are initially set to be equal, and then adjusted according to the distributions found in the training data.**

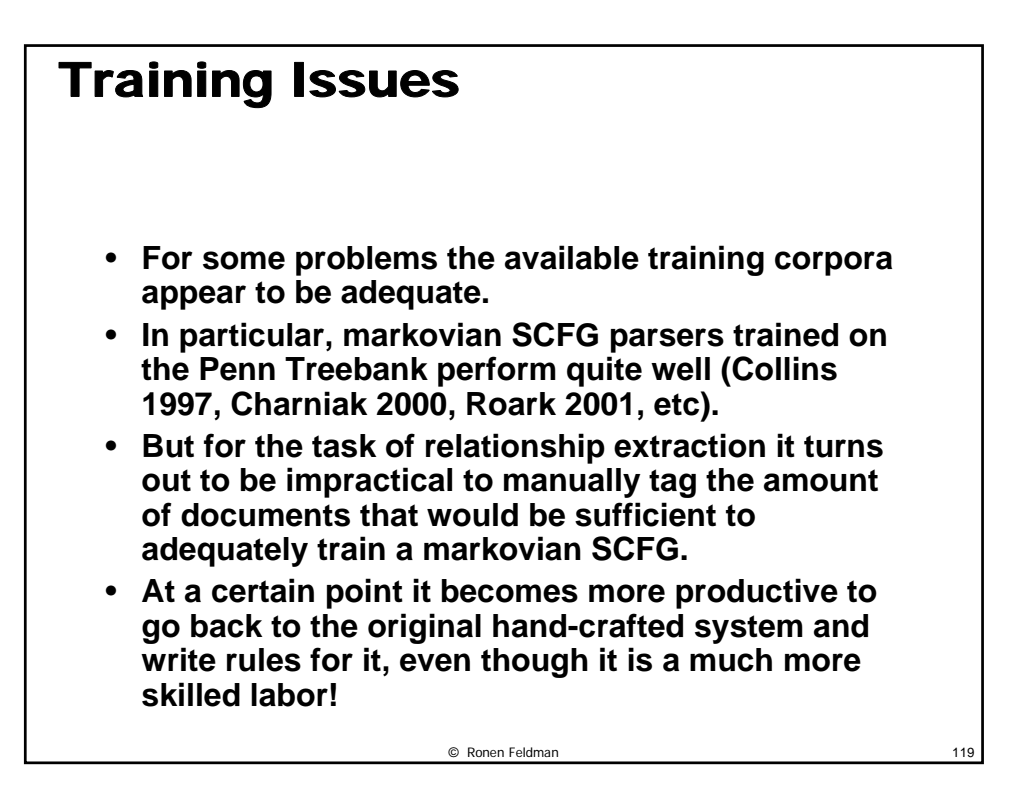

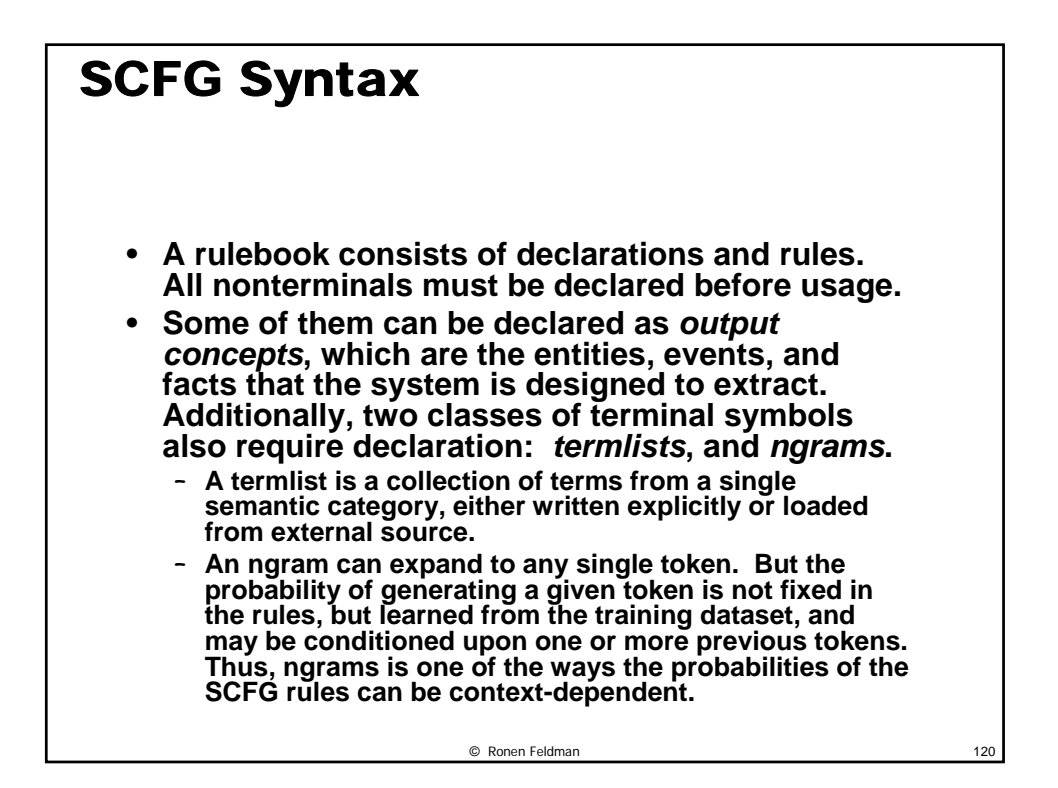

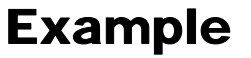

output concept Acquisition(Acquirer, Acquired); ngram AdjunctWord;

nonterminal Adjunct; Adjunct :- AdjunctWord Adjunct | AdjunctWord;

termlist AcquireTerm = acquired bought (has acquired) (has bought);

Acquisition :- Company $\rightarrow$ Acquirer [ ","Adjunct "," ] AcquireTerm Company->Acquired;

© Ronen Feldman 121

#### Emulation of HMM Entity Extractor in CSFG

output concept Company(); ngram CompanyFirstWord; ngram CompanyWord; ngram CompanyLastWord; nonterminal CompanyNext;

Company :- CompanyFirstWord CompanyNext | CompanyFirstWord;

CompanyNext :- CompanyWord CompanyNext | CompanyLastWord;

#### Putting is all together

start Text; nonterminal None; ngram NoneWord; None :- NoneWord None | ; Text :- None Text | Company Text | Acquisition Text | ;

## **SCFG Training**

• **Currently there are three different classes of trainable parameters in a TEG rulebook:**

© Ronen Feldman 123

- **the probabilities of rules of nonterminals**
- **the probabilities of different expansions of ngrams**
- **the probabilities of terms in a wordclass.**
- **All those probabilities are smoothed maximum likelihood estimates, calculated directly from the frequencies of the corresponding elements in the training dataset.**

#### Sample Rules

concept Text; concept output Person; ngram NGFirstName; ngram NGLastName; ngram NGNone; wordclass WCHonorific = Mr Mrs Miss Ms Dr: Person :- WCHonorific NGLastName; Person :- NGFirstName NGLastName; Text :- NGNone Text; Text :- Person Text; Text  $\cdot \cdot$  :

#### Training the rule book

• **By default, the initial untrained frequencies of all elements are assumed to be 1. They can be changed using "<count>" syntax.**

© Ronen Feldman 125

- **Let us train this rulebook on the training set containing one sentence:**
	- *Yesterday***, <Person>***Dr Simmons***</Person>,**  *the distinguished scientist***,** *presented the discovery***.**
- **This is done in two steps. First, the sentence is parsed using the untrained rulebook, but with the constraints specified by the annotations. In our case the constraints are satisfied by two different parses:**

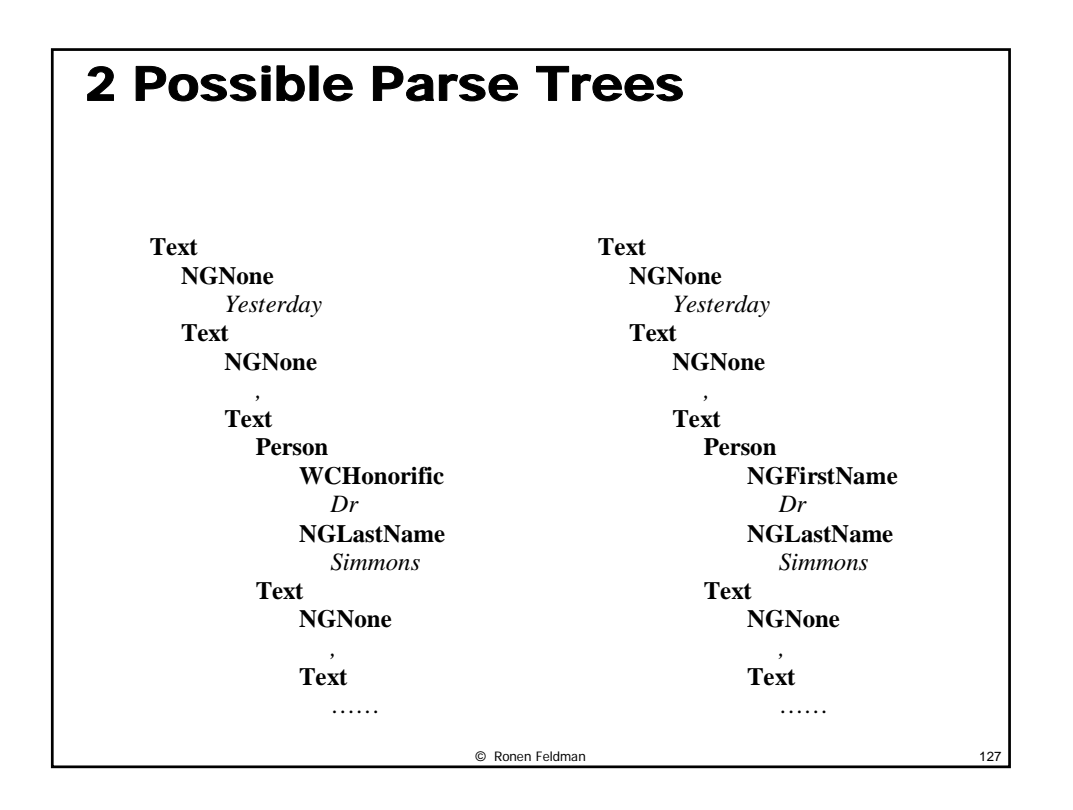

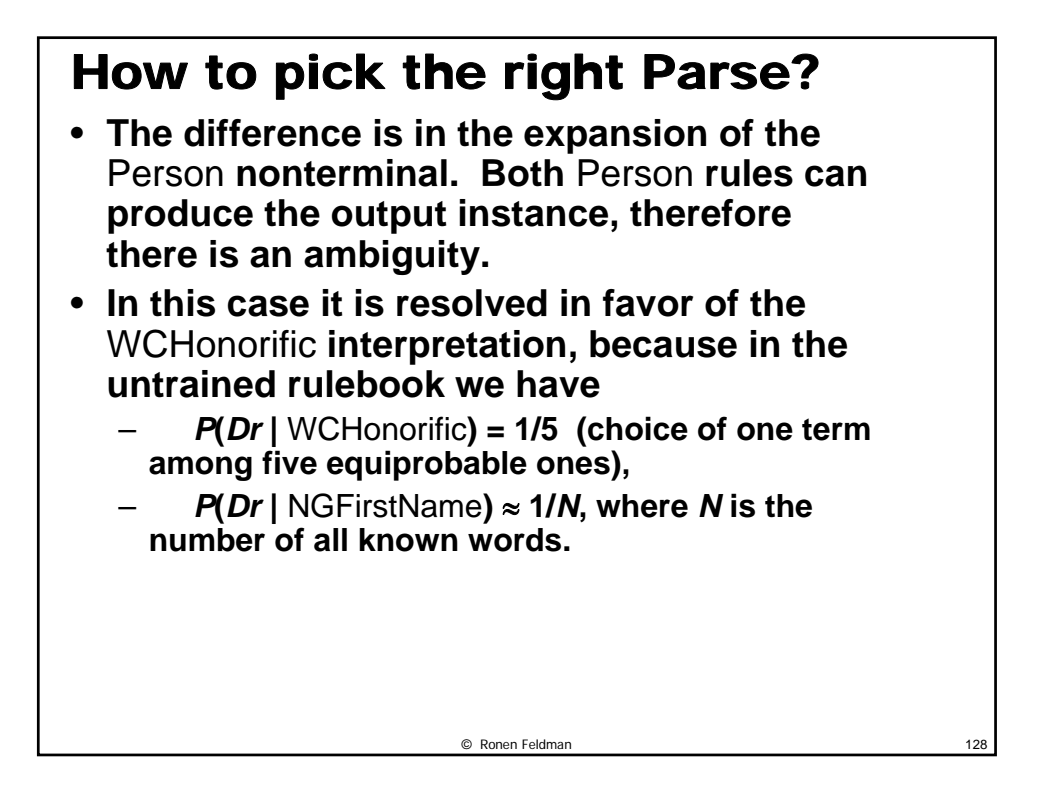

#### The Trained Rule Book concept Text; concept output Person; ngram NGFirstName; ngram NGLastName; ngram NGNone; wordclass WCHonorific = Mr Mrs Miss Ms <2>Dr; Person :- <2>WCHonorific NGLastName; Person :- NGFirstName NGLastName; Text :- <11>NGNone Text; Text :- <2>Person Text; Text :- $<2>$ :

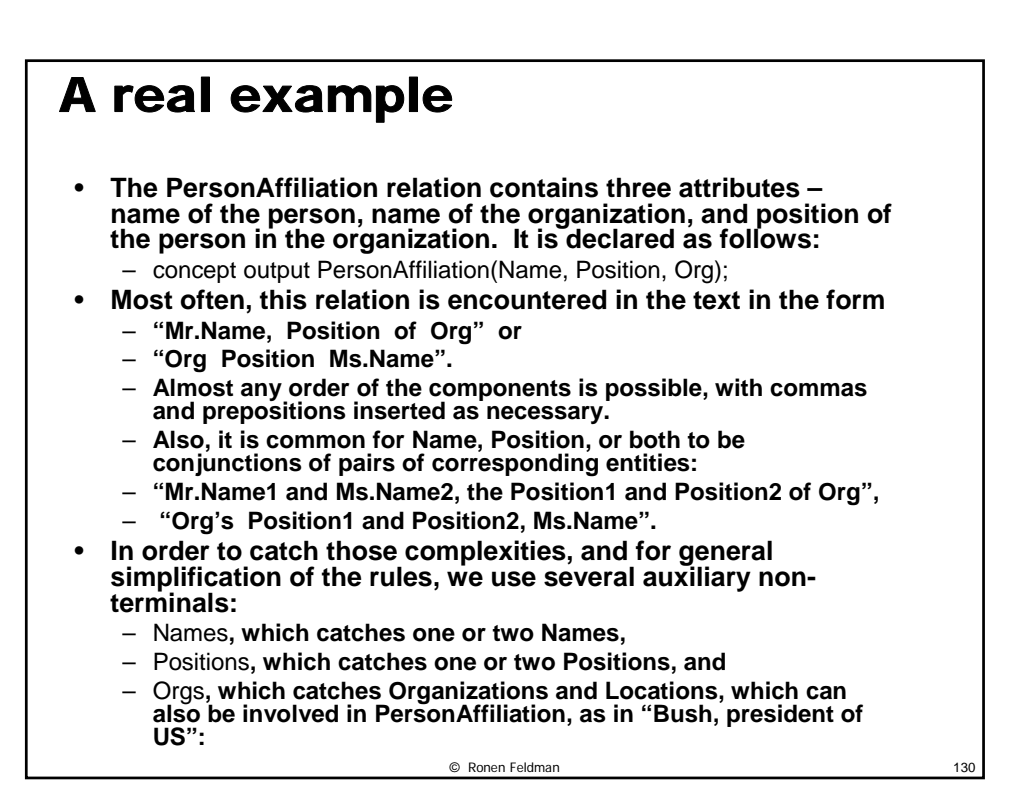

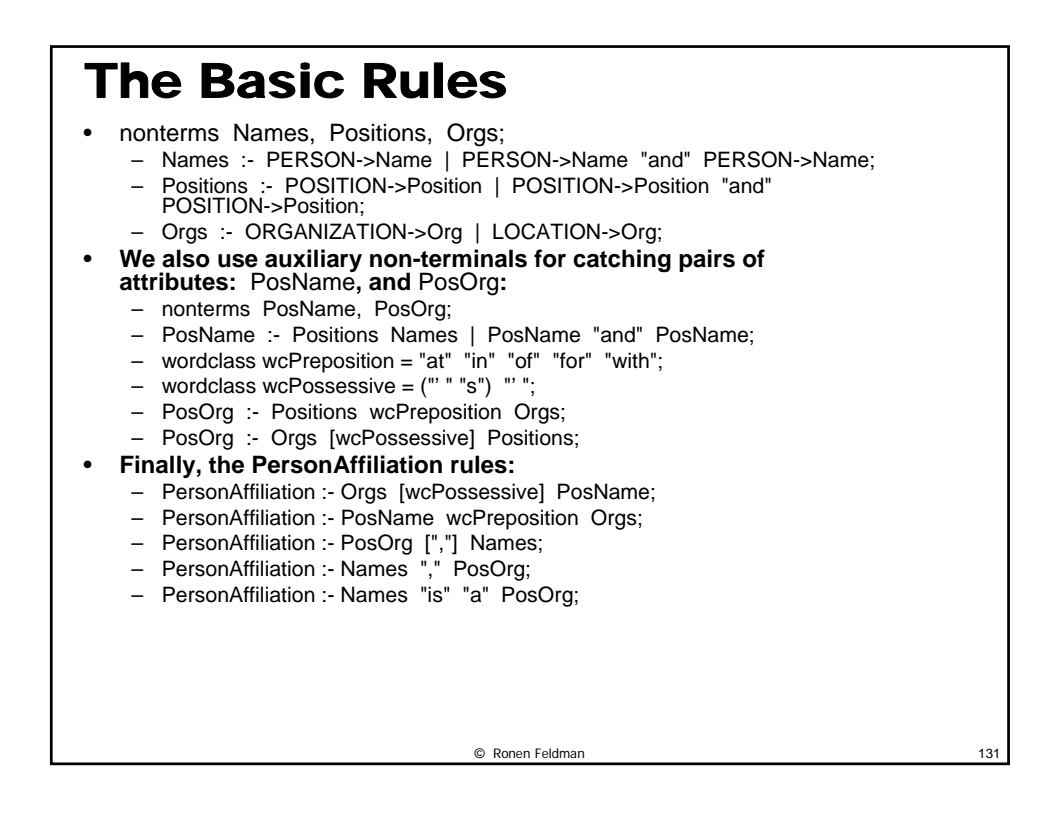

#### © Ronen Feldman 132 What is Missing? • **The rules above catch about 50% of all PersonAffiliation instances in the texts.** • **Other instances do not conform to the patterns above in several respects. So, in order to improve the accuracy, additional rules need to be written.**  • **First, the Organization name is often entered into a sentence as a part of a descriptive noun phrase, as in:**  – **"Ms.Name is a Position of the industry leader Org".**  – **In order to catch this in a general way, we define an** OrgNP **nonterm, which uses an external PoS tagger:**

#### Advanced Rules

- Using External POS Tagger
	- ngram ngOrgNoun featureset ExtPoS restriction Noun;
	- ngram ngOrgAdj featureset ExtPoS restriction Adj;
	- ngram ngNum featureset ExtPoS restriction Number;
	- ngram ngProper featureset ExtPoS restriction ProperName;
	- ngram ngDet featureset ExtPoS restriction Det;
	- ngram ngPrep featureset ExtPoS restriction Prep;
- nonterm OrgNounList;
	- OrgNounList :- ngOrgNoun [OrgNounList];
- nonterms OrgAdjWord, OrgAdjList;
	- OrgAdjWord :- ngOrgAdj | ngNum | ngProper;
	- OrgAdjList :- OrgAdjWord [OrgAdjList];
- nonterm OrgNP;
	- OrgNP :- [ngDet] [OrgAdjList] OrgNounList;
	- OrgNP :- OrgNP ngPrep OrgNP;
	- OrgNP :- OrgNP "and" OrgNP;

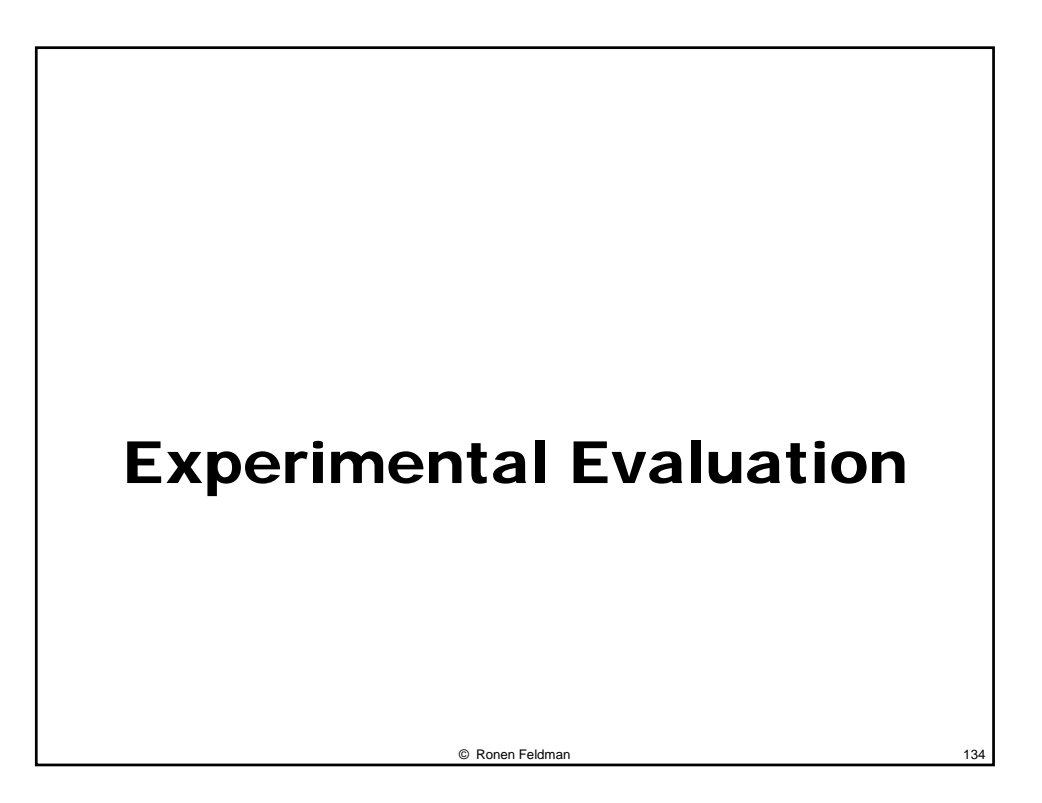

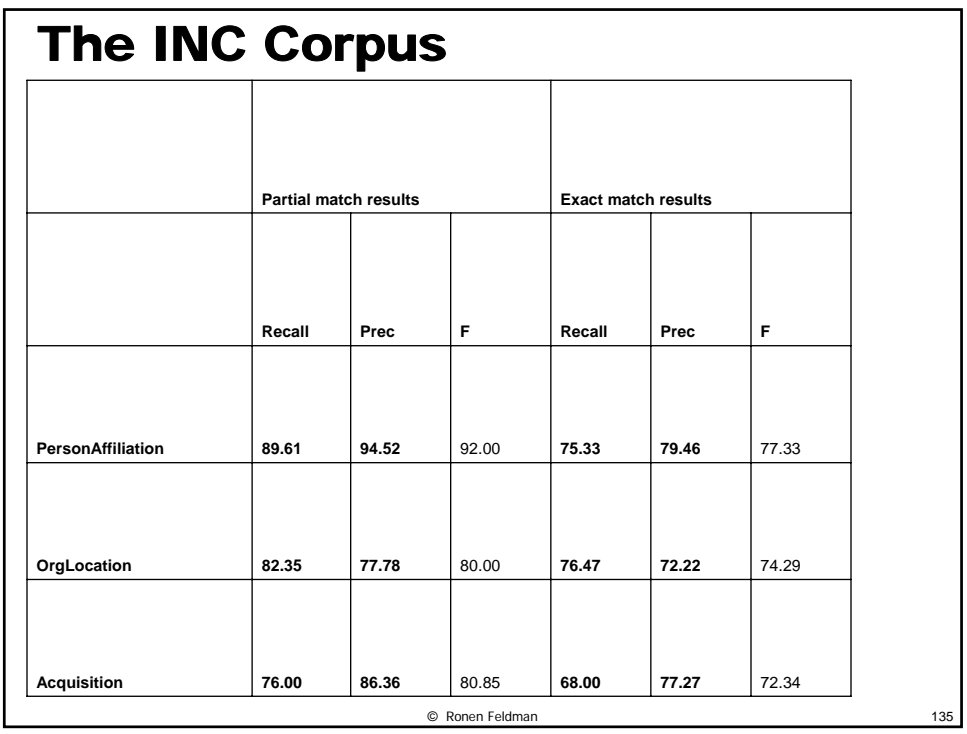

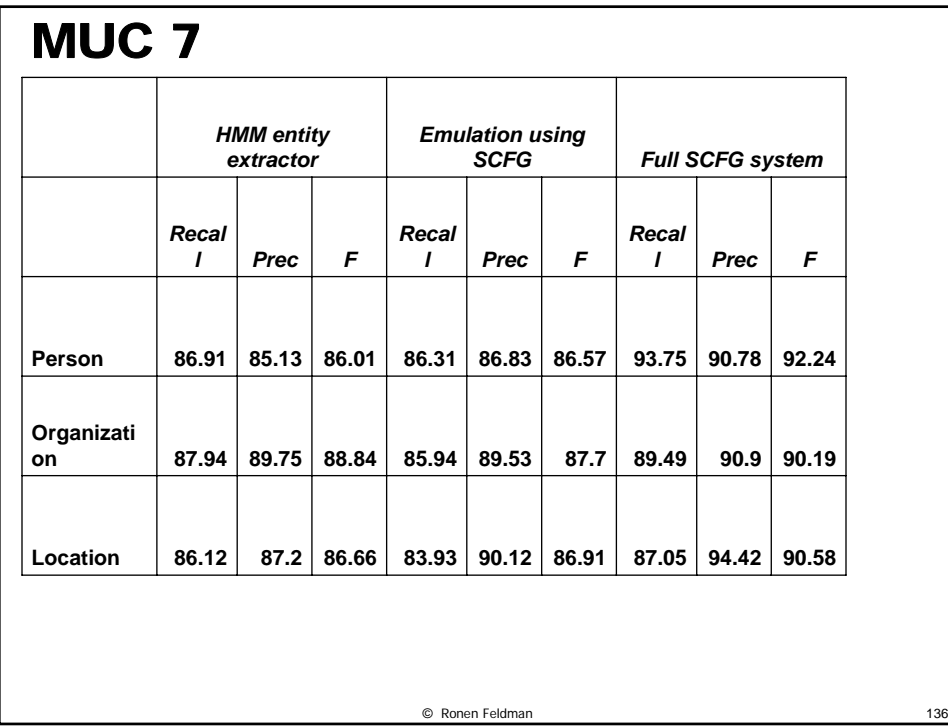

٦

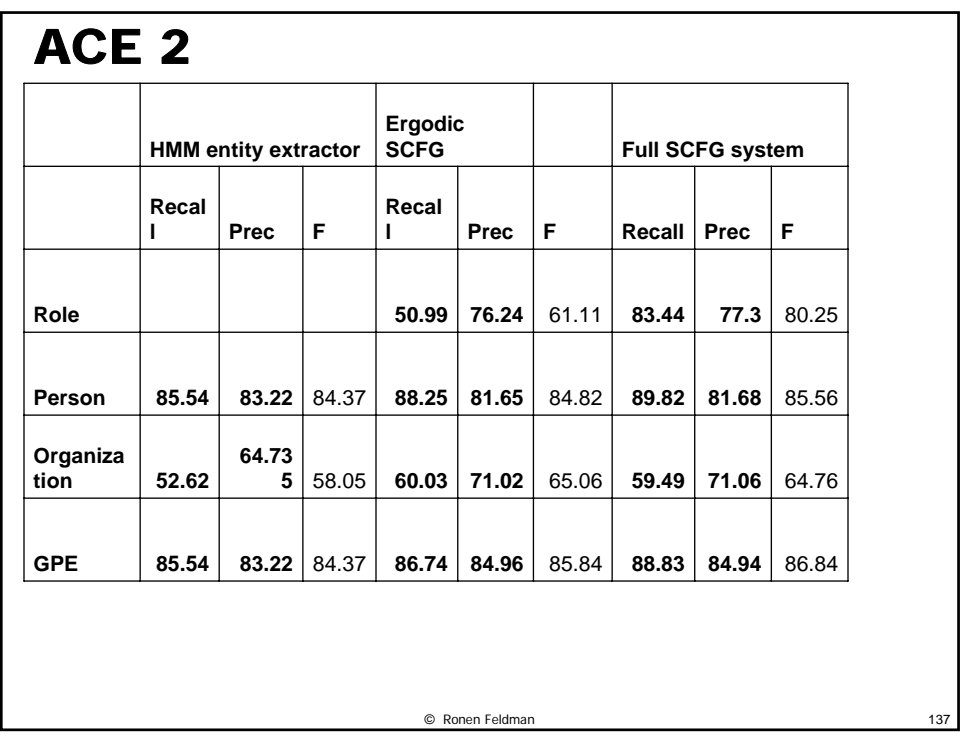

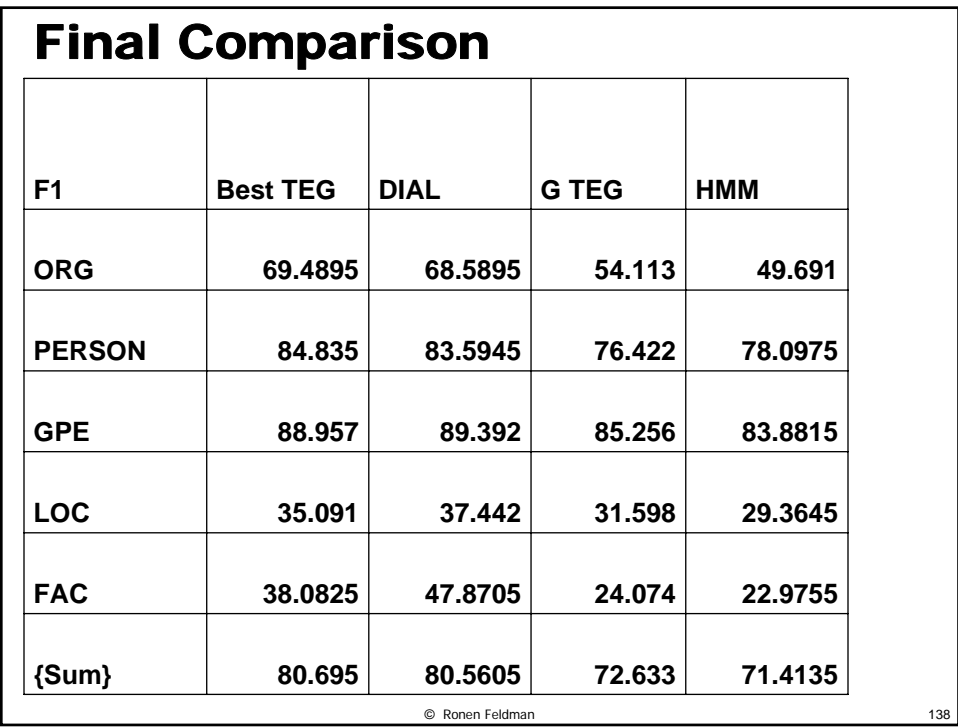

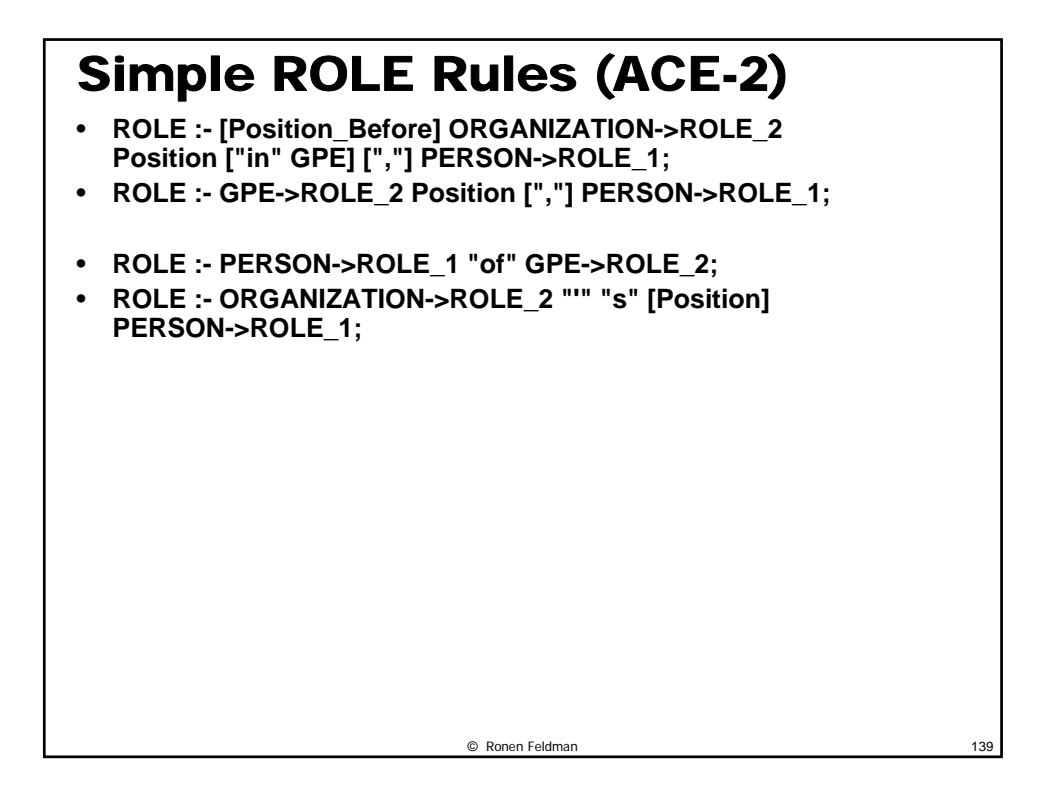

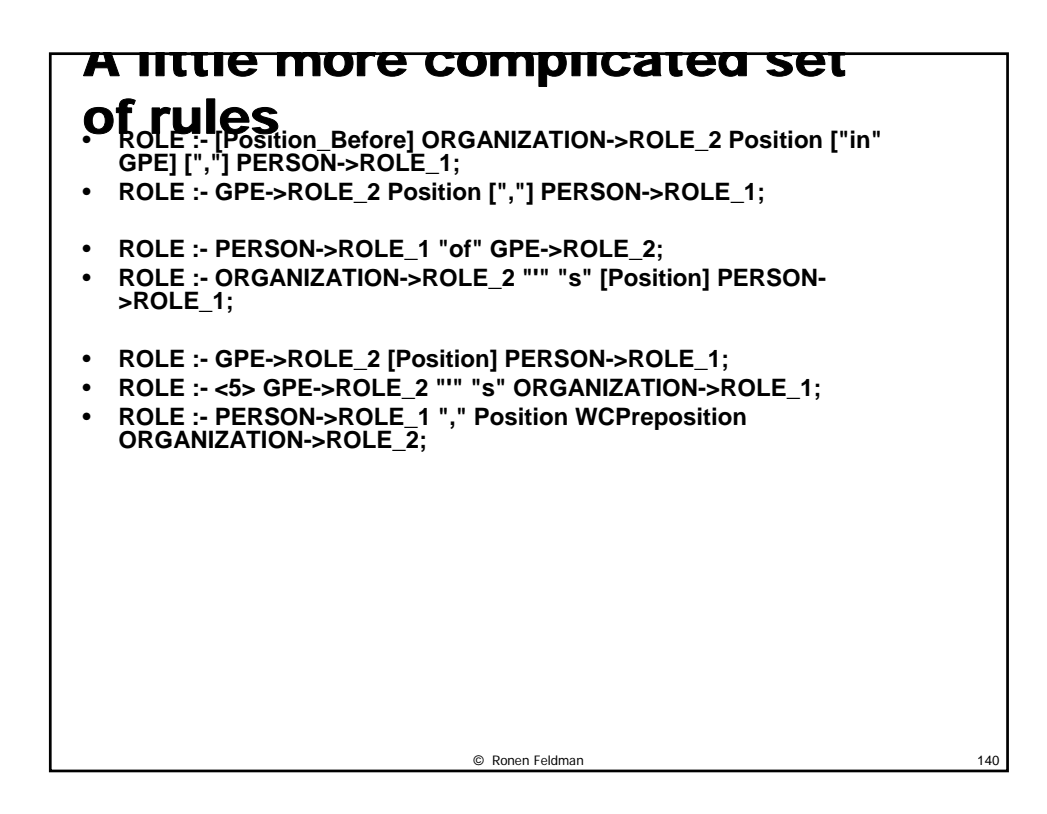

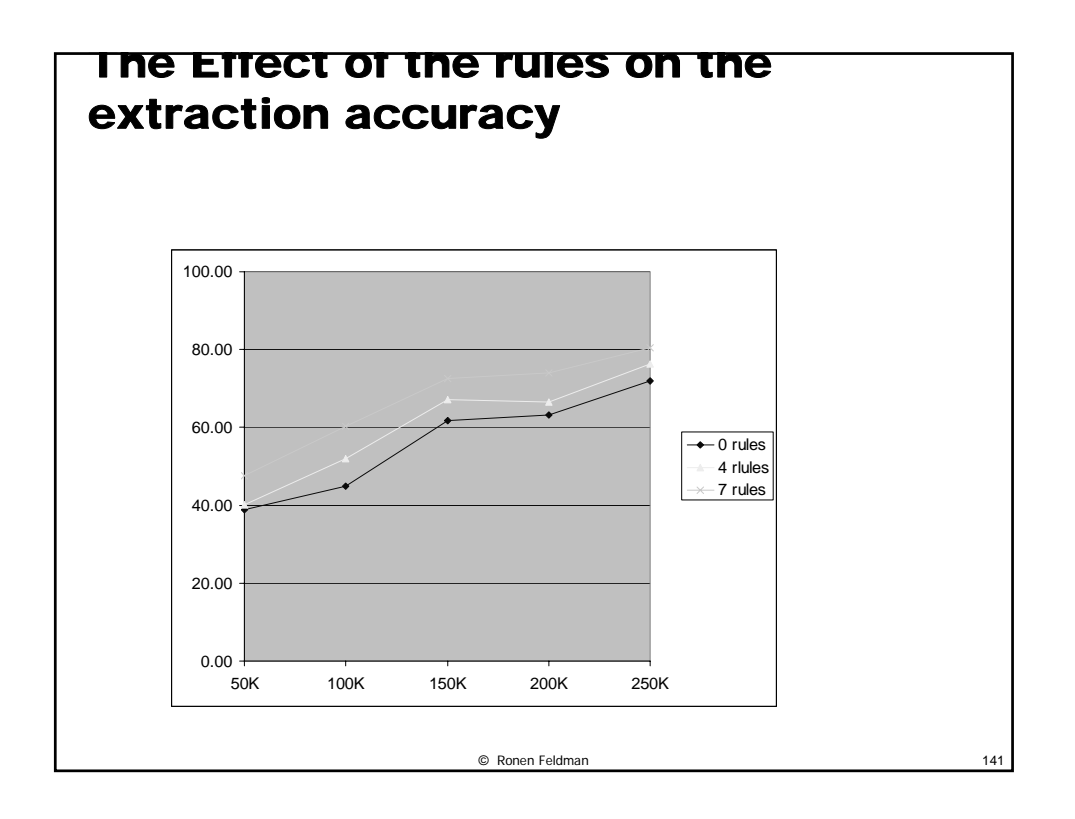

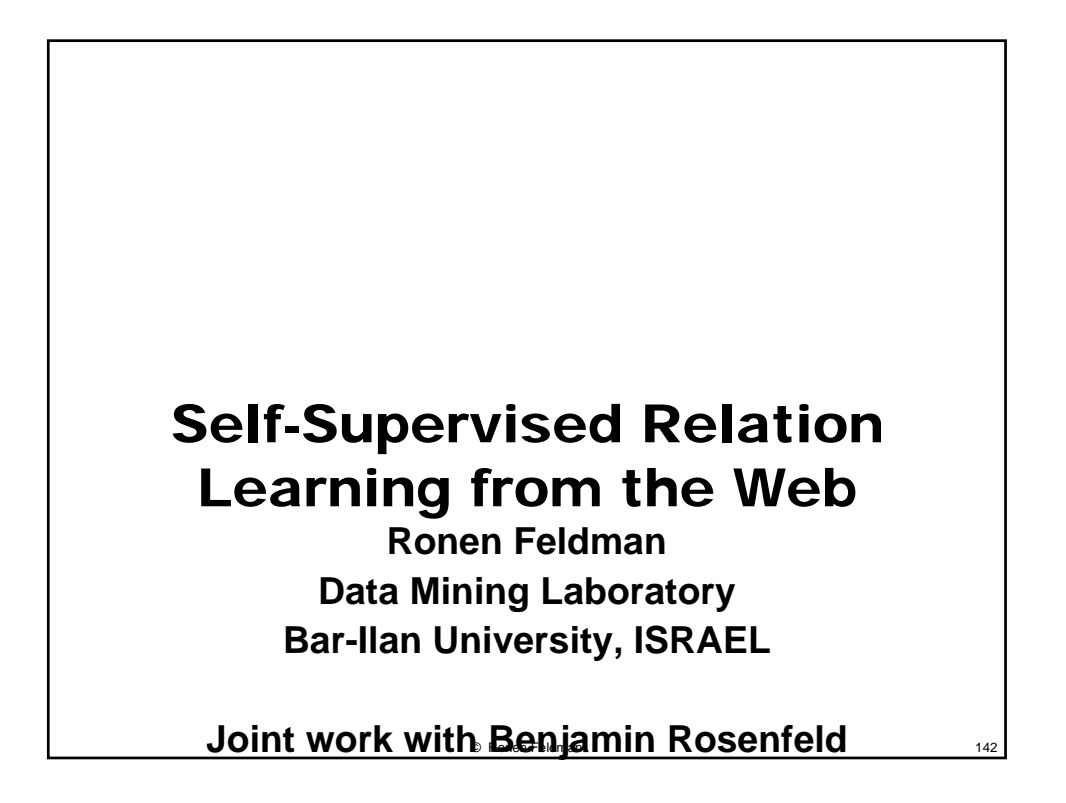

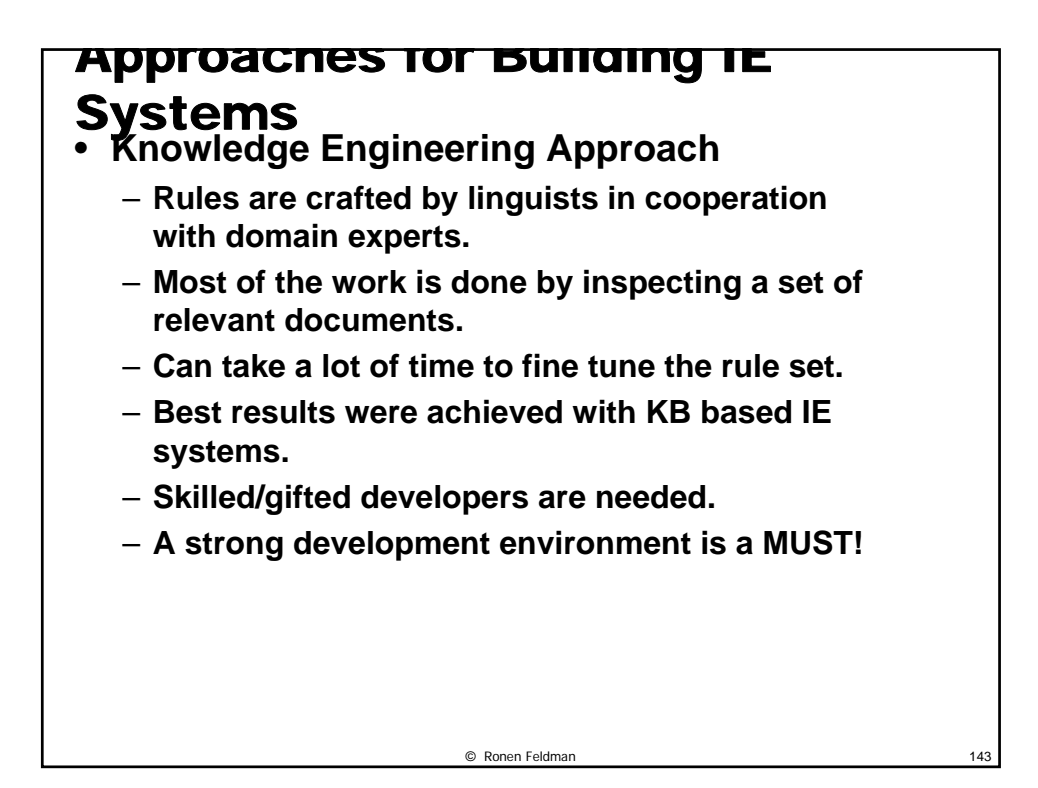

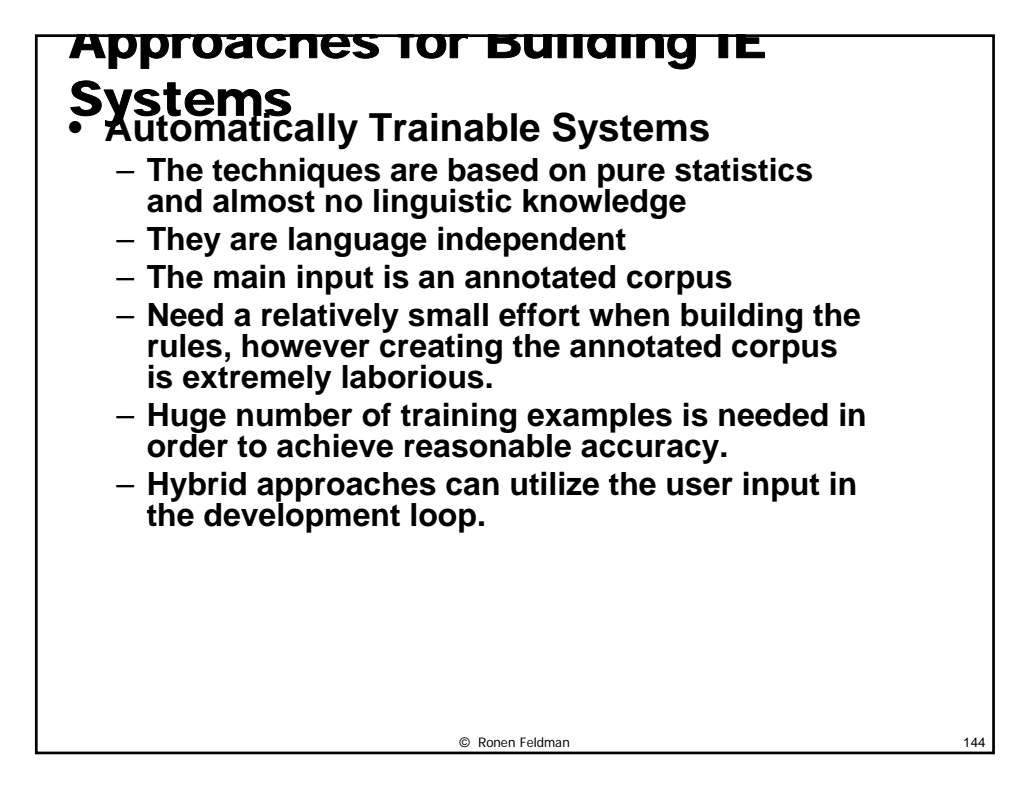
# KnowItAll (KIA)

- **KnowItAll is a system developed at University of Washington by Oren Etzioni and colleagues (Etzioni, Cafarella et al. 2005).**
- **KnowItAll is an autonomous, domainindependent system that extracts facts from the Web. The primary focus of the system is on extracting entities (unary predicates), although KnowItAll is able to extract relations (N**-**ary predicates) as well.**
- **The input to KnowItAll is a set of entity classes to be extracted, such as "city", "scientist", "movie", etc., and the output is a list of entities extracted from the Web.**

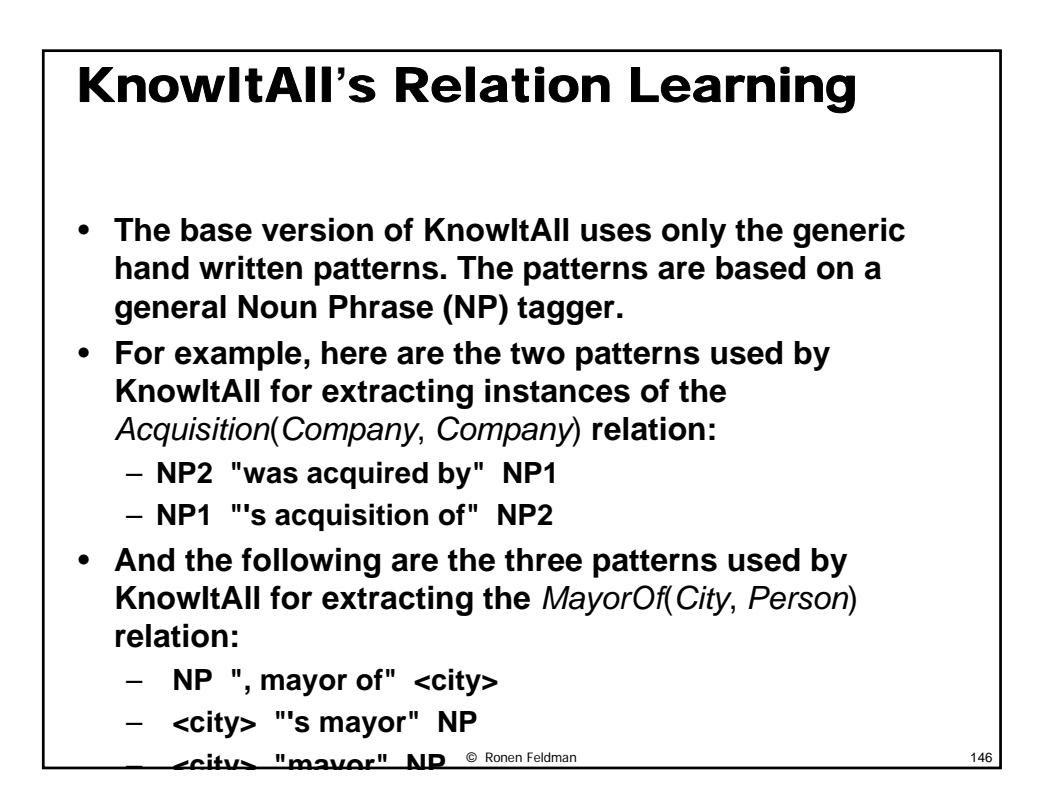

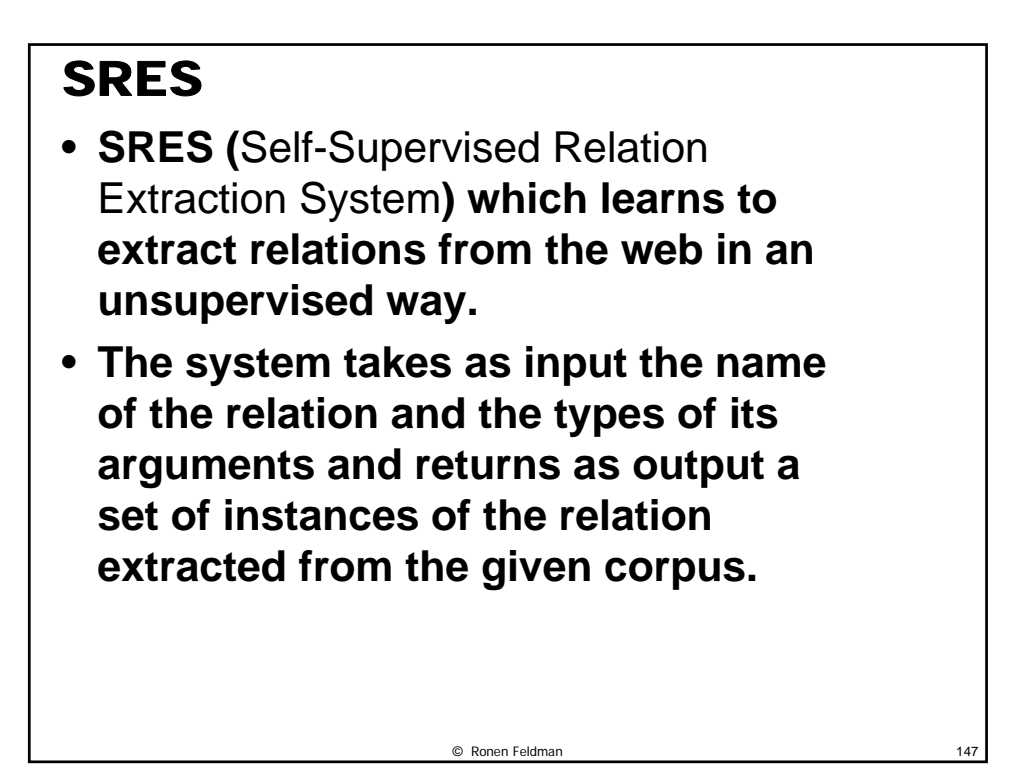

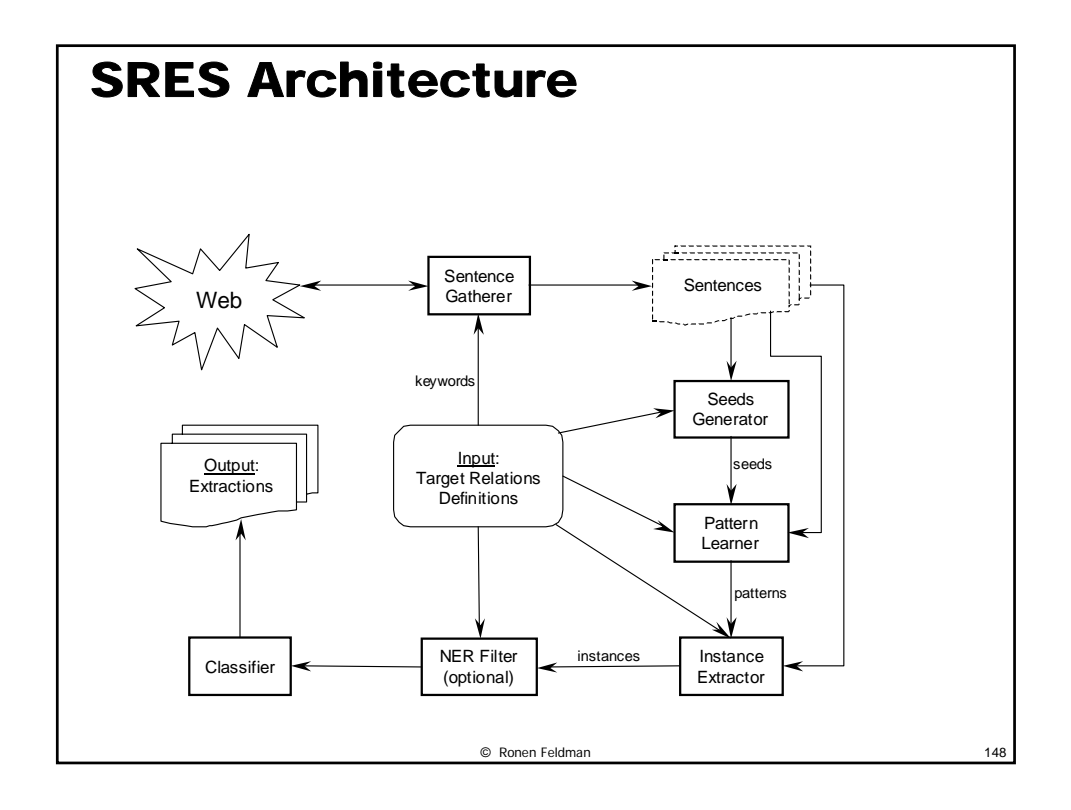

### © Ronen Feldman 149 Seeds for Acquisition • **Oracle – PeopleSoft** • **Oracle – Siebel Systems** • **PeopleSoft – J.D. Edwards** • **Novell – SuSE** • **Sun – StorageTek** • **Microsoft – Groove Networks** • **AOL – Netscape** • **Microsoft – Vicinity** • **San Francisco-based Vector Capital – Corel** • **HP – Compaq**

### Major Steps in Pattern Learning

- **The sentences containing the arguments of the seed instances are extracted from the large set of sentences returned by the Sentence Gatherer.**
- **Then, the patterns are learned from the seed sentences.** 
	- **We need to generate automatically**
		- **Positive Instances**
		- **Negative Instances**
- $\bullet$  Finally, the patterns are post-processed  $\frac{1}{150}$ **d filt d**

## Positive Instances

- **The positive set of a predicate consists of sentences that contain an instance of the predicate, with the actual instance's attributes changed to "***<AttrN>***", where** *N* **is the attribute index.**
- **For example, the sentence** 
	- *"The Antitrust Division of the U.S. Department of Justice evaluated the likely competitive effects of Oracle's proposed acquisition of PeopleSoft."*
- **will be changed to**
	- *"The Antitrust Division… …….effects of <Attr1>'s proposed acquisition of <Attr2>."*

© Ronen Feldman 151

# Negative Instances II

- **We generate the negative set from the sentences in the positive set by changing the assignment of one or both attributes to other suitable entities in the sentence.**
- **In the shallow parser based mode of operation, any suitable noun phrase can be assigned to an attribute.**

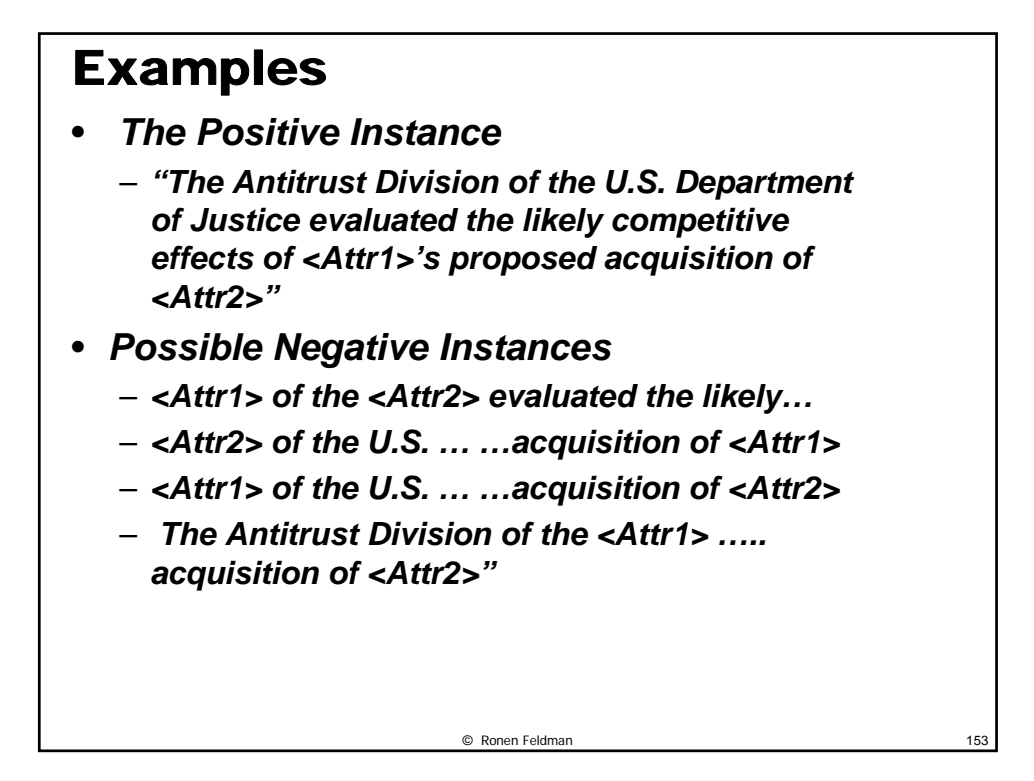

# Additional Instances

- **we use the sentences produced by exchanging "***<Attr1>***" and "***<Attr2>***" (with obvious generalization for n-ary predicates) in the positive sentences.**
- **If the target predicate is** *symmetric***, like** *Merger***, then such sentences are put into the positive set.**
- **Otherwise, for anti-symmetric predicates, the sentences are put into the negative set.**

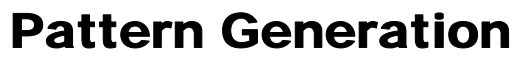

- **The patterns for a predicate** *P* **are generalizations of pairs of sentences from the positive set of** *P***.**
- **The function** *Generalize***(***S***1,** *S***2) is applied to each pair of sentences** *S***1 and** *S***2 from the positive set of the predicate. The function generates a pattern that is the best (according to the objective function defined below) generalization of its two arguments.**
- **The following pseudo code shows the process of generating the patterns:**

© Ronen Feldman 155

#### **For each predicate** *P*

**For each pair** *S***1,** *S***2 from** *PositiveSet***(***P***) Let** *Pattern* **=** *Generalize***(***S***1,** *S***2). Add** *Pattern* **to** *PatternsSet***(***P***).**

## The Pattern Language

- **The patterns are sequences of** *tokens***,**  *skips***, and** *slots***. The tokens can match only themselves, the skips match zero or more arbitrary tokens, and slots match instance attributes.**
- **Examples of patterns:**
	- **<***Attr1***> \*** *was acquired by* **<***Attr2***>**
	- **<***Attr1***> \*** *merged with* **\* <***Attr2***>**
	- **<***Attr2***>** *is* **\*** *ceo of* **\* <***Attr1***>**
- **Note, that the sentences from the positive and negative sets of predicates are also patterns, the least general ones since they do not contain skips.**

# The Generalize Function

- **The** *Generalize***(***s***1,** *s***2) function takes two patterns (e.g., two sentences with slots marked as <***AttrN***>) and generates the least (most specific) common generalization of both.**
- **The function does a dynamical programming search for the best match between the two patterns.**
- **The cost of the match is defined as the sum of costs of matches for all elements.** 
	- **two identical elements match at no cost,**
	- **a token matches a skip or an empty space at cost 2,**
	- **a skip matches an empty space at cost 1.**
	- **All other combinations have infinite cost.**
- **After the best match is found, it is converted into a pattern by copying matched identical elements and adding skips where non-identical elements are matched.**

© Ronen Feldman 157

### Example

•*S***1 = "***Toward this end,* **<***Arg1***>** *in July acquired* **<***Arg2***>"** •*S***2 = "***Earlier this year,* **<***Arg1***>** *acquired* **<***Arg2***>"**

•**After the dynamical programming-based search, the following match will be found:**

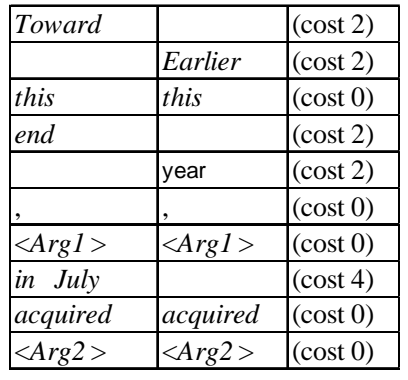

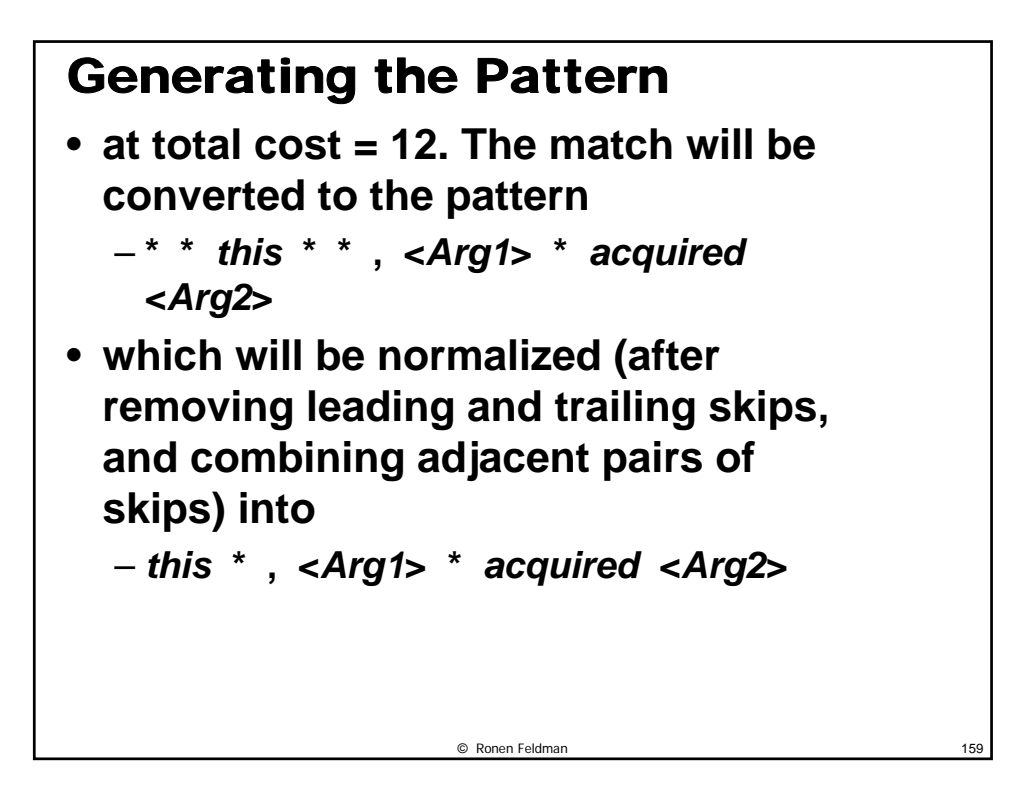

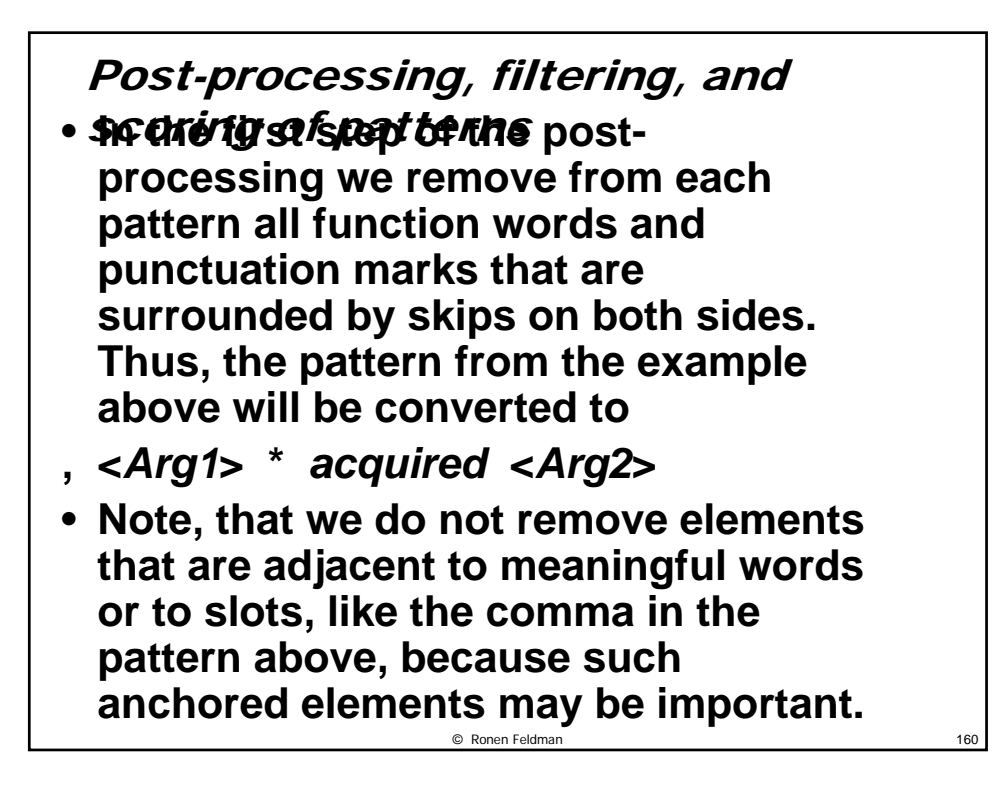

# Content Based Filtering

• **Every pattern must contain at least one word relevant to its predicate. For each predicate, the list of relevant words is automatically generated from WordNet by following all links to depth at most 2 starting from the predicate keywords. For example, the pattern**

**<***Arg1***> \*** *by* **<***Arg2***>** 

- **will be removed, while the pattern <***Arg1***> \*** *purchased* **<***Arg2***>**
- **will be kept, because the word "***purchased***" can be reached from "***acquisition***" via synonym and derivation links.**

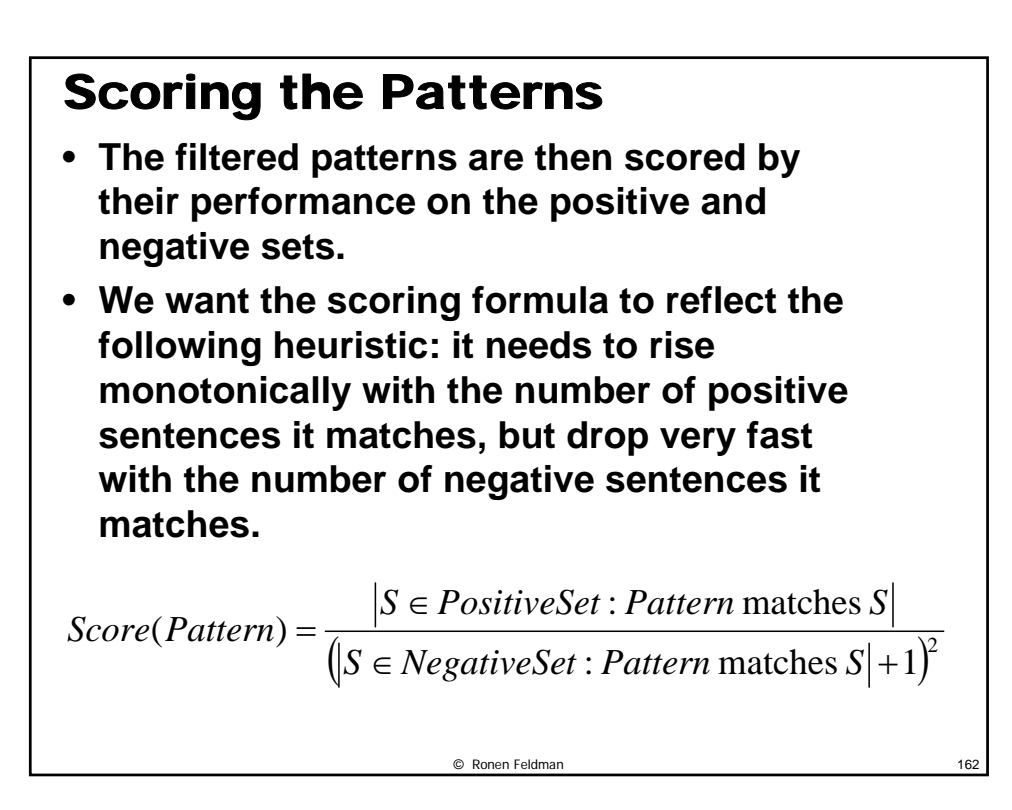

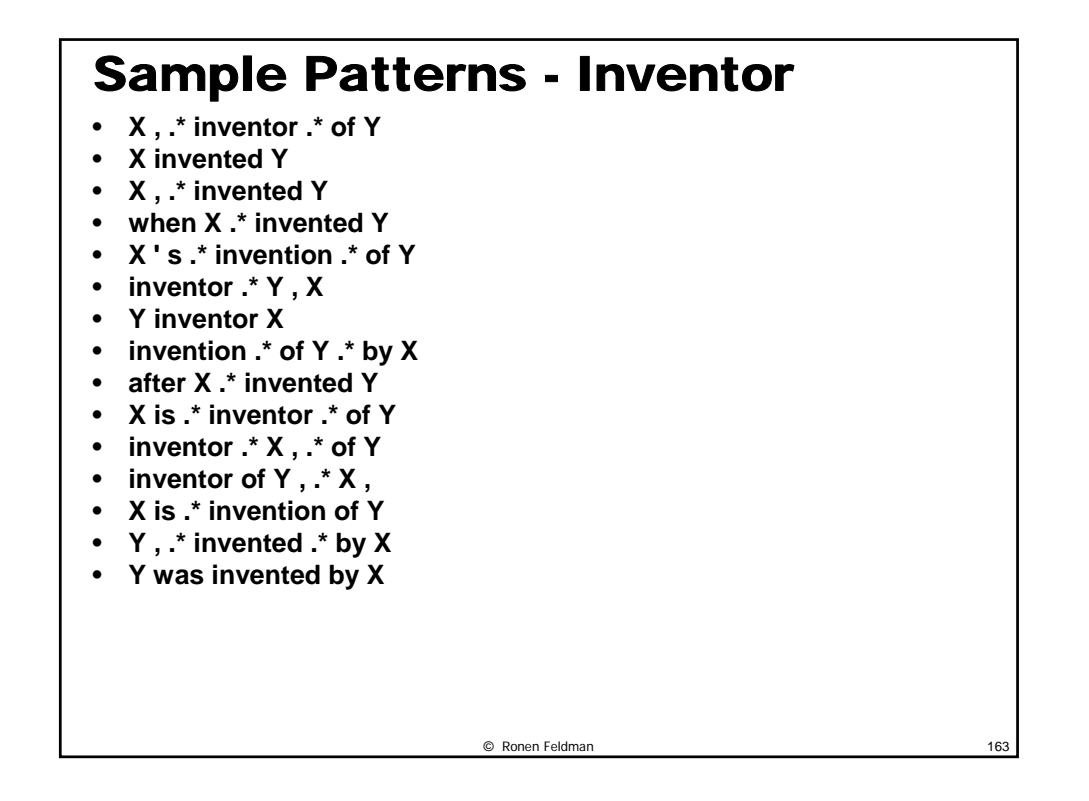

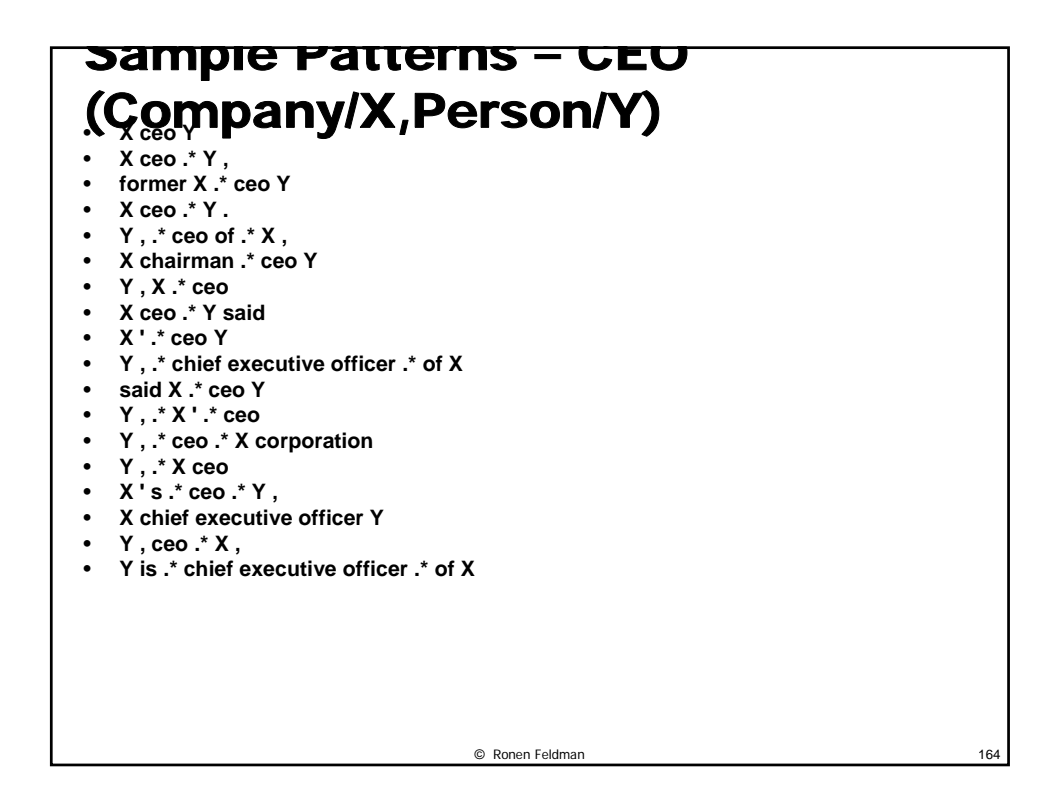

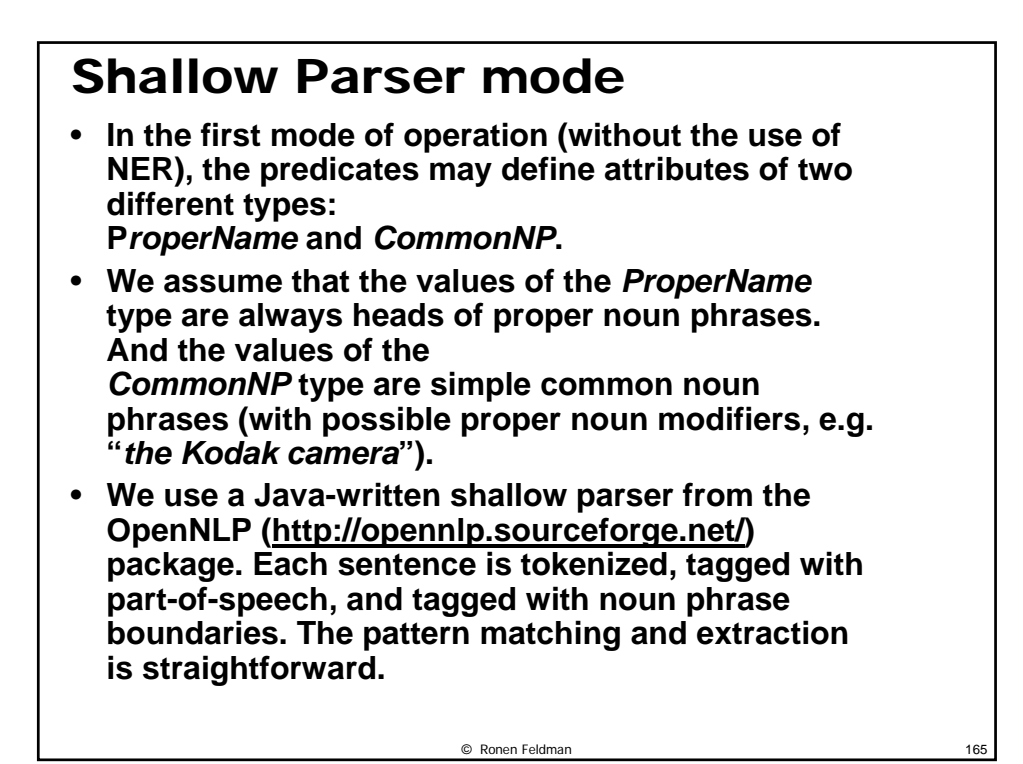

### Building a Classification Model

- **The goal is to set the score of the extractions using the information on the instance, the extracting patterns and the matches. Assume, that extraction** *E*  **was generated by pattern** *P* **from a match** *M* **of the pattern** *P* **at a sentence** *S***. The following properties are used for scoring:** 
	- **1. Number of different sentences that produce** *E* **(with any pattern).**
	- **2. Statistics on the pattern** *P* **generated during pattern learning – the number of positive sentences matched and the number of negative sentences matched.**
	- **3. Information on whether the slots in the pattern** *P* **are anchored.**
	- **4. The number of non-stop words the pattern** *P* **contains.**

**t h d t**  $\mathbf{P}$  th the top  $\mathbf{P}$ 

- **5. Information on whether the sentence** *S* **contains proper noun phrases between the slots of the match** *M* **and outside the match** *M***.**
- 6. The number of words between the slots of the match *M* that  $_{166}$

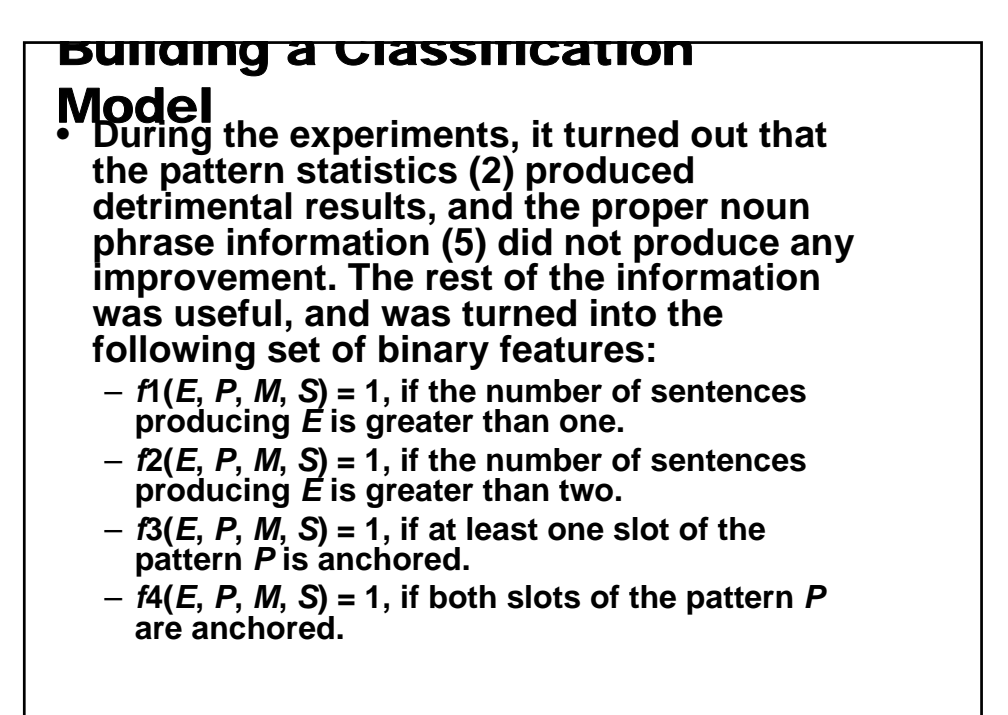

© Ronen Feldman 167

# Building a Classification

- $\textbf{Mod}\left(\textbf{E}\right) = f\textbf{S}...f9(E, P, M, S) = 1$ , if the number of nonstop **words in** *P* **is 0, 1 or greater, 2 or greater,… 4 or greater, respectively** 
	- *f***10…***f***15(***E***,** *P***,** *M***,** *S***) = 1, if the number of words between the slots of the match** *M* **that were matched to skips of the pattern** *P* **is 0, 1 or less, 2 or less, 3 or less, 5 or less, and 10 or less, respectively.**
- **As can be seen, the set of features above is rather small, and is not specific to any particular predicate. This allows to train a model using a small amount of labeled data for one predicate, and then to use the model for all other predicates.**

© Ronen Feldman 168

84

# Using an NER Component

• **In the SRES-NER version the entities of each candidate instance are passed through a simple rule-based NER filter, which attaches a score ("yes", "maybe", or "no") to the argument(s) and optionally fixes the arguments boundaries. The NER is capable of identifying entities of type PERSON and COMPANY (and can be extended to identify additional types).** 

© Ronen Feldman 169

## NER Scores

- **The scores mean:**
	- **"yes" the argument is of the correct entity type.**
	- **"no" the argument is not of the right entity type, and hence the candidate instance should be removed.**
	- **"maybe" the argument type is uncertain, can be either correct or no.**

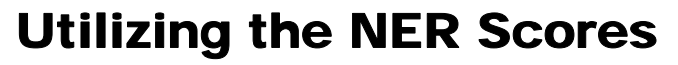

- **If "no" is returned for one of the arguments, the instance is removed. Otherwise, an additional binary feature is added to the instance's vector:**
	- $-f_{16}$  = 1 iff the score for both arguments is **"yes".**

© Ronen Feldman 171

• **For bound predicates, only the second argument is analyzed, naturally.**

## Experimental Evaluation

- **We want to answer the following 4 questions:**
	- **1. Can we train SRES's classifier once, and then use the results on all other relations?**
	- **2. What boost will we get by introducing a simple NER into the classification scheme of SRES?**
	- **3. How does SRES's performance compare with KnowItAll and KnowItAll-PL?**

© Ronen Feldman 172

**4. What is the true recall of SRES?**

# Training

- **1. The patterns for a single model predicate are run over a small set of sentences (10000 sentences in our experiment), producing a set of extractions (between 150-300 extractions in our experiments).**
- **2. The extractions are manually labeled according to whether they are correct or no.**
- **3. For each pattern match** *Mk***, the value of the feature vector**  $fk = (f1, \ldots f16)$  **is calculated, and** the label  $Lk = \pm 1$  is set according to whether **the extraction that the match produced is correct or no.**
- **4. A regression model estimating the function** *L***(***f***) is built from the training data {(**  $fk$ ,  $Lk$ **)**}. We **used the BBR, but other models, such as SVM are of course possible.**

© Ronen Feldman 173

### Testing

- **1. The patterns for all predicates are run over the sentences.**
- **2. For each pattern match** *M***, its score**  *L***(***f***(***M***)) is calculated by the trained regression model. Note that we do not threshold the value of** *L***, instead using the raw probability value between zero and one.**
- **3. The final score for each extraction is set to the maximal score of all matches that produced the extraction.**

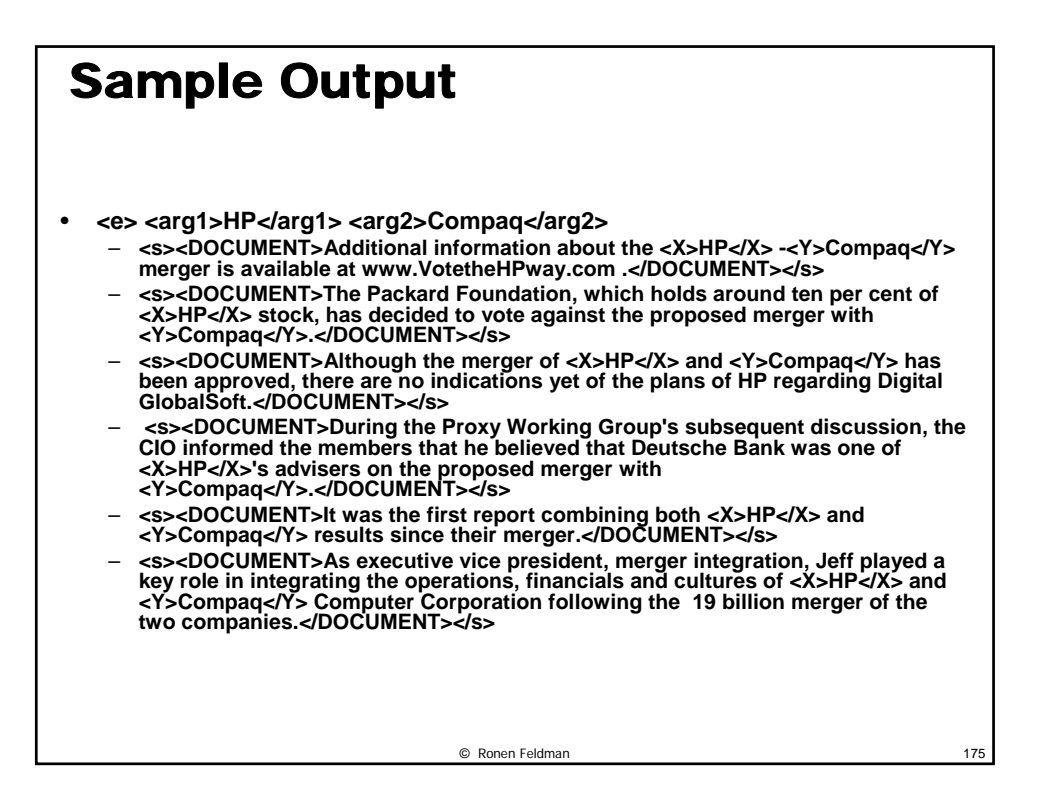

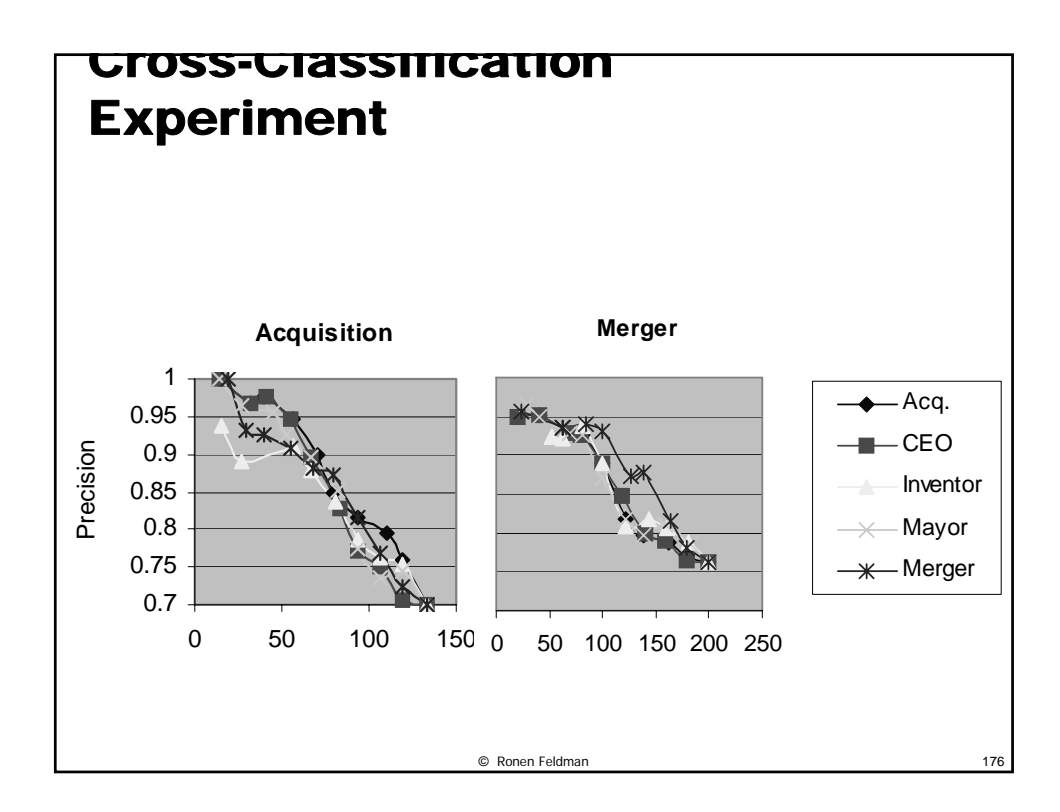

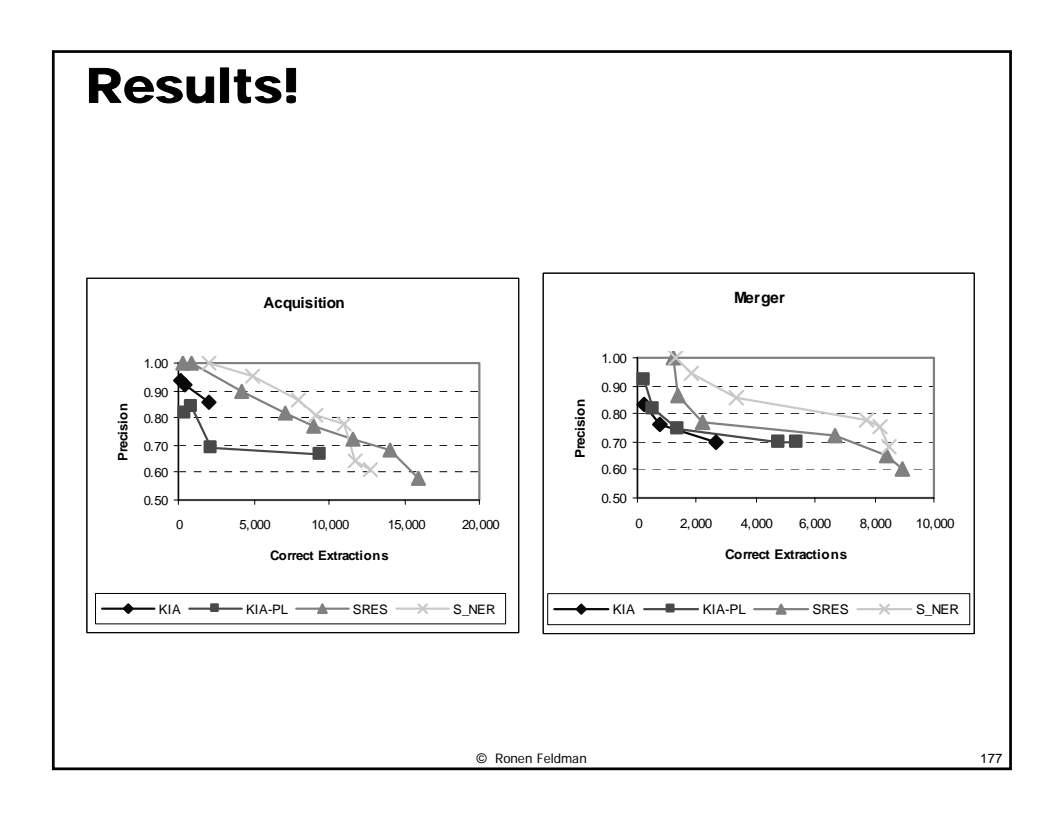

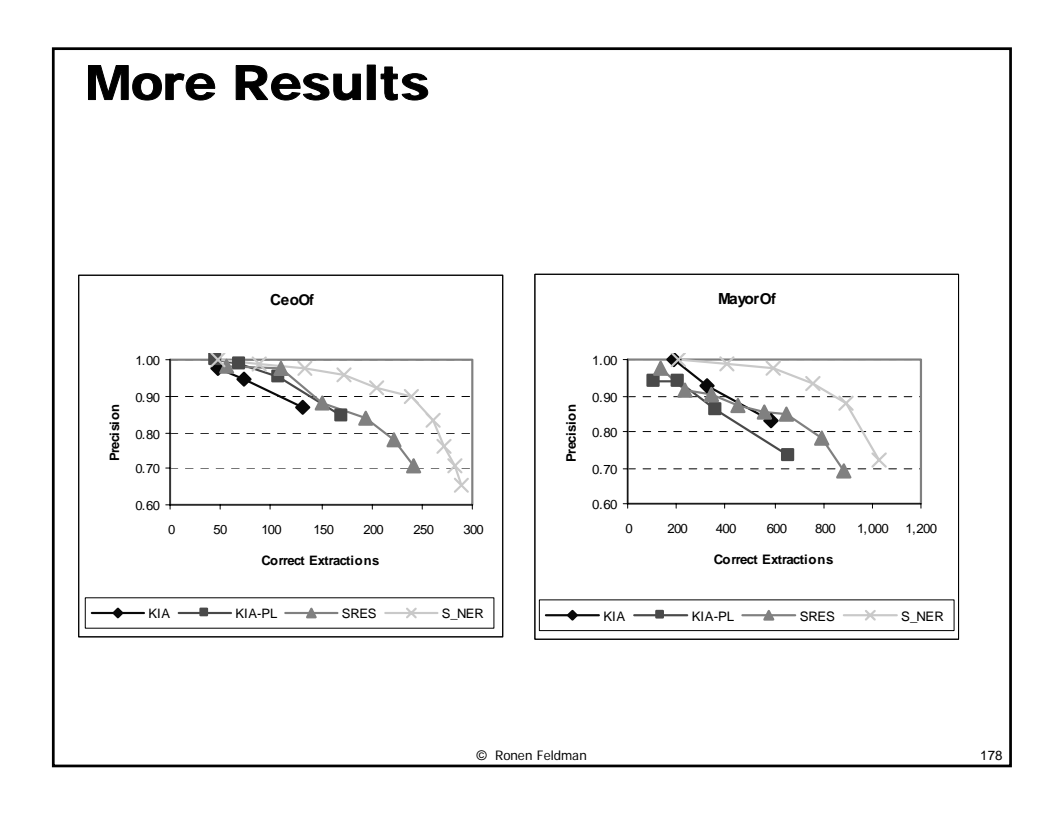

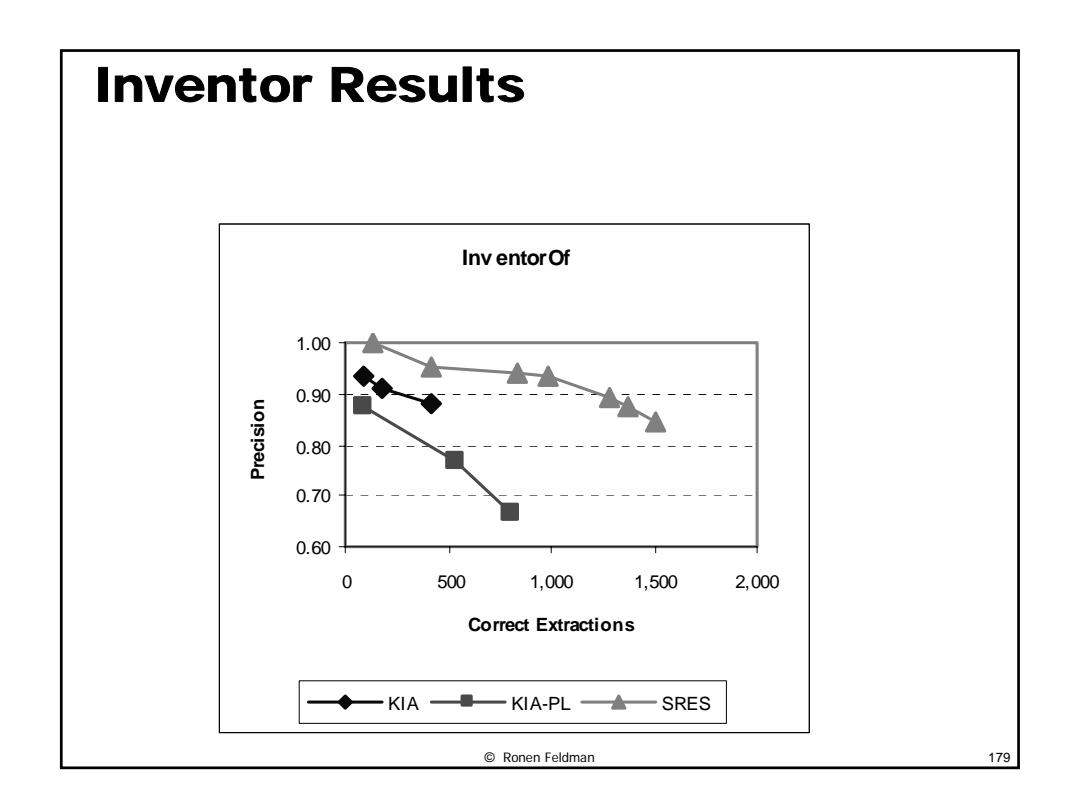

### When is SRES better than KIA?

- **KnowItAll extraction works well when redundancy is high and most instances have a good chance of appearing in simple forms that KnowItAll is able to recognize.**
- **The additional machinery in SRES is necessary when redundancy is low.**
- **Specifically, SRES is more effective in identifying low-frequency instances, due to its more expressive rule representation, and its classifier that inhibits those rules from overgeneralizing.**

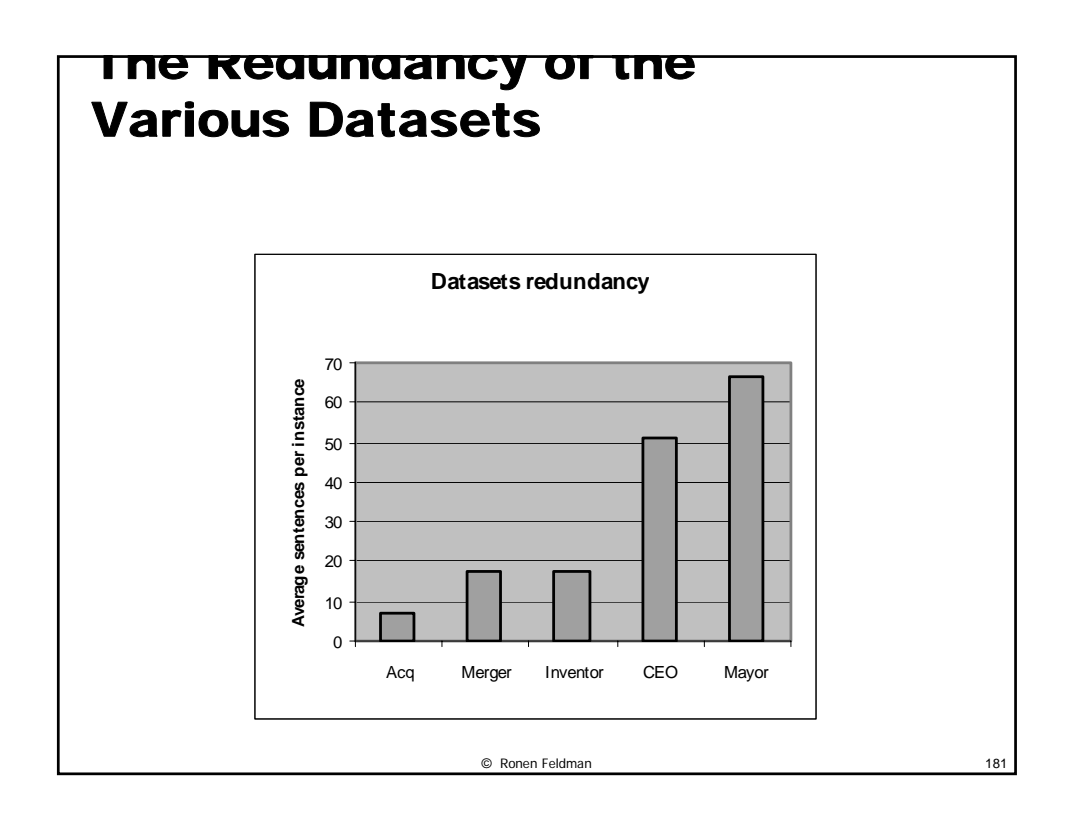

### © Ronen Feldman 182 True Recall Estimates • **It is impossible to manually annotate all of the relation instances because of the huge size of the input corpus.**  • **Thus, indirect methods must be used. We used a large list of known acquisition and merger instances (that occurred between 1/1/2004 and 31/12/2005) taken from the paid service subscription SBC Platinum.**  • **For each of the instances in this list we identified all of sentences in the input corpus that contained both instance attributes and assumed that all such sentences are true instances of the corresponding relation.**

# Under Estimation of the recall

- **This is of course an overestimate since in some cases the appearance of both attributes of a true relation instance is just a chance occurrence and does not constitute a true mention of the relation.**
- **Thus, our estimates of the true recall are pessimistic, and the actual recall is higher.**

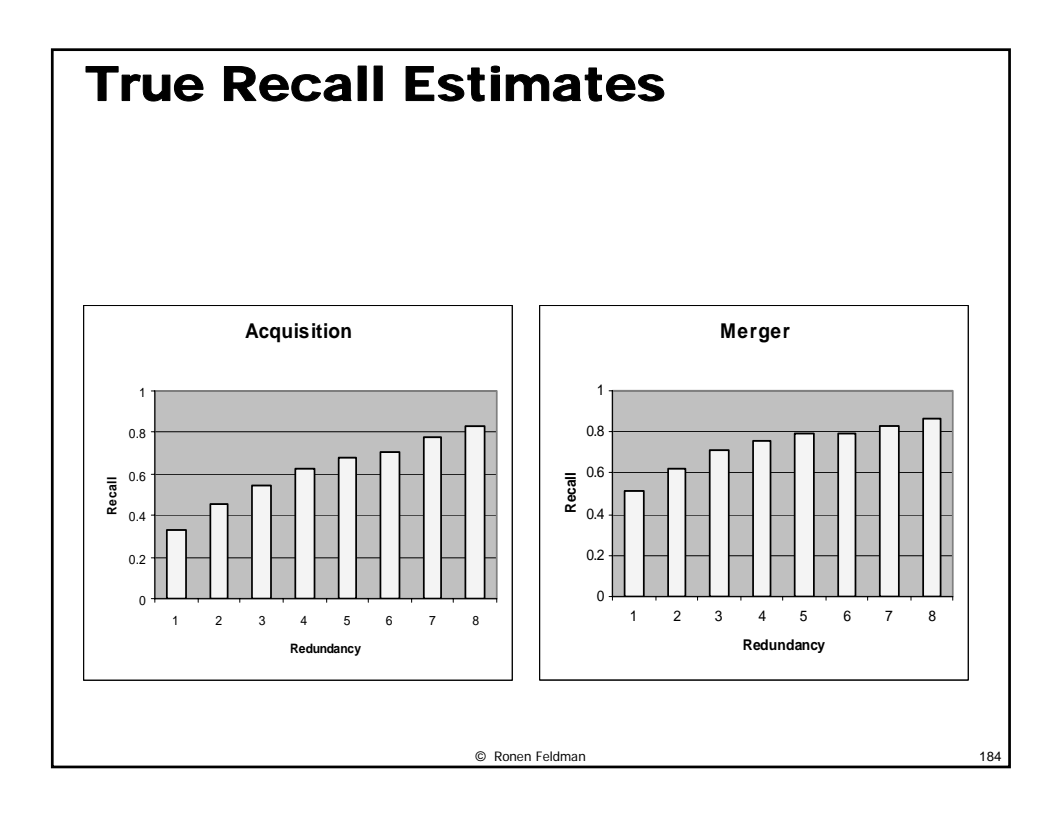

### **Conclusions**

- **We have presented the SRES system for autonomously learning relations from the Web.**
- **SRES solves the bottleneck created by classic information extraction systems that either relies on manually developed extraction patterns or on manually tagged training corpus.**
- boost the recall of the system. • **The system relies upon a pattern learning component that enables it to**

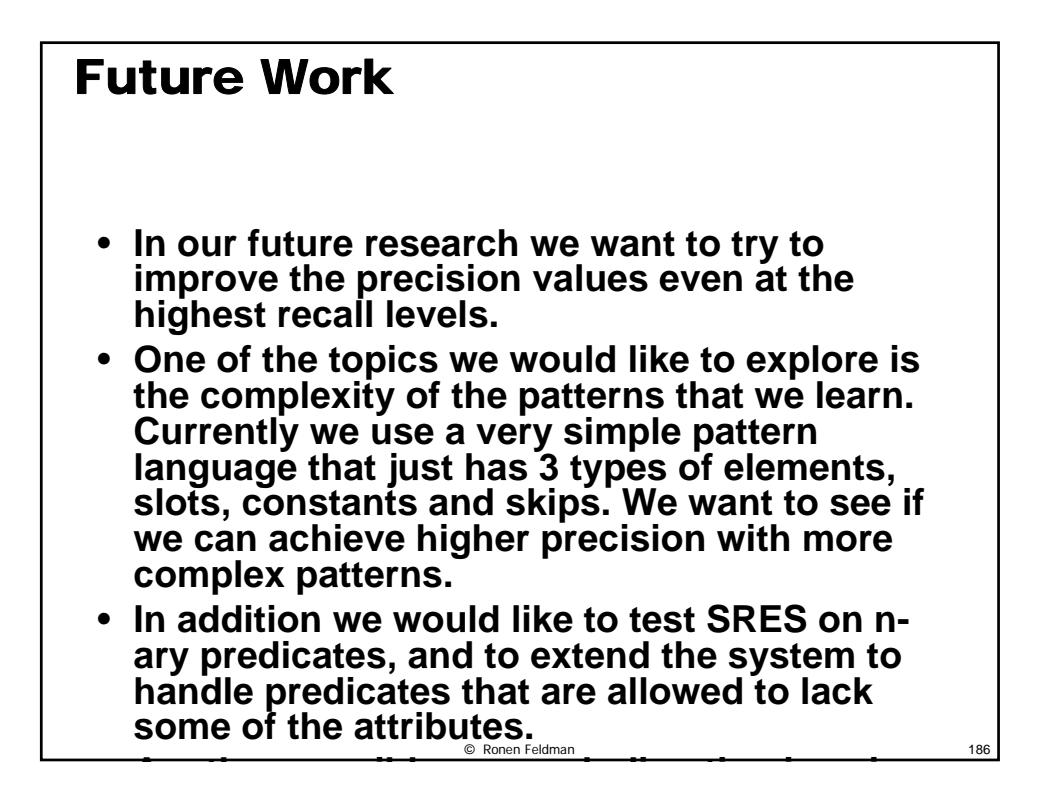